# UNIVERSIDAD DE SONORA DIVISIÓN DE CIENCIAS EXACTAS Y NATURALES DEPARTAMENTO DE FISICA

## SISTEMA COMPUTARIZADO PARA LA MEDICIÓN DE<br>CONDUCTIVIDAD TERMICA EN MATERIALES PARA LA CONSTRUCCION

**Documento Recepcional** 

**NODO LO LLUMBER** 

que presenta el C.

#### **CARLOS ALONSO ARELLANO TANORI**

PARA OBTENER EL TITULO DE:

**LICENCIADO EN FÍSICA<br>"EL SABER DE MIS HIJOS HARA MI CRANDEZA"** 

Hermosillo, Sonora; Noviembre de 2001.

### **Universidad de Sonora**

Repositorio Institucional UNISON

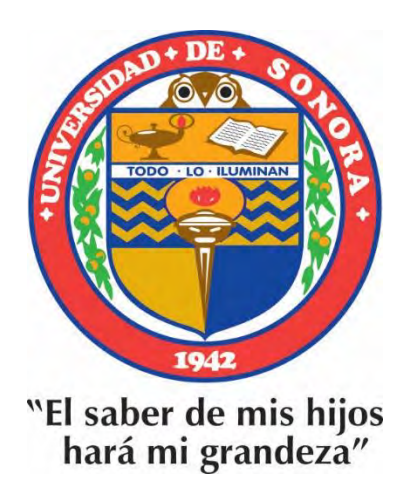

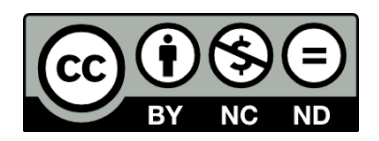

Excepto si se señala otra cosa, la licencia del ítem se describe como openAccess

#### **DEDICATORIA**

#### Deo- *ftYattcu*

Gratia ago te per sustentas me hoc mundo, per concedis me  $confecere- unam- metarum, ut- quiw$  $x^2$  *scholasticus signarem iam diu. Deus, te gratiae.* 

> *In memoriam patrem Lic. Jaime* <9 *.sca,v Ave7.Lcuw- T civtor{,,, homo- CM:f1A1Y doctrinae et cogitationes sapientes*  $\varepsilon$ *semper adsunt me.*

> *Mctt-rem,, Lic. M.* E~~ *Tá+-tórv Le6-r\;, ~ mwcibeúv, pe« ~ ~ vv et:*   $fulcro secuí essemus. Gratíae.$

*Frates, Oscar Vídal et Julio César* per mansisse prope me.

> *AVÚM111 e:t cwía#'l;, Sr. Corvtdio-T, civtorv More-no- et: s rev.* A *licca.*  León de Tánorí, adfectibus et  $\mu$ *narrationibus sapienter.*

> $A$ vunculum C. Raúl Tánorí León et familiam.

#### **AGRADECIMIENTOS**

*Magistrum MC. Horacio Munguia Aguilar,*  $legatus$  patines in conceptionem unae  $meter.$ 

Magistrum Dr. Rafael Cabanillas, fulcro et *(-c«:i.Utcáv.* 

Iudices, M.C. Gilberto Gonzales Boue, M.C. *Raul Perez Enriquez y M.C. Saul Robles* García, per consilís.

 $M$ agistrem Líc. Ramón Míranda Camou  $a$ mícitía et doctrín*is*.

Magistrem generatim quos formaverunt ut  $physicus.$ 

Amícum Líc. Damasío Morales C., Rosarío Arellanes A. e Ignacio Acedo C.

### INDICE

 $\frac{1}{2}$ 

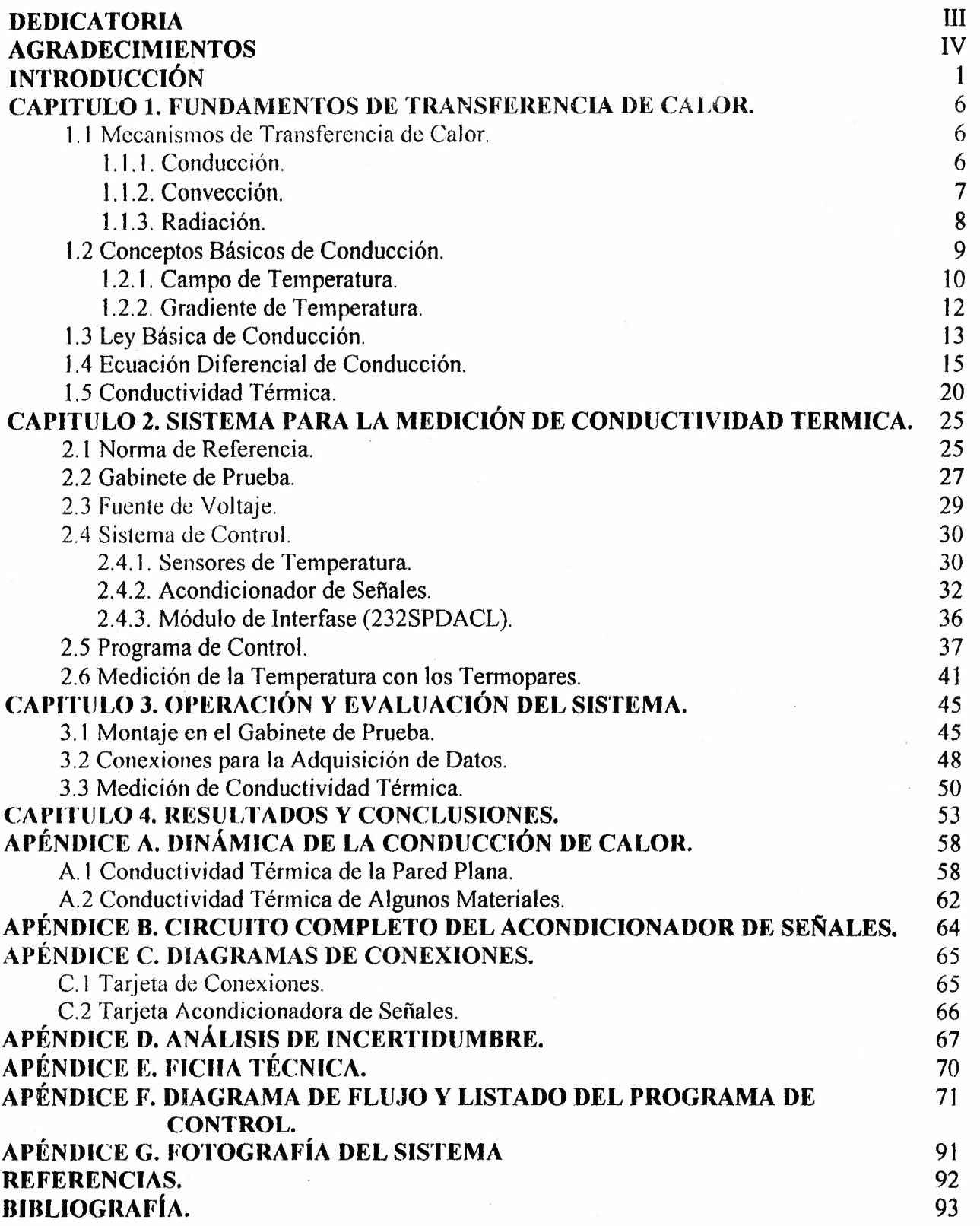

 $\sim$ 

 $\sim$ 

#### **INTRODUCCIÓN**

La conductividad térmica en los materiales es un parámetro fisico de gran importancia en la fisica y la ingeniería. En el primer caso, la conductividad térmica brinda información sobre la estructura interna de los materiales y se correlaciona con otras variables fisicas; en el segundo, este parámetro es un índice que determina el tipo de aplicaciones y grado de utilidad de un material en diversas áreas tales como la construcción, refrigeración, etc.

La conductividad térmica de un material es una medida de su tendencia a disipar energía cuando se perturba desde un estado de equilibrio, al imponerle un gradiente de temperatura. Puede clasificarse como una propiedad de transporte, ya que brinda una indicación del transporte de energía en los fluidos y sólidos. En los gases y los líquidos, el transporte de energía se debe al movimiento molecular, mientras que en los sólidos impera el transporte de energía por el movimiento de electrones y la vibración de la estructura cristalina.

En particular, en los materiales aislantes térmicos que se emplean en la edificación ( construcción) tales como ladrillo, block, concreto, entre otros, encontramos que sus propiedades térmicas difieren de una a otra región dependiendo de la materia prima específica con que se le elabora. Estos materiales son analizados en laboratorios especializados buscando la manera de optimizarlos mediante variaciones en su estructura química o fisica dependiendo de su aplicación.

Desde hace algunos años, en el Laboratorio de Energía del Departamento de Ingeniería Química de la Universidad de Sonora se dispone de un sistema básico para evaluar la conductividad térmica en materiales de construcción utilizando técnicas de transferencia de calor. Este sistema cumple dos propósitos: por una parte, es empleado en prácticas de laboratorio con fines de enseñanza; pero también 1 se le emplea en proyectos de investigación con el fin de evaluar nuevos materiales

 $\tilde{\mathcal{L}}$ 

 $\mathbf{1}$ 

para la construcción. Esto último es de especial relevancia en nuestro medio en donde la hostilidad del clima exige una particular atención al problema del aislamiento térmico en edificios y viviendas, sobre todo porque éste se encuentra estrechamente relacionado con la necesidad de incrementar el ahorro de energía y la preservación de los recursos energéticos a través de la utilización de mejores materiales para la construcción. Para este fin se han desarrollado técnicas específicas que permiten estudiar las propiedades térmicas de estos materiales, entre las que se encuentran las técnicas de transferencia de calor que son las empleadas en el sistema mencionado anteriormente.

En las aplicaciones de transferencia de calor intervienen varios tipos de propiedades que son esenciales para efectuar cálculos de balance de energía. Los ' valores de estas propiedades para una gran variedad de materiales se encuentran tabulados en muchos manuales de ingeniería; sin embargo, con el desarrollo de nuevos materiales y las diferencias naturales existentes entre las sustancias de una región a otra, es importante disponer de alguna forma de medición confiable para evaluar estas propiedades.

La mayoría de las mediciones de propiedades térmicas implica la determinación del flujo de calor y temperatura en una muestra de prueba. El flujo de calor se mide, generalmente, efectuando un balance de energía en el dispositivo bajo estudio. Por ejemplo, en caso de utilizar un calentador eléctrico, podría determinarse el flujo de calor midiendo la potencia eléctrica disipada en el calentador. La temperatura puede ser medida utilizando cualquier dispositivo comercial como termómetros, de los cuales existen una gran variedad.

Una evaluación precisa de esta propiedad termofisica de transporte es importante para el diseño y simulación de cargas térmicas en edificios y en la operación de plantas y sistemas que utilizan energía, así como también se requiere conocer su valor para poder optimizar y mejorar el diseño de diversos componentes en las plantas de procesos industriales, en particular del equipo que involucra

 $\mathbf{I}$ 

transferencia Je calor, por lo que conocer su valor real en condiciones de operación es muy importante.

Para medir la conductividad térmica de materiales aislantes algunos sistemas, corno el mencionado del Laboratorio de Energía, emplean una técnica conocida como *Aparato de Placa Caliente con Guarda (Guarded Hot Piafe Apparatus,* en inglés). Su principio de operación se basa en la técnica de transferencia de calor por conducción en estado estacionario entre dos placas y el procedimiento de prueba se describe en la norma internacional ASTM C-177. En esta técnica la conductividad térmica se determina midiendo la velocidad del flujo de calor por unidad de área y la diferencia de temperatura cuando la muestra ha alcanzado el equilibrio. La medición del flujo de calor puede depender de las condiciones ambientales y condiciones de prueba del aparato, además de las características intrínsecas de la muestra.

El sistema del Laboratorio de Energía del Departamento de Ingeniería Química presenta algunas deficiencias en cuanto a la recolección de datos y manejo de la fuente de calor. Específicamente, el sistema no cuenta con un adquisidor de datos integrado que le permita automatizar las lecturas de voltaje y temperatura por lo que los experimentos, que normalmente son de larga duración, tienen que ser vigilados permanentemente por el usuario, Además de esto, el sistema carece de mecanismos para el control de la fuente de calor ( fuente de voltaje) por lo que experimentos en los que se tienen que variar la cantidad de energía suministrada al sistema, como en la medición de la *dlfusividad térmica,* están fuera de su alcance.

Por lo anteriormente expuesto y por petición expresa de los interesados, en el Laboratorio de Electrónica del Departamento de Física se planteó la conveniencia de desarrollar un trabajo que permitiera mejorar sustancialmente el sistema de medición de conductividad térmica. De hecho, anteriormente se había diseñado en este laboratorio Ja fuente de voltaje que sirve de fuente de calor al sistema. Ante esta situación, para el presente trabajo nos planteamos los siguientes objetivos:

En general, diseñar y construir un sistema que permita el control por computadora (PC) del sistema de medición de conductividad térmica del Laboratorio de Energía del Departamento de Ingeniería Química. Y específicamente, (1 )desarrollar un circuito 'de medición de temperatura que permita lecturas simultáneas de ésta en cinco puntos: cuatro con sensores termopar y uno para temperatura ambiente, además de (2)integrar el control de la fuente de voltaje con la adquisición y almacenamiento de datos (lecturas de temperatura y voltaje /corriente /potencia), y por último (3)desarrollar el programa de control para el sistema integrado.

Lo anterior deberá cumplir con las siguientes condiciones de diseño: Los sensores termopar deben cubrir un rango de 0 a 200 °C y con exactitud de  $\pm 1.5$ °C, y el sensor para temperatura ambiente, un rango de 0-50<sup>°</sup>C con exactitud de  $\pm 0.5^{\circ}$ C. Para el control de la fuente de voltaje, el sistema deberá permitir su manejo por periodos de hasta 12 hrs. en el rango de exactitud que le son propias y la frecuencia de muestreo y número de datos a recolectar podrán ser determinadas por el usuario. Finalmente, el programa para el control del sistema deberá ser desarrollado en lenguaje de programación *C* y ejecutado en una PC 386 con ambiente operativo MS-DOS. Esto último es debido a simples razones de disponibilidad.

Para el desarrollo de este trabajo nos apoyamos en la infraestructura disponible en el Laboratorio de Electrónica del Departamento de Física. El diseño del circuito para la medición de la temperatura, se plantea hacerlo con elementos lo más integrados posibles pero que sean comerciales, económicos y de fácil adquisición. El módulo interfase para la PC que se empleará será uno disponible en este laboratorio, el 232SPDA de B&B Electronics, que se caracteriza por ser económico y versátil. El software utilizado para el desarrollo del programa de control, se plantea hacerlo en lenguaje C debido a su alta eficiencia en memoria y velocidad que seguramente serán necesarios por las características de la computadora en que se desarrollará.

 $\frac{1}{2}$ 

En el Capítulo I se examinan brevemente los mecanismos básicos de transferencia de energía calorífica, además de revisar las ecuaciones fundamentales que gobiernan estos procesos que permiten evaluar la razón de transferencia de energía entre diferentes cuerpos. En el Capítulo 2 se describe en forma general el principio y las componentes que conforman el sistema de medición empleado para la determinación experimental de la Conductividad Térmica de materiales, esencialmente para construcción. En el Capítulo 3 se explican la forma práctica de operar el sistema de medición de la conductividad térmica y su evaluación. Por último, en el Capítulo 4 Se muestran los resultados y conclusiones de las pruebas realizadas y se hace mención también los problemas y limitaciones típicas que caracterizan al sistema, por lo que además presentamos sugerencias de cómo mejorarlo a futuro.

#### **CAPITULO l**

#### **FUNDAMENTOS DE TRANSFERENCIA DE CALOR**

1 El calor es energía en tránsito, debida a diferencias de temperatura. Es parte de la información requerida necesaria para una evaluación completa de un proceso o situación que involucra transferencia de energía. La Transferencia de Calor es el área de ingeniería que trata Jos mecanismos encargados de la transmisión de energía de un lugar a otro al existir una diferencia de temperatura.

Las consideraciones naturales sobre ésta requiere una familiaridad con los mecanismos básicos de transferencia de calor y una habilidad para evaluar cuantitativamente las proporciones tan bien como a las cantidades importantes asociadas. Nuestra meta inmediata es examinar los mecanismos básicos de transferencia de calor y considerar las ecuaciones fundamentales para evaluar la razón de transferencia de calor.

#### **1.1 Mecanismos de Transferencia de Calor.**

Existen tres formas básicas de transferencia de calor: conducción, convección y radiación [ **1].** Todos los procesos de transferencia de calor involucran una o más de estas formas y se producen *de manera simultánea y concurrente,* de modo que en situaciones reales, e incluso en condiciones de laboratorio, es dificil discernir con exactitud la contribución de cada mecanismo en la transmisión de calor entre los cuerpos y su entorno.

#### **1.1.1 Conducción.**

La *conduccion* es el modo de transferencia térmica en el que el calor (Q) se mueve o viaja desde la parte del cuerpo con temperatura elevada (T l) hacia la parte del mismo con inferior temperatura (T2) debido al contacto directo de las moléculas del material. La relación existente entre la velocidad de transferencia térmica por conducción y la distribución de temperaturas en el cuerpo depende de las características geométricas y propiedades de los materiales que lo constituyen, obedeciendo la denominada *ley de Fourier [* 1].

$$
\frac{Q}{A} = -k \frac{(T_2 - T_1)}{x} \qquad \text{[W/m}^2\text{]}
$$

donde *k* es la constante de conductividad térmica, *A* es el área del flujo y *x* la distancia a través del cual fluye el calor.

Cuando el cuerpo se encuentra en equilibrio termodinámico resulta que el flujo de calor y la temperatura en cada punto del mismo permanecen constantes, y el proceso se denomina *transmisión en régimen estacionario* o en *estado estable* y el flujo de calor es función de la propiedad de los materiales denominada *conductividad.* 

Cuando no existe el equilibrio anterior, ya sea porque el cuerpo no ha tenido tiempo para estabilizarse o debido a que las condiciones del entorno varían en el tiempo, el proceso se denomina *transmisión en régimen transitorio,* caracterizado porque la temperatura en cada punto del cuerpo varían en el tiempo. Una consecuencia de la variación de temperatura en el interior de los cuerpos es la *acumulación del calor,* debido a la propiedad de los materiales de absorber o disipar energía cuando varía su temperatura denominada *calor específico.* 

#### **1.1.2** Convección.

Cuando el aire, o cualquier fluido en general, de un ambiente se pone en contacto con la superficie de un cuerpo a una temperatura distinta, el proceso resultante de intercambio de calor se denomina *transmisión de calor por convección.* Este proceso es una experiencia común, pero una descripción detallada ' del comportamiento es complicada dado que además de la conducción hay que considerar el movimiento del aire en zonas próximas a la superficie.

 $\overline{1}$ 

1 En el caso que la fuerza motriz que mueve el aire proceda exclusivamente de la diferencia de densidad en el aire como resultado del contacto con la superficie a diferente temperatura y que además da lugar a fuerzas ascensionales se producirá el proceso de transmisión denominado *convección libre* o *natural.* Y cuando exista una fuerza motriz exterior, como el viento, que mueva al aire sobre una superficie a diferente temperatura se producirá una *convección forzada,* que debido al incremento de la velocidad del aire se transmitirá una mayor cantidad de calor que en la convección libre para una determinada diferencia de temperatura. En el caso que se superpongan ambas fuerzas motrices, por ser de magnitudes semejantes, el proceso se denomina *convección mixta.* En cualquiera de los casos el fenómeno se puede evaluar mediante la *ley de Newton del enfriamiento.* 

 $Q = h \cdot \Delta T$  [W/m<sup>2</sup>]

#### **1.1.3 Radiación.**

Se denomina transmisión de calor por *radiación* cuando la superficie del cuerpo intercambia calor con el entorno mediante la absorción y emisión de energía por ondas electromagnéticas. Mientras que en la conducción y la convección era preciso la existencia de un medio material para transportar la energía, en la radiación el calor se transmite a través del vacío, o atravesando un medio transparente corno el aire.

Todas las superficies opacas emiten energía en forma de radiación en una magnitud proporcional a la cuarta potencia de su temperatura absoluta *T,* y en un rango de longitudes de onda inversamente proporcional a su temperatura absoluta. Por consiguiente, los cuerpos emiten radiaciones de onda larga, correspondiente al espectro infrarrojo lejano, procedente de sus superficies a temperaturas típicas del ambiente, en función de una propiedad superficial denominada *emitancia,* y de

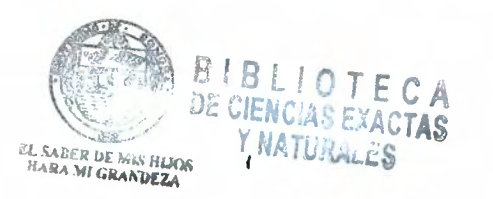

forma simultánea absorben radiaciones similares emitidas por las superficies visibles de su entorno, en un proceso denominado *irradiacion.* 

$$
Q_{\text{emitida}} = \varepsilon \cdot \sigma \cdot T^4 \qquad [W/m^2]
$$

En el ambiente también se puede considerar la presencia de radiaciones de onda corta, correspondiente al espectro de radiación visible e infrarrojo cercano, procedente de fuentes de elevada temperatura como el sol y el alumbrado artificial, para las cuales los cuerpos se comportan solo como absorbentes en función de una propiedad superficial denominada *absortancia.* 

$$
Q_{\text{absorbida}} = \alpha \cdot Q_{\text{incidence}} \qquad [W/m^2]
$$

#### **1.2 Conceptos Básicos de Conducción.**

Si la temperatura en diferentes puntos de un sólido, fluido o gas inmóviles es desigual, el calor se transmite espontáneamente de aquellas partes del cuerpo que tienen mayor temperatura a las partes cuya temperatura es menor. Este fenómeno se llama *Conducción Térmica o Conductividad Térmica.[2]* 

La transferencia de energía se realiza de dos formas. La primera es la *interacción molecular,* en el cual el movimiento de una molécula que se encuentra en un nivel de mayor energía imparte energía a aquellas moléculas adyacentes en niveles de menor energía. La segunda forma de transferencia de calor por conducción es por *electrones libres;* este mecanismo es relevante principalmente en metales puros sólidos. La concentración de electrones libres varía considerablemente en aleaciones y es muy baja para sólidos no metálicos. La habilidad de los sólidos para conducir el calor varía directamente con la concentración de electrones libres, de aquí que no sea una sorpresa que los metales puros sean los mejores conductores.

La conducción puede aparecer en los sólidos, líquidos y gases. Sin embargo, en el caso de los líquidos y gases que puedan estar en circulación, la conducción se encuentra normalmente en combinación con la convección. Por consiguiente, la conducción pura tiene lugar fundamentalmente en los sólidos opacos, en donde el movimiento de masa se encuentra impedido.

La conducción térmica es un proceso que se encuentra estrechamente vinculado con la distribución de la temperatura dentro del cuerpo. Por eso, para su estudio, es necesario precisar los conceptos de *Campo de temperatura y Gradiente de Temperatura.* 

#### **1.2.l Campo de Temperatura.**

La temperatura caracteriza el estado térmico del cuerpo y determina su grado de calentamiento.' El fenómeno de conducción de calor es un proceso de propagación de epergía entre las partículas de un cuerpo las cuales están en contacto directo y tienen temperaturas diferentes. Puesto que el estado térmico de las distintas partes del cuerpo, durante el proceso de conductividad térmica, es diferente, la temperatura cambia con el tiempo y el calor se propaga desde los lugares de temperatura elevada hacia aquellos lugares con baja temperatura. De aquí que en general, en un cuerpo sólido, los procesos de transferencia de calor por conducción están acompañados por variaciones de la temperatura  $T$  en el espacio y en el tiempo, es decir, la temperatura T es función de las coordenadas del punto x, *y, z* y del tiempo *t,* 

$$
T = f(x, y, z, t). \tag{1.1}
$$

Esta función determina el campo de temperatura en el cuerpo considerado. En la fisica matemática el *Campo de Temperatura* significa la totalidad de valores de temperatura en un instante dado de tiempo para todos los puntos del espacio considerado y en el cual se da lugar el proceso de transferencia de calor [3]. La ecuación ( l. 1) representa la expresión matemática de este campo. Al mismo tiempo, si la temperatura varía con el tiempo, el campo se denomina *inestable (no* 

*estacionario),* y si no varía, *estable (estacionario).* La temperatura puede ser función de una, dos o tres coordenadas. De acuerdo con esto, al campo de temperatura se le puede llamar uni-, bi-, y tridimensional.

Si la temperatura de un cuerpo esta en función de las coordenadas del 1 espacio y del tiempo, el campo de temperatura es de tipo *Transitorio,* es decir, depende del tiempo y corresponde a una *Conducción Transitoria.* 

$$
T = f(x, y, z, t); \qquad \frac{\partial T}{\partial t} \neq 0. \tag{1.2}
$$

Ahora bien, si la temperatura de un cuerpo es una función que depende solo de las coordenadas espaciales y no varia con el tiempo, el campo de temperatura es referido como en *Estado Estacionario,* 

$$
T = f(x, y, z); \qquad \frac{\partial T}{\partial t} = 0. \tag{1.3}
$$

\_ En la práctica ocurren problemas en donde la temperatura de un cuerpo está sólo en función de una coordenada. La ecuación del Campo de Temperatura en una dimensión es como sigue:

De un *campo en Estado Estacionario* 

$$
T = f(x);
$$
  $\frac{\partial T}{\partial y} = \frac{\partial T}{\partial z} = 0$   $y \frac{\partial T}{\partial t} = 0.$ 

De un *campo Transitorio* 

$$
T = f(x, t); \qquad \frac{\partial T}{\partial y} = \frac{\partial T}{\partial z} = 0 \quad y \quad \frac{\partial T}{\partial t} \neq 0. \tag{1.4}
$$

Un ejemplo de un problema en una dimensión es la transferencia de calor a través de una pared plana cuya longitud y ancho puede ser considerados infinitos en comparación con su espesor.

#### **1.2.2** Gradiente **tic Temperatura.**

Cualquiera que sea el campo de temperatura del cuerpo siempre tiene puntos de igual temperatura. El lugar geométrico de estos puntos forma la *Superficie Isotérmica.* Puesto que en un mismo punto del espacio no puede haber dos temperaturas diferentes, las superficies isotérmicas no se cruzan entre si: todas ellas 1 o bien se cierran en sí mismas o se terminan en los límites del cuerpo. Por consiguiente, la variación de la temperatura en el cuerpo se observa solamente en las direcciones que cruzan las superficies isotérmicas (Figura 1.1).

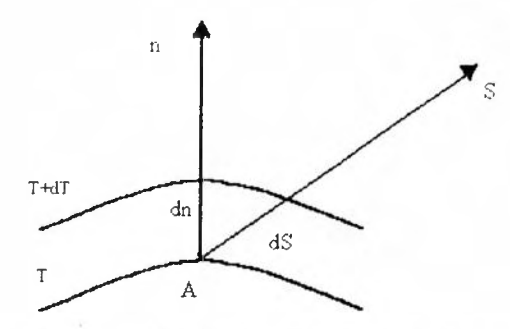

*Figura 1.1. Superficies isotérmicas con temperaturas*  $T y T \Delta T$ *.* 

Consideremos dos superficies isotérmicas cerradas en conjunto, con temperatura *T* y  $T + \Delta T$  (Figura 1.1). Si nos movemos desde cualquier punto *A*, se puede encontrar que la razón de variación de temperatura en varias direcciones no es la misma, dicha variación no es observada sobre la superficie isotérmica. Pero si nos movemos a lo largo de cualquier dirección S, la variación de temperatura si es apreciada. La diferencia de temperatura más grande por unidad de longitud se encuentra en la dirección normal a la superficie isotérmica. El limite de la razón de variación de temperatura  $\Delta T$  a la distancia entre la superficie isotérmica a lo largo de la normal,  $\Delta n$ , donde  $\Delta n$  tiende a cero, es referido como el *Gradiente de Temperatura,* medido en unidades de *[ºC/m]* 

$$
grad(T) = \nabla T = \lim \frac{\Delta T}{\Delta n} \bigg|_{y_n = 0} = \frac{\partial T}{\partial n}.
$$
 (1.5)

El gradiente de Temperatura es un vector normal a la superficie isotérmica en la dirección del aumento de temperatura y es numéricamente igual a la derivada parcial de la Temperatura en esa dirección y se asume positivo en la dirección de incremento de la temperatura.

 $\lambda$ 

#### **1.3 Ley Básica de Conducción.**

Para que la propagación de calor en cualquier cuerpo o espacio tenga lugar, debe haber una diferencia de temperatura en distintos puntos del cuerpo. Se da espontáneamente sólo a lo largo de la dirección en que decrece la temperatura. Esto también se cumple para transferir calor por conducción cuando el gradiente de temperatura en varios puntos del cuerpo es distinto de cero.

No fue sino a principios del siglo XIX que el físico francés Joseph Fourier (1822) durante el estudio del proceso de conductividad térmica en los sólidos determinó, por consideraciones experimentales, que la cantidad de calor transmitida es proporcional al descenso de temperatura, al tiempo y· al área de la sección orientada perpendicularmente a la dirección de propagación del calor. La cantidad de calor transmitido *dQ* en *Joules* que pasa a través de un elemento de úrea *dA*  sobre la superficie isotérmica por intervalo de tiempo *dt* esta relacionada con el gradiente de temperatura de acuerdo con la ecuación

$$
dQ = -k \cdot dA \cdot grad(T)dt = -k \cdot dA \cdot dt \left(\frac{\partial T}{\partial n}\right).
$$
 (1.6)

El signo menos en el lado derecho de la ecuación indica que la temperatura decrece en la dirección del flujo de calor y que la cantidad *grad T* es negativa. El factor de proporcionalidad *k* es referido como *Coeficiente de Conductividad Térmica.* La ecuación ( 1.6) viene a ser la expresión matemática de la principal *ley de la. conductividad térmica* o *ley de Fourier.* Esta ley es la base de todas las investigaciones teóricas y experimentales de los procesos de conducción térmica.

 $\mathbf{I}$ 

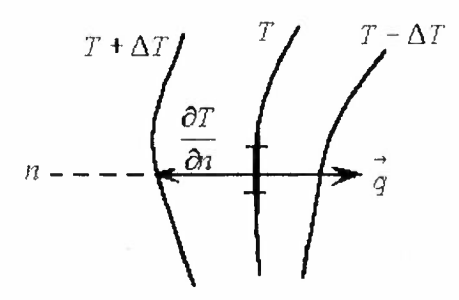

*Figura 1.2. Ley de l'ourier.* 

La cantidad de calor que pasa a través de una unidad de área de la superficie isotérmica por unidad de tiempo es llamada *Densidad de Flujo de Calor , q,* y tiene dimensiones de  $\frac{[W/m^2]}{[W/m^2]}$ .

$$
q = -\frac{dQ}{dAdt}, \quad \text{o} \quad q = -k\left(\frac{\partial T}{\partial n}\right). \tag{1.7}
$$

El vector de densidad de flujo es normal a la superficie isotérmica en la dirección del decremento de temperatura. El vector *q* y el *grad T* se encuentran en la misma línea recta pero en direcciones opuestas.

La cantidad de calor que pasa por unidad de tiempo a través de cualquier superficie arbitraria *A* es llamada *Flujo de Calor, Q,* teniendo dimensiones de *[Watts]* 

$$
Q = \int_{A} q dA = -\int_{A} k dA \left( \frac{\partial T}{\partial n} \right).
$$
 (1.8)

La cantidad de calor en joules que fluye en un tiempo *t* a través de cualquier superficie arbitraria *A* de tamaño finito es determinada por la ecuación

$$
Q = -\int_{0}^{t} \int_{A} k dA dt \left(\frac{\partial T}{\partial n}\right)
$$
 (1.9)

Así, para determinar la cantidad de calor que fluye a través de cualquier superficie sólida arbitraria, debemos conocer el campo de temperatura dentro del cuerpo considerado. La determinación del campo de temperatura constituye el problema fundamental de transferir calor por conducción.

El caso mas sencillo de conducción es el que se establece en sólidos de caras paralelas (Ver Apéndice A. I) de manera que el flujo será *unidireccional,* cuando dicho sólido se encuentre en equilibrio termodinámico sin variar su temperatura en el tiempo, lo que se denomina *régimen estacionario* y que implica que no existe acumulación de calor, y que además no existan fuentes o sumideros de calor en su interior.

#### **1.4** Ecuacióu **Diferencial de Conducción.**

En procesos complejos, como éste (Transferencia por Conducción) establecemos la relación entre las cantidades que lo caracterizan por los métodos de matemática lisica. Aquí se considera el desarrollo de un proceso, no investigando el espacio entero, pero sí en elementos de volumen de la sustancia en un intervalo infinitesimal de tiempo. Las cantidades asociadas con la transferencia de calor por conducción se relacionan por la *ecuación diferencial de conducción,* haciéndose posible ignorar dentro de las fronteras del elemento de volumen y el intervalo infinitesimal de tiempo dado, las variaciones de ciertas cantidades características del proceso.

En la derivación de la ecuación diferencial de conducción hay que tomar en cuenta que pueden o no existir fuentes internas de calor. Así pues, de la ley de conservación de la energía la cual para este caso puede ser formulada como sigue: "La diferencia entre la cantidad de calor transferido por conducción al elemento de volumen durante un intervalo de tiempo *dt* y la cantidad de calor saliente del elemento de volumen durante el mismo intervalo de tiempo, aunado a la posibilidad de tener fuentes generadoras de energía, son consumidas en el cambio de la energía interna del mismo elemento".

Consideremos de un cuerpo un elemento de volumen infinitesimal *dxdyd:*  cuyas superficies son paralelas a los ejes coordenados *x, y, z,* como se muestra en la Figura 1.3. Los lados se encuentran a temperaturas distintas y el calor fluye a través del elemento de volumen en dirección de los ejes  $x, y, z$ .

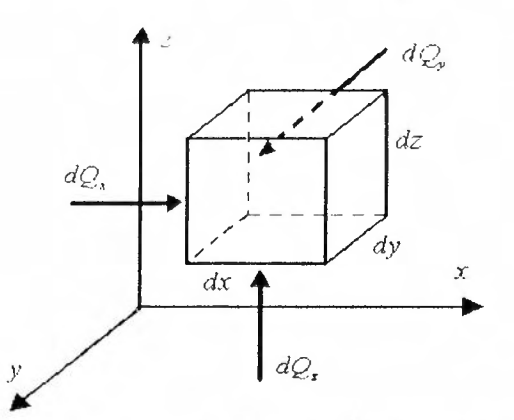

*Figura 1.3. Demento de volumen dx dy d: de un cuerpo.* [3)

La ecuación de balance de energía de este elemento de volumen puede establecerse así [4]:

$$
\begin{pmatrix}\n\text{Tasa neta de calor} \\
\text{que entra por} \\
\text{conducción al} \\
\text{elemento } \frac{dx}{dy} \frac{dz}{dz}\n\end{pmatrix} + \begin{pmatrix}\n\text{Tasa de energia} \\
\text{generala en el} \\
\text{elemento } \frac{dx}{dy} \frac{dz}{dz}\n\end{pmatrix} = \begin{pmatrix}\n\text{Tasa de incremento} \\
\text{de energia interna del} \\
\text{elemento } \frac{dx}{dy} \frac{dz}{dz}\n\end{pmatrix}
$$
\n(1.10)

Los números romanos de cada elemento nos facilitaran el desarrollo de cada uno de los términos, estableciéndolos como sigue:

#### *I: Tasa neta de calor que entra por conduccián.*

Esta razón se determina sumando las entradas netas de calor por conducción en las direcciones *x, y* y *z,* Si en la posición *x* el flujo de calor es *dq.,* de acuerdo con la Ley de Fourier, la cantidad de calor que pasa a través de el área  $dydz$ durante el tiempo *dt* es:

$$
q_x \, dy \, dz = Q_{x1},\tag{1.11}
$$

La cantidad de calor saliendo a través del lado opuesto a una distancia *dx* esta determinada por la expresión

$$
Q_{x2} = Q_{x1} + \frac{\partial Q_x}{\partial x} dx, \qquad (1.12)
$$

donde la cantidad *cQ,* representa las variaciones de calor en dirección *x.*   $\partial x$ 

Entonces, la tasa de calor que entra por conducción al elemento de volumen en dirección *x* es la diferencia entre las tasas de flujo de calor que entra y sale, obteniéndose,

$$
\begin{pmatrix} \text{Tasa neta de flujo de} \\ \text{calor en dirección x} \end{pmatrix} = -\frac{\partial Q_x}{\partial x} dx = -\frac{\partial q_x}{\partial x} dx dy dz , \qquad (1.13)
$$

De igual forma, la tasa de calor en direcciones *y* y *z* puede ser expresada en una ecuación similar con sus respectivas variables, encontrando con éstas que, la tasa neta de calor que entra al elemento de volumen por conducción es la suma de las componentes *x, y, z;* 

$$
Q = -\left(\frac{\partial q_x}{\partial x} + \frac{\partial q_y}{\partial y} + \frac{\partial q_z}{\partial z}\right) dxdydz
$$
 (1.14)

por otro lado sabemos que *q* = *-k ól' ,* así que la expresión anterior puede escribirse *ón*  como

$$
Q = \left[ \frac{\partial}{\partial x} \left( k \frac{\partial T}{\partial x} \right) + \frac{\partial}{\partial y} \left( k \frac{\partial T}{\partial y} \right) + \frac{\partial}{\partial z} \left( k \frac{\partial T}{\partial z} \right) \right] dx dy dz .
$$
 (1.15)

donde  $T = T(x, y, z, t)$  y considerando que la "constante" de conductividad térmica *k* sea función de la temperatura, que a su vez depende de *xyz*, es decir,  $k = k(T)$  =  $k(x,y,z)$ .

#### *11: Tasa de energía generada.*

Si en el medio hay fuentes de energía que generan calor a una tasa  $g(x, y, z, t)$ por unidad de tiempo y por unidad de volumen, la tasa de energía generada en el elemento está dada por:

$$
Q_{g} = g(x, y, z, t) dx dy dz
$$
 (1.16)

i7

#### *<i>III*: Tasa de incremento de energía interna.

En el caso de los sólidos y líquidos los calores específicos a volumen y a presión constantes, son iguales, esto es,  $C_p \cong C_v = C$ . Entonces, de acuerdo con la ley de conservación de la energía, la tasa de incremento de energía interna se refleja en la tasa de almacenamiento de energía en el elemento de volumen y esta dada por

$$
Q_i = dx \cdot dy \cdot dz \, \wp \, C \bigg( \frac{\partial T}{\partial t} \bigg) dt, \tag{1.17}
$$

donde el término  $(dx \cdot dy \cdot dz)$  es el elemento de volumen considerado;  $(dx \cdot dy \cdot dz \varphi)$  es la masa del elemento de volumen; C es la capacidad calorífica de el cuerpo involucrado, en J/kg. °C;  $\wp$  es' la densidad, en kg/ m<sup>3</sup> ;  $\left(\frac{\partial T}{\partial t}\right)dt$  es la variación de la temperatura con el tiempo. Y además  $\wp$  y *C* no varían con el tiempo.

Con las ecuaciones  $(1.15)$ ,  $(1.16)$  y  $(1.17)$  en  $(1.10)$  obtenemos

$$
\left[\frac{\partial}{\partial x}\left(k\frac{\partial T}{\partial x}\right) + \frac{\partial}{\partial y}\left(k\frac{\partial T}{\partial y}\right) + \frac{\partial}{\partial z}\left(k\frac{\partial T}{\partial z}\right)\right] + g = \wp C \frac{\partial T}{\partial t}.
$$
 (1.18)

Esta es la *Ecuación Diferencial Parcial de la Conducción de Calor.* 

A partir de la ecuación anterior se presentan una serie de casos en los que se encuentran algunos problemas básicos de la conducción de calor:

*Caso !:* Conductividad térmica uniforme.

Aquí, el valor de la "constante" de conductividad térmica es independiente de la posición y de la temperatura, es decir, en realidad *k* si tiene un valor constante *(k* = *constante)* y la ecuación ( l. 18) se escribe como,

$$
\frac{\partial T}{\partial t} = \frac{k}{\wp c} \left( \frac{\partial^2 T}{\partial x^2} + \frac{\partial^2 T}{\partial y^2} + \frac{\partial^2 T}{\partial z^2} \right) + \frac{g}{\wp C} , \qquad (1.19)
$$

La cantidad  $\left(\frac{\partial^2 T}{\partial x^2} + \frac{\partial^2 T}{\partial y^2} + \frac{\partial^2 T}{\partial z^2}\right)$  es llamado *operador de Laplace* y es denotado usualmente por V2 ( V es leído "nabla"); la cantidad *<sup>k</sup> .(')C*  es referida como *difusividad térmica* y es denotada por la letra *a.* Cuando estas notaciones son usadas, la ecuación de conducción ( 1. 19) adquiere la siguiente forma:

$$
\frac{\partial T}{\partial t} = a\nabla^2 T + \frac{g}{\wp C} \tag{1.20}
$$

La difusividad térmica *a* es una propiedad física de una sustancia y es medida en unidades de m<sup>2</sup>/seg. Para procesos transitorios de flujo de calor la difusividad térmica caracteriza y define la razón de cambios de temperatura.

Tenemos de Ja ecuación ( 1.20) que para cualquier punto de un cuerpo la razón de cambio de temperatura con el tiempo *eri»* es proporcional a *a.* De aquí que si, bajo las mismas condiciones, la razón de cambio en la temperatura de un cuerpo es mayor, también lo es su difusividad térmica *a.* Los gases tienen una difusividad térmica pequeña, y los metales una difusividad térmica mayor.

*Caso 2:* Conductividad térmica uniforme sin fuentes de calor.

En este caso, no existen fuentes internas de calor,  $g = 0$ ,

$$
\frac{\partial T}{\partial t} = a\nabla^2 T \tag{1.21}
$$

La ecuación diferencial de conducción de calor  $(1.21)$  es también referida como ecuación de Fourier para un campo de temperatura transitorio tridimensional en ausencia de fuentes internas de calor. Esta es una ecuación básica usada en el estudio de procesos que involucran cuerpos calentados y enfriados, y da la relación entre las variaciones temporal y espacial de la temperatura en cualquier punto del campo de temperatura.

*Caso 3:* Conductividad térmica uniforme en estado estable.

Al hablar de estado estable, nos referimos a que la variación de la temperatura es independiente del tiempo, es decir,  $\frac{\partial T}{\partial t} = 0$  y la ecuación (1.20) se reduce a:

$$
\nabla^2 T + \frac{g}{k} = 0. \tag{1.22}
$$

Esta ecuación presenta la forma de la denominada *Ecuación de Poisson.* 

*Caso 4:* Conductividad térmica uniforme en estado estable y sin generación interna de calor.

Aquí se cumplen las condiciones de los *casos /, 2* y *3; k =k( constante), g=O*  y además  $\frac{U_I}{U} = 0$  aplicadas sobre la ecuación (1.20), *a1* 

$$
\nabla^2 T = 0. \tag{1.23}
$$

La ecuación ( 1.23) presenta la forma de la *Ecuación de Laplace.* 

#### **1.5 Conductividad Térmica.**

El factor de proporcionalidad  $k$  puede ser determinado de la ecuación  $(1.8)$ y se conoce como *coeficiente de conductividad térmica.* Expresa la propiedad ñsica de la sustancia y caracteriza su capacidad para conducir el calor:

 $\mathbf{I}$ 

$$
k = \frac{Q}{A\left(\frac{\partial T}{\partial n}\right)}.
$$
 (1.24)

Las unidades de  $k$  es  $\frac{w}{2}$ . *m·ºC* 

El valor del coeficiente de conductividad térmica representa la cantidad de calor que pasa por unidad de tiempo a través de una unidad de superficie situada en la superficie isotérmica, cuando el gradiente de temperatura es igual a la unidad(*grad*  $T = 1$ ).

Para diferentes sustancias el coeficiente de conductividad térmica *k* es distinto, y en general dicho coeficiente depende de la estructura, densidad, humedad, presión y temperatura de cada sustancia. Lo anterior, tomado en conjunto, dificulta la determinación de un valor correcto para el coeficiente de conductividad térmica. Por eso, en caso de realizar cálculos de suma importancia, hay que determinar el valor del coeficiente de conductividad térmica mediante un estudio experimental específico del material aplicado. Por lo general en los cálculos técnicos el valor del coeficiente de conductividad térmica se toma de las tablas de consulta. En este caso hay que preocuparse sólo de que las características fisicas del material (su estructura, densidad, humedad, temperatura, presión) sean las que especifican en la tabla (ver Apéndice A.2).

En la mayoría de los casos prácticos la conductividad térmica de los sólidos varía rápidamente con la temperatura, o las diferencias de temperatura son tan grandes que la conductividad térmica varía sustancialmente. Puesto que la temperatura en diferentes partes del cuerpo es distinta, durante la propagación de calor, es necesario en primer término conocer la dependencia entre el coeficiente de conductividad térmica y la temperatura. En general esto complica la solución de problemas de conducción de calor, pero se pueden incluir directamente en el análisis los electos de la conductividad térmica variable en el flujo estable de calor en una dimensión, en un sólido sometido a condiciones de frontera de temperaturas conocidas. Para una gran cantidad de materiales esta dependencia resulta casi lineal, por lo que se puede admitir que,

$$
k = k_0 \left[ 1 + \beta (T - T_0) \right],\tag{1.25}
$$

donde  $k_0$  es la conductividad térmica a la temperatura  $T_0$  °C; *T* es la temperatura,  $\degree$ C; y  $\beta$  es el coeficiente de temperatura(constante) determinado experimentalmente.

a) El coeficiente de *conductividad térmica de los gases[2}* se halla dentro de los límites de 0.005 a 0.5 W/(m ºC). Con el aumento de la temperatura dicho coeficiente *k* crece, figura l .4(a), sin depender en la práctica de la presión, excepto cuándo las presiones son muy altas ( más de  $2x10<sup>8</sup>$  Pa) o muy bajas ( menos de  $2x10^3$  Pa). La ley de la aditividad es inaplicable para el coeficiente 1 de conductividad térmica *k;* por eso, para una mezcla de gases, en ausencia de los datos tabulados, se puede determinar el coeficiente de conductividad térmica de modo fidedigno sólo experimentalmente.

b) El coeficiente de *conductividad térmica de los líquidos/ 2j* se halla dentro de los límites de 0.08 a 0.7 W/(m ºC).Yaría levemente con la temperatura y son relativamente independientes de la presión. Con el aumento de la temperatura éste decrece para la mayoría de los líquidos, figura l.4(b). La única excepción la representan el agua y la glicerina. Uno de los problemas en la determinación experimental de la conductividad térmica en líquidos es asegurarse de que el líquido este libre de corrientes de convección.

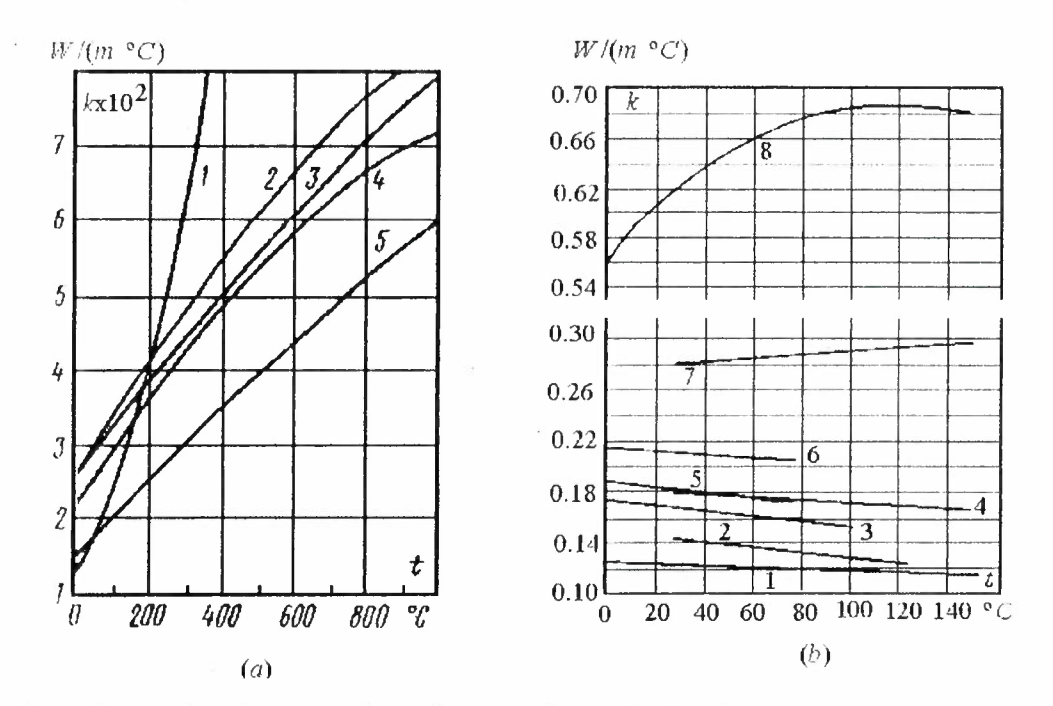

*Figura 1.4. (a) l)ependencia entre el coeficiente de conductividad térmica y la temperatura de algunos gases: l-vapor de agua; 2-oxígeno; 3-aire; -l-nitrogeno: 5-argón. (b) Dependencia entre el coeficiente de conductividad térmica y la temperatura de algunos I iquidos: .l-vaselina; 2 benzol; 3-acetona; -l-aceite Je castor; 5-ulcohol etílico; (i-alcohol metílico; 7-glicerina; 8-agua.* 

- e) El coeficiente de *conductividad térmica de materiales de construcción y termoaislantes[2}* se encuentran dentro de los límites de 0.02 a 3.0 W/(m ºC). Con el aumento de la temperatura éste crece, figura 1.5(a). Como regla, para los materiales de mayor densidad el coeficiente de conductividad térmica *k* tiene valores más altos; este depende también de la estructura del material, de su porosidad y de su humedad. Los materiales porosos son influenciados grandemente por los gases que llenan los poros y tienen una conductividad térmica pequeña comparada con esos componentes sólidos. Para un material húmedo el coeficiente de conductividad térmica puede ser considerablemente más alto que para él mismo seco, y para el agua tomados por separado. Así, por ejemplo, para el ladrillo seco  $k \approx 0.3$ , para el agua 0.6 y para el ladrillo húmedo,  $0.9 \text{ W/(m} \text{°C)}$ . Hay que prestarle una atención especial a este fenómeno tanto durante la determinación, como en el transcurso de los cálculos técnicos de la conductividad térmica. Por lo común los materiales que tienen el valor del coeficiente de conductividad térmica bajo [menor que  $0.2 \text{ W/(m} \text{ }^{\circ}\text{C})$  ] se usan en el aislamiento térmico y se llaman *termoaislantes.*
- d) El coeficiente de *conductividad térmica de los metales]? J* se halla dentro de los límites de 20 a 400 W/(m ºC). El mejor conductor del calor es la plata (k  $\approx$  410), luego van el cobre puro ( $k \approx 395$ ), el oro ( $k \approx 300$ ), el aluminio ( $k \approx$ 21 O), etc., figura l .5(b ). Para la mayoría de los metales con el aumento de la temperatura el coeficiente de conductividad térmica decrece. También disminuye cuando hay presencia de distintas impurezas. Así, por ejemplo, para el cobre puro *k* = 395; pero para el mismo cobre con trazas de arsénico *k*   $= 142$ . Para el hierro con el 0.1% de carbono  $k = 52$ , con el 1.0% de carbono  $k = 40$  y con el 1.5% de carbono  $k = 36$ . Para el acero al carbono templado el

coeficiente de conductividad térmica es del 10 al 25% más bajo que para el acero suave. Sin embargo no se ha logrado todavía precisar cualquier regularidad común que determine la influencia de las impurezas. Es por eso que para los metales y sus aleaciones, solamente el experimento representa el único método que permite determinar un valor fidedigno para el coeficiente de conductividad térmica.

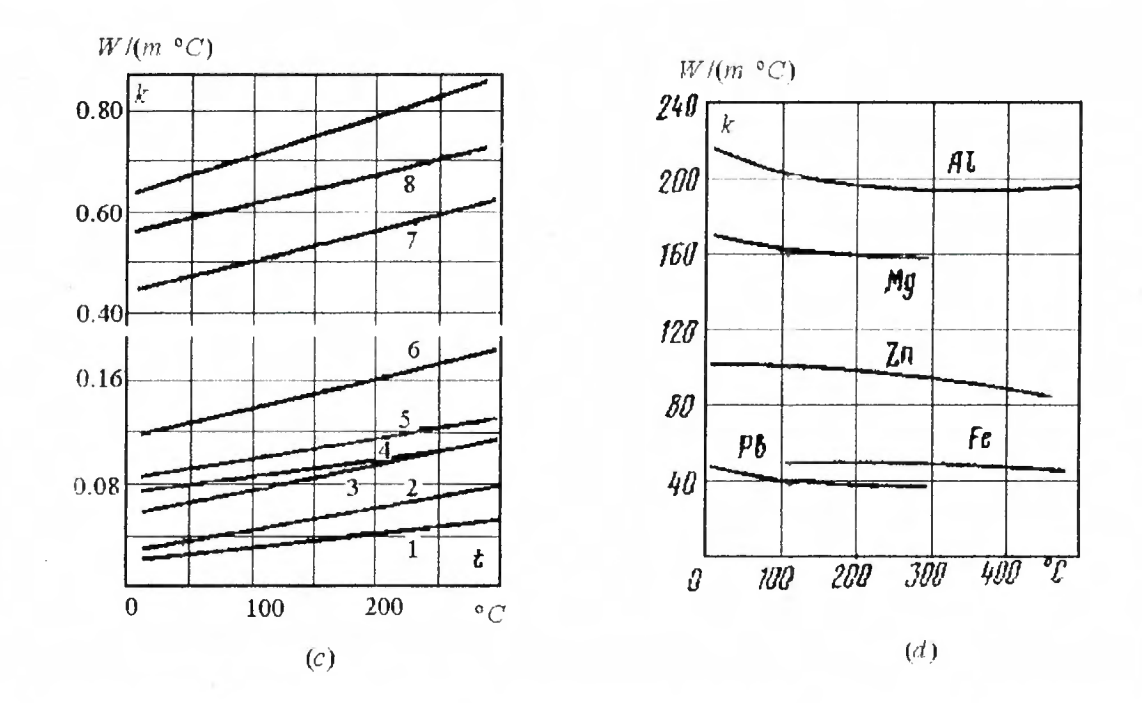

*Figura 1.5 (a) Dependencia entre el coeficiente de conductividad térmica y la temperatura de algunos materiales refractarios y aislantes: !-aire; 2-lana mineral; 3-algodón mineral; 4 newvel; 5-sovelita; 6-ladrillo de diatoniita: 7-ludrillo rojo; 8-ludrillo de hormigón; Y-ladrillo de chumo/u. (b) Dependencia entre el coeficiente de conductividad térmica y la temperatura pura algunos metales.* 

 $\mathbf{r}$ 

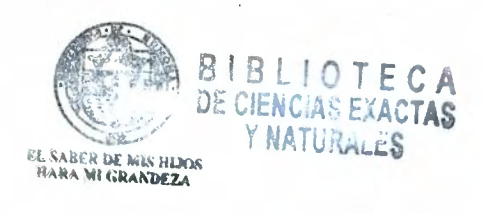

#### CAPITULO 2

#### SISTEMA PARA LA MEDICION DE CONDUCTIVIDAD TERMICA

En trabajos de investigación anteriores se ha llegado a diseñar y construir un medidor básico para determinar la conductividad térmica en materiales de construcción [6]. Sistema que presentaba algunas deficiencias por lo que se dio a la tarea de hacer ciertas mejoras por el lado de la instrumentación necesaria para el control total del sistema, así como a la adquisición de datos, necesarios para la evaluación de materiales a muestrear. Las mejoras desarrolladas al sistema existente se apegan a la norma internacional de referencia ASTM-C 177.

#### 2.1 Norma de Referencia.

La técnica que empleamos se apega a un método estandarizado de prueba para la obtención de las propiedades de transmisión térmica en estado estable para sólidos. Este método, denominado método de la Placa Caliente Aislada, corresponde a la norma ASTM C-177 [5]. Dentro de las propiedades de transmisión térmica consideradas en esta norma se encuentran la Resistividad y Conductividad. Es un método que, para la medición de estas propiedades de los materiales, solamente requiere mediciones de longitud, potencia eléctrica y diferencia de temperatura.

La norma ASTM C-177 describe dos tipos diferentes de aparatos de placa caliente aislada. El primero se utiliza generalmente para efectuar mediciones cuando la temperatura de la unidad fría supera los  $21^\circ K$  (-252 $^\circ C$ ) y la temperatura de la unidad calorífica no exceda los 500ºK (227ºC). Este aparato es conocido como *Aparato de placa caliente aislada para baja temperatura.* El segundo aparato es empleado en mediciones donde la temperatura de las unidades caloríficas son mayores de 550ºK (227ºC) pero menores de I 350ºK ( 1077ºC). A éste se le conoce con el nombre de *Aparato de placa caliente con guarda para alta* 

*temperatura.* La diferencia existente entre ellos se basa principalmente en los materiales utilizados para su fabricación. El aparato con el que se cuenta, desarrollado en el Departamento de Ingeniería Química de la Universidad de Sonora, es el mencionado en primer término [6].

Las características generales de un aparato de placa caliente aislada de baja temperatura con los especímenes instalados se muestra en la figura 2.1. Este '<br>.. sistema consiste de una unidad de enfriamiento, dos especímenes y una unidad de calentamiento. Las unidades de enfriamiento y calentamiento pueden ser redondas o cuadradas. El término "Placa Caliente Aislada" es aplicado al aparato en conjunto.

> Unidad Calorífica Sección de medición de la Unidad Calorífica A. - Calentador del área de medición B - Superficie de las placas del área de medición Sección de protección de la Unidad Calorífica *e. -* Calentador de la protección D - Placas del calentador de la protección E - Unidades de Enfriamiento Es. -Superficie de las placas de la Unidad de Enfriamiento F - Termopares diferenciales G - Termopares de la superficie de la Unidad de Calentamiento H. - Termopares de la superficie de la Unidad de Enfriamiento

I - Especímenes de prueba

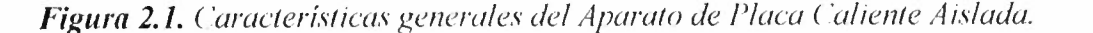

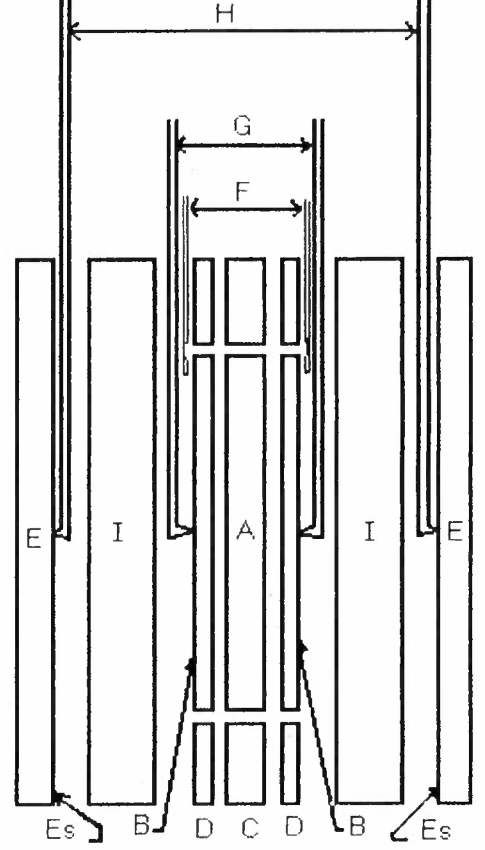

Visto en forma general el Sistema de Medición de Conductividad Térmica consta de las siguientes parles:

- Gabinete de Prueba con Resistencia.
- Fuente de Voltaje.
- Sistema de Control.

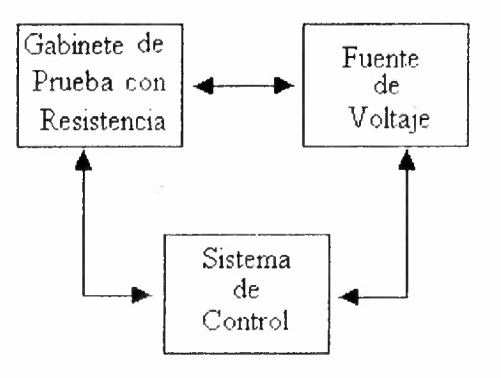

*Figura 2. 2. Diagrama u bloques del Sistema de Medicion de ( 'onduct ividad Térmica.* 

A continuación profundizaremos un poco más sobre cada una de las partes que comprenden al sistema, en el orden antes mencionado.

#### 2.2 **Gabinete de Prueba.**

. 1986 - 1986 - 1986 - 1986 - 1986 - 1986 - 1986 - 1986 - 1986 - 1986 - 1986 - 1986 - 1986 - 1986 - 1986 - 198

Se conoce como gabinete de prueba a la parte del sistema en la cual son colocados los especimenes para su prueba, así como la resistencia eléctrica, las placas de distribución de calor y los sensores de temperatura (termopares).

El objetivo principal de este gabinete o porta-muestras es el de asegurar un flujo de calor unidimensional a través de los especimenes pero de manera constante, es decir, un flujo en Estado Estacionario.

Como todo aparato desarrollado en laboratorio tiene su sustento en diseño y principio de operación de acuerdo a lo establecido por la Norma Internacional ASTM C-177. El gabinete fue fabricado con materiales que presentan una baja conductividad térmica y resistencia al calor con la finalidad de evitar la pérdida o ganancia de calor dentro del sistema y al mismo tiempo no permitir el intercambio

de temperatura ni corrientes de aire entre el sistema y su entorno [6]. Lo anterior permite formar paredes que aseguren en lo mas posible que el flujo de calor en el sistema se dé sólo en una dirección. Esto es, dejando pasar el calor generado por la resistencia en forma perpendicular a las caras superficiales del especimen que se encuentra en contacto con la resistencia. Esto sucederá a través de las placas disipadoras.

La resistencia utilizada para generar el calor que se aplica a las muestras es de la marca OMEGALUX KH-506/10. Resistencia flexible con dimensiones de 125x154 mm y su rango de operación es de  $-200$  a 120 °C( $-328$  a 250°F). Aquí, la corriente proporcionada por la fuente de voltaje es convertida en energía calorífica.

Este gabinete es adecuado para el estudio de uno o dos especímenes según sea el caso. Cuando se utiliza solamente un especimen, el equipo se denomina *configuración de espécimen simple* y puede ser colocado entre cualquier placa (véase figura 2.3 ). En la *configuración de 2 especímenes* los medidores se coloca entre 2 especímenes idénticos cortados de una misma muestra de material. Ambas configuraciones dan resultados equivalentes, aunque en la práctica existen ventajas distintas para cada método.

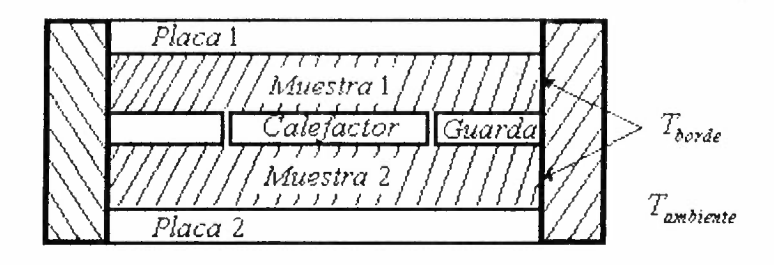

*Figura 2.3. Configuracián de los especimenes. Flaca /.- Placa de temperatura controlada a Tl (ó 7'2); Muestra /.- Muestra de prueba l ; Calefactor.: Fuente de calor; Muestra 2.- Muestra de prueba 2 ó capa de amortiguadores; Flaca 2.- Flaca de temperatura controlada a 12 (ó rn. !i,0,.de·- Temperatura en el borde de las muestras; y l'.w,hiente·- Temperatura del ambiente que rodea al equipo.*   $\overline{1}$ 

#### 2.3 **Fuente de Voltaje.**

Consiste en una fuente de voltaje ajustable con control externo para interfase a PC. Esta fuente se desarrolló en el Laboratorio de Electrónica del Departamento de Física y sus características principales se muestran en la tabla 2.1. En el Apéndice E se muestra su ficha técnica completa.

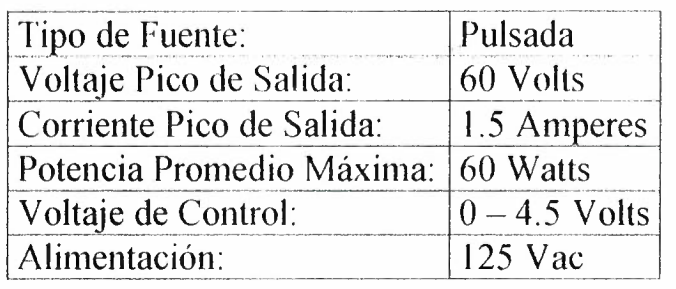

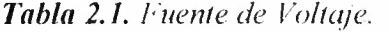

De la fuente de voltaje salen dos potenciales: el voltaje promedio ( *Vm)* y voltaje pico ( $Vp$ ), escalados convenientemente por las constantes  $k2 (= 14.19)$  se obtiene el *Voltaje Promedio Real* ( $V_{mR}$ ) y por la constante  $k3 (= 14.48)$  se genera el *Voltaje Pico Real* ( $V_{pR}$ ), es decir

$$
V_{mR} = k2 \cdot V_m \tag{2.1}
$$

$$
V_{pR} = k3 \cdot V_p \tag{2.2}
$$

y el voltaje de control se relaciona con el voltaje de salida con la constante *k1* 

$$
V_c = \frac{V_{sal}}{k1} \tag{2.3}
$$

Para el cálculo de la Potencia se utilizan  $V_{mR}$ ,  $V_{pR}$  y el valor de la resistencia  $R_L$  (= 43.7  $\Omega$ ), respondiendo a la siguiente expresión

$$
P = \frac{V_{mR} \cdot V_{pR}}{R_L} \tag{2.4}
$$

Esta potencia es numéricamente igual al flujo de calor por unidad de tiempo, *Q.* Por lo que de aquí en adelante emplearemos el término *Q* en vez de *P,* potencia.

#### 2.4 Sistema de Control.

El control y la adquisición de datos en un experimento es sin duda la parte más importante. Aquí se encuentran el manejo del equipo y los resultados que de él se obtienen, información de las variables medibles directa e indirectamente canalizadas por medio de una interfase hacia una PC, auxiliados de una programación que se encarga del control de las variables en cuestión.

En general, el sistema de control esta compuesto, como se muestra en la figura 2.4, de sensores de temperatura, además de una parte acondicionadora de señal para termopares y de un módulo interfase que, con la programación adecuada, maneja por computadora el sistema en conjunto.

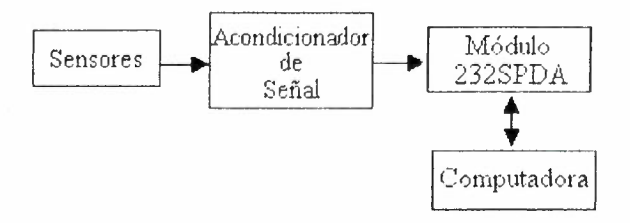

*Figura 2.4. Diagrama a bloques del Sistema de ( 'ontrol.* 

#### 2.4.J Sensores de Temperatura.

La temperatura es una de las variables de mayor interés en nuestro sistema. En su medición empleamos sensores tipo termopar que se colocan en las superficies isotérmicas de cada espécimen, de preferencia en el centro, ya que es la parte en donde se puede asegurar que el flujo de calor es perpendicular a las caras de mayor superficie de la muestra.

.

En los termopares la temperatura se obtiene por la medición del potencial en uno de sus extremos. Este voltaje, que se conoce con el nombre de voltaje de Seebeck, es generalmente muy pequeño ( del orden de los  $\mu$ V) por lo que para su medición es indispensable un proceso de amplificación muy cuidadoso que rechace el ruido y las perturbaciones naturales a que estos potenciales están expuestos. Por

otra parte, aunque los termopares son sensores económicos y con fiables, presentan no-linealidades que deben ser corregidas en algún momento del proceso de medición.

Las principales ventajas de los termopares son su amplio rango de temperatura, su bajo costo, su reducido tamaño y versatilidad. Pero como todo dispositivo de medición, cuenta también con desventajas o limitaciones como lo son su baja sensibilidad, modesta exactitud, no-linealidad en rangos amplios de temperatura y la necesidad de disponer de una temperatura de referencia [7]. El detalle que hace a los termopares la mejor opción para este sistema lo es sin duda su amplio rango de temperatura y su reducido tamaño. Con Ja electrónica que desarrollamos pudimos minimizar su desventajas.

Además de los termopares empleamos sensores de estado sólido de precisión para la medición de las temperaturas de referencia y la del ambiente externo. El que empleamos como referencia para los termopares es el LM35 de National Semiconductor cuya salida es proporcional a la temperatura en grados Celsius con un factor de escala de 10 mV/ $\rm{^{\circ}C}$  y opera en un rango de  $-55\rm{^{\circ}C}$  a +150 $\rm{^{\circ}C}$ . Se encuentra colocado cerca de los conectores de los termopares para registrar adecuadamente la temperatura de la unión de referencia. Este voltaje es amplificado con el Amplificador Operacional OP07 en configuración no inversora con un factor de ganancia de 10 tal y como se muestra en la figura 2.5.

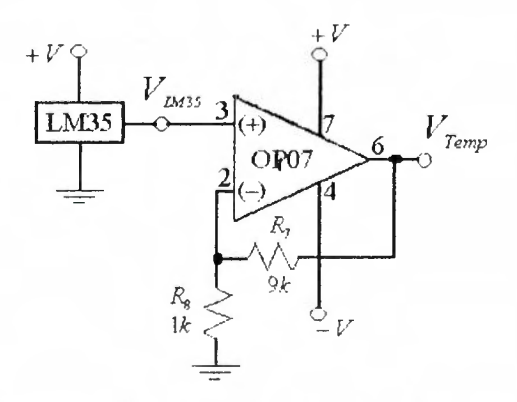

*Figura 2.* 5. *Sensor Referencia Termopar.*
El sensor empleado para la temperatura ambiente es el LM335 también de National Semiconductor es un dispositivo tipo zener cuyo voltaje es directamente proporcional a la temperatura absoluta con un coeficiente de  $+10$  mV/ $\mathrm{K}$  en el rango de operación de  $-40^{\circ}$ C a  $+100^{\circ}$ C y se posiciona al exterior del gabinete de prueba para registrar las variaciones de temperatura sobre el equipo. Como este sensor nos da la temperatura en grados Kelvin, para su conversión a grados centígrados es compensado con un voltaje de referencia obtenido del zener LM329, que provee 6. 9V con alta precisión. Se toma una fracción de este voltaje en tal forma que su diferencia con el potencial del sensor nos dé los OV requeridos a OºC  $= 273.15 \text{ °K}$ , (2.7315 V). Ver figura 2.6. Este sensor es alimentado con +12V y es conectado a la salida de +12VDC de la interfase.

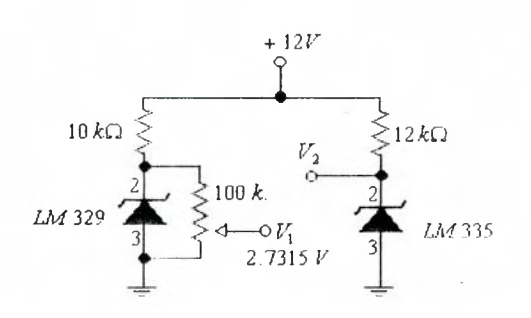

*Figura 2.6. Sensor Temperatura Ambiente.* 

#### **2.4.2 Acondicionador de las Señales.**

Como se dijo anteriormente, la necesidad de un sistema de medición confiable y preciso de temperatura es evidente y más aun si lo que se quiere del sistema es que se maneje en forma automatizada. El sistema que empleamos fue desarrollado en el Laboratorio de Electrónica del Departamento de Física de la Universidad de Sonora, y fue uno de los aspectos centrales que tuvimos que desarrollar dentro de este proyecto.

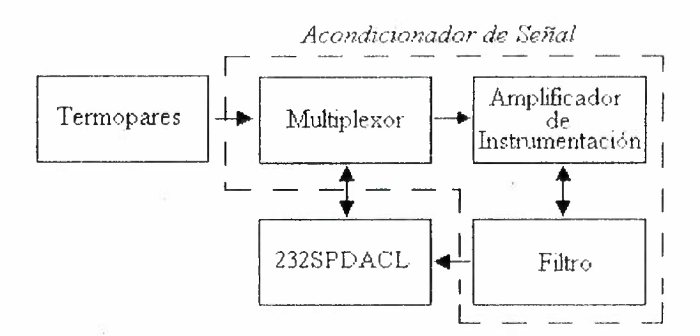

*Figura 2.7. Diagrama a bloques del Sistema Acondicionador de Señales.* 

La temperatura presente en la unión sensora de un termopar genera un potencial termoeléctrico que aumenta aproximadamente en forma lineal al aumentar esta temperatura. Este potencial es apenas apreciable pues son solo algunos  $\mu$ V por grado Kelvin. El factor de proporción, denominado coeficiente de temperatura  $\alpha$ , varía de un tipo de termopar a otro. Para llevar este voltaje a un factor de escala mas apropiado, lo amplificamos electrónicamente con un Amplificador de Instrumentación (In-Amp) integrado, el INA 114 que fabrica Burr-Brown, el cual toma el voltaje en forma diferencial a la entrada y lo amplifica por un factor de ganancia  $(G)$  determinado por un único resistor  $R_G$ . Véase la figura 2.8.

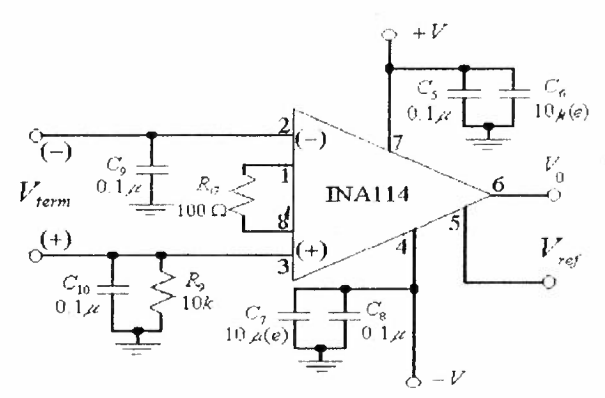

Figura 2.8. Circuito Amplificador Instrumental.

Como el rango de voltaje que maneja la interfase es de 0-5 volts, necesitamos un factor de amplificación que ajuste el nivel de temperatura que se va a manejar a este rango de voltaje. Puesto que el sistema deberá medir 300°C como máximo, el mayor potencial esperado a la salida del termopar será de 300xa. Suponiendo que empleamos un termopar tipo K (que es de las más populares) cuya  $\alpha$  es de 40 $\mu$ V/<sup>o</sup>C en este rango, tendríamos entonces un voltaje máximo de 12 mV a la salida del termopar. Por lo tanto, un factor de amplificación de  $5/0.012=417$  sería adecuado. Sin embargo, con el fin de dar cabida a termopares de menor coeficiente  $\alpha$ , dejamos el factor de ganancia en unvalor de 500.

La relación existente entre el factor de ganancia *G* y el resistor *R¿* en el circuito lNA 114 es

$$
G = 1 + \frac{50k\Omega}{R_G} \tag{2.5}
$$

Con un valor de 100 $\Omega$  para R<sub>G</sub>, se consigue la ganancia deseada de 500 mencionada anteriormente.

Una de las grandes ventajas del amplificador INA 114 es su elevado valor de CMRR (rechazo en modo común) que es un parámetro crítico en aplicaciones como la nuestra. Su valor mínimo de 115 dB, supera con mucho los valores alcanzados por otros circuitos semejantes elaborados con amplificadores 1 operacionales separados. A esto hay que agregarle que su voltaje de compensación (offset) de 50  $\mu$ V y su corrimiento a la temperatura de 0.25  $\mu$ V/<sup>o</sup>C permiten una precisión en la amplificación del orden  $50\mu\text{V}/12\text{mV} = 0.42\%$  de la escala completa sin necesidad de hacer ajuste en la compensación. Sin embargo, esta precisión se vería degradada en el nivel bajo de la escala. Por lo tanto, con el fin de minimizar esta situación, se agregó un circuito de ajuste a la compensación en el INA 114 según se aprecia en el circuito completo mostrado en el Apéndice B.

Una vez amplificado este potencial se aplica a un filtro Pasa-Bajas con el fin de eliminar ruido y señales de interferencia de AC que normalmente plagan a este tipo de sensores. El filtro que diseñamos fue de segundo orden tipo Sallen-Key con ganancia unitaria y frecuencia de corte de I OHz. El amplificador operacional empleado es el OP07. El circuito se muestra en la figura 2. 9.

 $3 +$ 

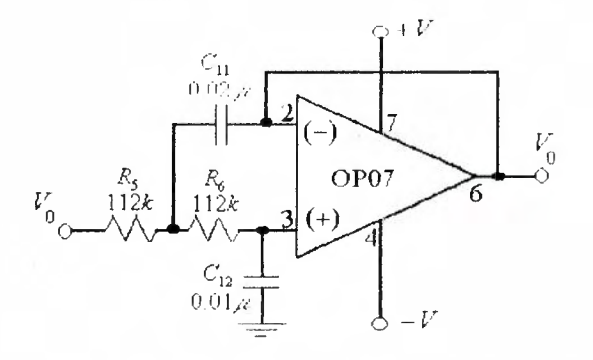

*Figura2.9. Diagrama del l-iltro.* 

Con el objeto de poder registrar las temperaturas en diferentes puntos del sistema, el circuito de medición fue diseñado para dar cabida hasta 4 termopares de un mismo tipo. Para ello desarrollarnos un sistema de multicanalización diferencial a la entrada del amplificador que nos evita la necesidad de emplear diferentes amplificadores y filtros para cada sensor. Este sistema lo diseñamos con base en un par de *multiplexores* CD4529, en un arreglo que se muestra en la figura 2.1 O. Las entradas digitales de este circuito *A-B* son controlados por el software que se describe más adelante.

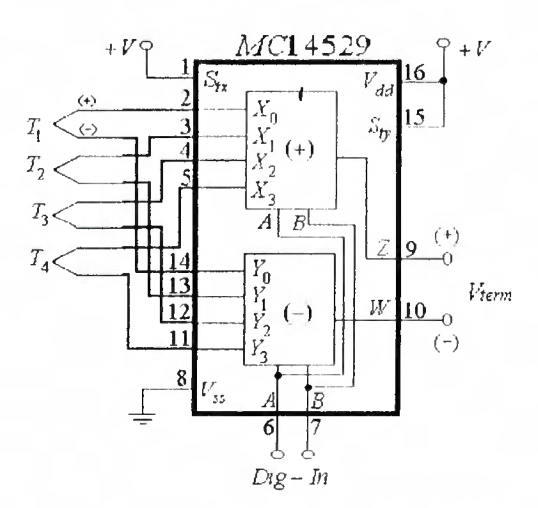

Figura 2.10. Diagrama de entradas Termopar al Multiplexor.

Las lecturas obtenidas de los sensores son recogidas en una computadora (PC) por medio de una interfase serial comercial denominada 232SPDACL de la empresa B&B Electronics.

#### **2.4.3 Módulo de Interfase (232SPDACL).**

La función de la interfase es la de digitalizar las señales de los sensores y establecer la comunicación con la PC en forma bidireccional. De entre las características que sobresalen de la interfase empleada, que se resumen en la tabla 2.2, se encuentran sus 7 canales A/D de 12 bits cada uno.

| $#$ Canales $A/D$    |                             |  |  |  |  |
|----------------------|-----------------------------|--|--|--|--|
| Resolución A/D       | 12 bits                     |  |  |  |  |
| Rango de Entrada A/D | $0-5$ Volts                 |  |  |  |  |
| Error Total A/D      | $\pm 1.75$ LSB              |  |  |  |  |
| # Canales D/A        | 3                           |  |  |  |  |
| Resolución D/A       | 8 bits                      |  |  |  |  |
| Rango de Salida D/A  | $0-5$ Volts                 |  |  |  |  |
| Error Salida D/A     | $\pm 0.07$ Volts            |  |  |  |  |
| # Entradas Digitales | $\mathcal{P}$               |  |  |  |  |
| # Salidas Digitales  |                             |  |  |  |  |
| Comunicación         | RS-232(DCE)                 |  |  |  |  |
| <b>Baud-Rate</b>     | 1200-9600(Det. Autom.)      |  |  |  |  |
| Formato              | 8 bits datos, 1 bit parada, |  |  |  |  |
|                      | No Paridad                  |  |  |  |  |

Tabla 2.2. Características del Módulo 232SPDA.

Con 12 bits en la conversión tendríamos una resolución teórica de  $300/2^{12}$  = 0.07°C. Obviamente, este factor no es el único que determina la exactitud total del sistema, pero sí pone un límite definitivo en lo que podemos obtener.

Resumiendo, las variables que se manejarán con esta interfase y las otras partes del sistema de la figura 2.4 son:

- Cuatro temperaturas de sensores tipo termopar: dos salidas digitales para su selección y una entrada A/D de lectura.
- Una temperatura ambiente: una entrada A/D.
- Una temperatura de referencia: una entrada A/D.
- Voltaje de control de la fuente: una salida D/A
- V oltaje promedio de salida de la fuente: una entrada A/D.
- ; • Voltaje pico de salida de la fuente: una entrada A/D.

#### 2.5 **Programa de Control.**

La idea principal del sistema es que su funcionamiento sea automático en el sentido de que el usuario que realiza el experimento no tenga que estar pendiente de su funcionamiento durante la toma y registro de datos. Dependiendo del tipo de material que se esté analizando, un experimento puede llevarse varias horas para el registro completo de la información.

En un experimento típico, las variables a controlar serán las siguientes:

- Tipo de excitación de la fuente de calor ( escalón, rampa, pulso, etc,)
- Duración de la excitación.
- Velocidad de Adquisición y número de datos a generar.

Lo anterior significa que el programa de control debe tener capacidad para, en interacción con el usuario, establecer valores a estas variables y definir los modos y formas de operación pertinentes que cada experimento requiera. En el programa que desarrollamos estos puntos se atienden en la forma que brevemente describimos a continuación.

De inicio, el programa cuyo diagrama de flujo se muestra en el Apéndice F, solicita al usuario que escoja de entre 5 opciones, incluyendo la de salida del programa. En cada una de ellas el usuario deberá proveer la información pertinente para su adecuado funcionamiento.

Las opciones que presenta el programa son:

- ( 1) Medición Directa de la Conductividad (Estado Estable)
- (2) Análisis de Transitorio a Excitación Constante
- (3) Excitación con Rampa (Desactivada)
- ( 4) Calibración
- (S) Salida

En las tres primeras opciones, se deberá establecer la potencia en watts que desea aplicar con la fuente de voltaje del sistema. Para ello debe saber que tipo de resistencia eléctrica va a emplear (su valor en ohms) para determinar el voltaje, o función de voltaje, que la fuente tendrá que generar. Este nivel está limitado al rango de 12-50 volts y no debe exceder de 1.5 amperes de salida.

La primera opción es la más simple en el sentido de que el programa se limita a calcular la conductividad térmica de la muestra en el experimento en curso habiendo el usuario provisto la información necesaria de entrada sobre la geometría de las muestras (áreas y espesores). El programa realiza un análisis de estabilidad con convergencia a 2 grados en el intervalo de muestreo proporcionado por el usuario. Hay que recordar que la conductividad se determina en condiciones de estabilidad térmica (capítulo 1). Cuando la estabilidad es alcanzada se calcula la conductividad con las fórmulas que más adelante se describen. Es una opción a emplearse en situaciones en la que se tiene la seguridad de que no habrá problemas con la estabilidad del sistema.

La segunda opción brinda al usuario la posibilidad de observar la evolución del experimento y poder obtener información sobre la muestra y el sistema mismo. La duración del experimento, que no debe exceder de 720 minutos, y el número de muestras a recolectar, son parámetros que el usuario escoge y que le permitirán al 1 programa establecer la velocidad de muestreo sobre la cual actualiza la información que en tiempo real se mostrará en pantalla. *Esta es una opción esencialmente demostrativa pero muy útil, puesto que permite darnos cuenta de las posibilidades reales de este sistema y su forma de operación. Por esta razón abundaremos un poco más sobre sus detalles.* 

Una vez introducidos los datos anteriores, el programa envía las señales de control adecuadas a la fuente de calor y al acondicionador de señal para manejar las variables que arriba señalamos. Primeramente se envía el voltaje deseado para la excitación (*l'sal*) por el *Canal 1 de D/A* (0 a 3.75V) escalándolo adecuadamente con un factor de conversión  $kI (= 14.142)$ . Es decir

$$
V_{sal} = k_{\rm l} \cdot V_{\rm c} \tag{2.6}
$$

donde *Ve* es el voltaje de control de la fuente.

Las señales de control para el seleclor de los termopares, *A* y *B,* son dirigidas a través del *Canal 2 DIA* y el *Canal de Salida Digital* respectivamente. La selección se muestra en la tabla 2.3.

| B  |   | Termopar<br>Seleccionado |
|----|---|--------------------------|
| ſ) | 0 | Termopar I               |
| 7  |   | Termopar 2               |
|    | 7 | Termopar 3               |
|    |   | Termopar 4               |

*Tabla 2.3. Seleccion de termopar a registrar.* 

El empleo de este selector, como se dijo antes, tiene la finalidad de mantener varias entradas, en este caso cuatro, y mandarlas a una salida dependiendo del código de selección. El resultado a la salida es enviado a la *Entrada AID Canal #2*  designada para los termopares. Dentro de cada selección se solicita la lectura de todos los canales A/D de la interfase (promedio de 10 datos), recolectando en las tres primeras selecciones solo el canal 2 A/D, dejando para la última la recolección de todos ( O al 6 A/D). Esto permite tener disponible la información contenida en el resto de los Canales A/D pudiendo así retomarlos cuando se requieran.

Además de los termopares se encuentran dos sensores de temperatura ambiente. El que funge como referencia para los termopares, proporciona un voltaje que va a la *Entrada A/D Canal #1* y es sumado al voltaje obtenido en el canal #2 A/D de los termopares para proceder a los cálculos operacionales

necesarios para la determinación de la temperatura correspondiente a la punta sensora del termopar como veremos al detalle mas adelante.

El otro sensor registra la temperatura presente al exterior del gabinete de prueba y es un sensor distinto al anterior. Está calibrado en ºK y requiere de una referencia para convertir a ºC. El voltaje del sensor va en la *Entrada AID Canal #3*  y la referencia a la *Entrada AID Canal if:4,* La diferencia entre estos potenciales es proporcional a la temperatura en grados centígrados. Ver sección 2. 3.

Otras de las señales que van al resto de las entradas A/O provienen de la fuente y son: el *Voltaje Promedio ( Vm)* y el *Voltaje Pico (Vp), canales A/D #5* y *AID #6* respectivamente.

Para el monitoreo en tiempo real del experimento se muestran en pantalla el tipo de excitación de la fuente correspondiente a una función ( constante, rampa, etc) recordándonos cual de ellas se esta aplicando; la duración y el tiempo transcurrido del experimento ( en minutos); el intervalo de muestreo y el voltaje proporcionado a la resistencia. Además, el programa muestra las variables recogidas como el Voltaje Promedio, Voltaje Pico y las temperaturas sensadas por termopares y sensores integrados, así como la potencia calculada de los voltajes medidos.

Finalmente, terminado el experimento se nos presenta también en pantalla el conjunto de datos obtenidos durante el mismo para, si le interesa al usuario, considerar la opción de guardarlos en un archivo.

Como se ha visto, en esta opción del programa no se calcula el valor de la conductividad térmica, pero se cuenta con toda la información necesaria para ser obtenida de la ecuación de Fourier al despejar *k.* La forma de obtener *k* se muestra en el siguiente capítulo. El archivo resultante, puede ser importado a cualquier hoja de cálculo, como Excel, para tal motivo.

En la tercera opción, que se encuentra desactivada, se menciona la posibilidad de excitar la muestra con una función rampa en la fuente de voltaje.

 $\overline{1}$ 

Esta opción se muestra tan solo para recordar que se puede controlar la fuente de calor con cualquier perfil que, en principio, el usuario deseé definir.

La cuarta opción es para efectuar algunos procesos de calibración o selección corno, por ejemplo, la selección del tipo de termopar y el cambio de resistencia.

Con la última opción se sale del programa. El código completo del software desarrollado se elaboró en Turbo C de Borland (ver Apéndice F) en una PC XT.

#### **2.6** Mediclón **de la Temperatura con los Termopares.**

En párrafos anteriores se indicó que la relación entre la temperatura y el potencial generado por el termopar no es muy lineal. Por este motivo los fabricantes de estos sensores acostumbran proporcionar tablas y/o funciones analíticas que describen la relación entre el voltaje de Sccbeck y la temperatura del termopar con un error del orden de  $\pm 0.10$  grados centígrados [8]. Para el caso de los termopares que emplea nuestro sistema, fabricados por Omega Engineering Inc., se dispone de una función polinomial para la transformación que se expresa en la forma

$$
T = a_0 + a_1 V + a_2 V^2 + \dots + a_n V^n
$$
 (2.7)

donde *T* = Temperatura del termopar en grados centígrados.

*V=* Voltaje del termopar.

 $a_i$ ,  $i = 0,1,...,n$  = Coeficientes del polinomio, únicos para cada termopar.

 $n =$  Orden del polinomio.

Cuando n aumenta, la exactitud del polinomio mejora. Un número representativo es n = 9 para una exactitud de  $\pm 1^{\circ}$ C.

Para los termopares aquí utilizados, tipo K, el valor de los coeficientes del polinomio de la ecuación (2. 7) en el rango de temperatura de O a 13 70 ºC con un error de  $\pm 0.7$  °C, son [8]:

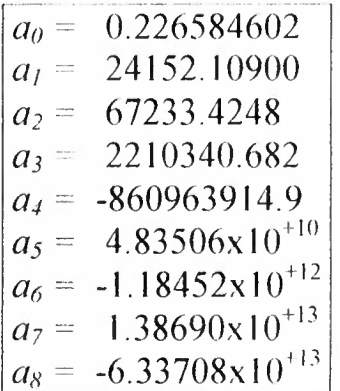

En la ecuación 2. 7 el voltaje *V* es aquel que se tiene de la punta de prueba del termopar. Sin embargo, en la conexión del termopar se genera otra unión de metales que conforman así otro termopar expuesto a la temperatura del ambiente. Esto significa que la verdadera configuración de conexión es como se indica en la figura 2. 11,

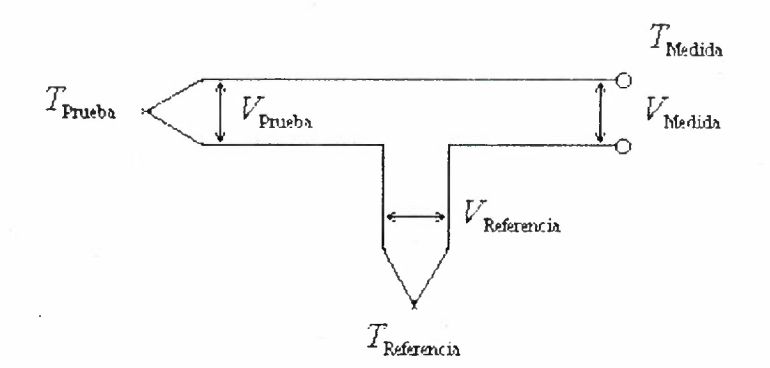

*Figura 2. J l. Unión de Temperatura de Prueba con union de Temperutura de Referencia.* 

Aquí, el voltaje registrado por nuestro sistema de medición de temperatura es el V<sub>Medida</sub>, el cual contiene como información el voltaje en la unión de prueba del termopar, Vprucba, y el voltaje debido a la conexión del termopar en los conectores, VReferencia, termopar no deseado. En términos matemáticos podemos escribir lo anterior como,

$$
V_{\text{Medida}} = V_{\text{Prueba}} - V_{\text{Referencia}}
$$
 (2.8)

o bien, en términos de la temperatura

$$
T_{\text{Media}} = T_{\text{Prueba}} - T_{\text{Referencia}}
$$
 (2.9)

así que, de la ecuación (2.8), el voltaje del sensor de prueba  $V_{prueba}$ , es aquel que entrará a la función polinomial de la temperatura.

$$
V_{\text{Prueba}} = V_{\text{Medida}} + V_{\text{Referencia}}
$$
 (2.10)

Para esto se requiere conocer el voltaje de la unión de referencia. Aquí es donde entra la lectura del sensor de temperatura  $LM35(Canal #1 A/D)$ . Este circuito proporciona el valor de la temperatura a la que se encuentra expuesto en forma directa. Sólo se requiere una simple conversión de temperatura a voltaje. Para ello utilizaremos la función polinomial, como la utilizada en la ecuación (2. 7), solo que en forma inversa a la que llamaremos Polinomio Inverso.

$$
V_{\text{Referencia}} = C_0 + C_1 T_{\text{Referencia}} + C_2 T_{\text{Referencia}}^2 + \dots + C_n T_{\text{Referencia}}^n \tag{2.11}
$$

donde  $T_{\text{Referencia}} = \text{Temperatura}$  de referencia o ambiente.

 $V_{\text{Referencia}} = \text{Voltaje de temperatura de referencia.}$ 

*C<sub>i</sub>,i* = 0,1,...,*n*=Coeficientes del polinomio inverso, únicos para cada termopar. '<br>'

 $n =$ Orden del polinomio.

Este polinomio varía dependiendo el tipo de termopar, por ejemplo, en el tipo K además de los términos de la ecuación (2.11), aparece uno mas con comportamiento exponencial [9],

$$
\alpha_0 e^{\alpha_1 (T - 126.9686)^2}
$$

donde  $\alpha_0$  y  $\alpha_i$  son constantes obtenidas por el fabricante de termopares (OMEGA), quedando expresada la ecuación como

$$
V_{\text{Reference}} = C_0 + C_1 T_{\text{Reference}} + C_2 T_{\text{Reference}}^2 + \dots + C_n T_{\text{Reference}}^n + \alpha_0 e^{\alpha_1 (T_{\text{Reference}} - 126.9686)^2}
$$

Los termopares utilizados son del tipo K así que el valor de los coeficientes de la ecuación anterior para el rango de temperatura de OºC a 1372 ºC son:

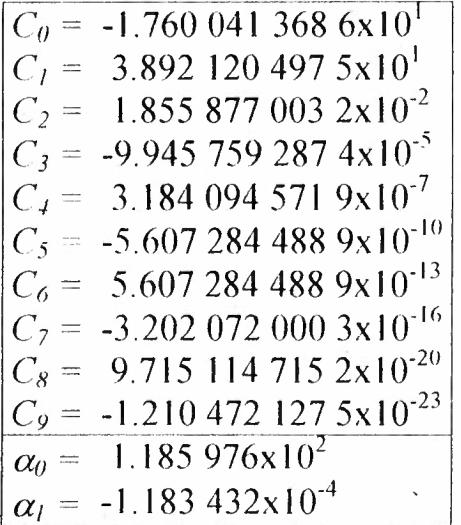

Ahora, conocido el voltaje de la temperatura de referencia y el voltaje del medidor, calculamos el voltaje de la unión de prueba, ecuación (2.10), y lo aplicamos al polinomio de la ecuación (2. 7); con esto se obtiene el valor de la temperatura en ese punto y es lo que se muestra en la pantalla de la computadora al ejecutar el programa.

 $\overline{1}$ 

#### **CAPITUL- 3**

#### **OPERACIÓN Y EV ALlJACION DEL SISTEMA**

Como todo equipo desarrollado para medición se tiene una guía de la forma en que se debe operar el sistema que presentamos. Para facilitar la operación, se incluye aquí la descripción de montaje y conexiones necesarias entre las partes (interfase, PC, acondicionador) y las indicaciones del procedimiento a seguir en un experimento típico.

#### **3.J** Montaje **en el Gabinete de Prueba.**

La configuración empleada en este proceso de medición es de doble muestra, en la que dos muestras del mismo especimen son colocadas en el gabinete de prueba, ambas calentadas por la misma resistencia.

Para la evaluación del sistema y puesta en marcha de la corrida del experimento son necesarias varios factores de gran importancia que repercuten sobre la forma y tamaño de las muestras de los especímenes.

La selección del especimen se lleva a cabo en base a sus características fisicas, térmicas y de uso, principalmente en el ramo de la construcción. La muestra a estudiar debe encontrarse dentro del rango del espesor permitido por el aparato, en este caso, que quepa en el gabinete de prueba. Si no se cuenta con las dimensiones establecidas por el sistema es necesario adaptarlo, ya sea cortándolo o elaborando la muestra en moldes especiales. Sin embargo, lo más recomendable es cortarlo a las medidas permitidas por el gabinete que son: 125mm de ancho, 154mm de alto y 45mm de espesor como máximo [6].

Para el caso de la colocación de los termopares habrá que procurar hacer una ranura en las superficies de las muestras que permita incrustar el termopar hasta el centro de la cara, evitando que el grosor de los termopares repercuta en el buen contacto de las placas de aluminio sobre las muestras. En el caso de que las placas

no tengan un buen contacto con las muestras, ya sea por rugosidades superficiales en ellas, por mal ajuste en la colocación de los sujetadores o porque el termopar es demasiado robusto, se formará una cámara de aire que producirá errores en la medición.

Antes de colocar las muestras en el gabinete hay que acomodar, dentro de las ranuras hechas al centro de las paredes, la resistencia eléctrica cubierta por las placas de aluminio que difundirán uniformemente el calor y que además de protegerla permiten que no se mueva.

Una vez posicionada la resistencia se colocan las muestras una a cada lado de ella, con la entrada a las ranuras hacia la parte de arriba y se ponen las placas de aluminio. Antes de ajustar hay que introducir en los orificios de la tapa del gabinete los termopares para después acomodarlos en las ranuras de las muestras. Si se tiene movilidad en los termopares se pueden fijar dentro de la ranura con cinta adhesiva procurando no cubrir la unión sensora. El orden de colocación en las muestras puede variar, siempre y cuando identifiquemos cuales de ellos pertenecen a las superficies calientes y frías. Se recomienda colocarlos en su orden de numeración, el termopar I ubicado en la parte exterior de la muestra 1 (Superficie fría 1 ), el termopar 2 en la parte interior de la muestra 1 (Superficie caliente 1), el termopar 3 en la cara interior de la muestra 2 (Superficie caliente 2) y por último el termopar 4 en el exterior de la muestra 2 (Superficie fría 2). Lo anterior permite registrar las diferencias de temperatura de la muestra I entre los termopares 1-2 y de la muestra 2 entre los termopares 3-4. Ver figura 3. l. El sensor de temperatura ambiente se coloca al exterior del gabinete entre cualquiera de las placas frías y un ventilador, en forma fija. Lo anterior es con la finalidad de poder registrar variaciones de temperatura externas al gabinete que de alguna u otra forma repercuten en los resultados de la prueba.

No hay que olvidar que la ubicación del gabinete es muy importante, éste debe permanecer al margen de cualquier fuente que provoque variaciones extremas

1 (Í

de temperatura; de lo contrario se presentaran errores en los resultados que pueden, incluso, impedir la estabilización de la temperatura del gabinete.

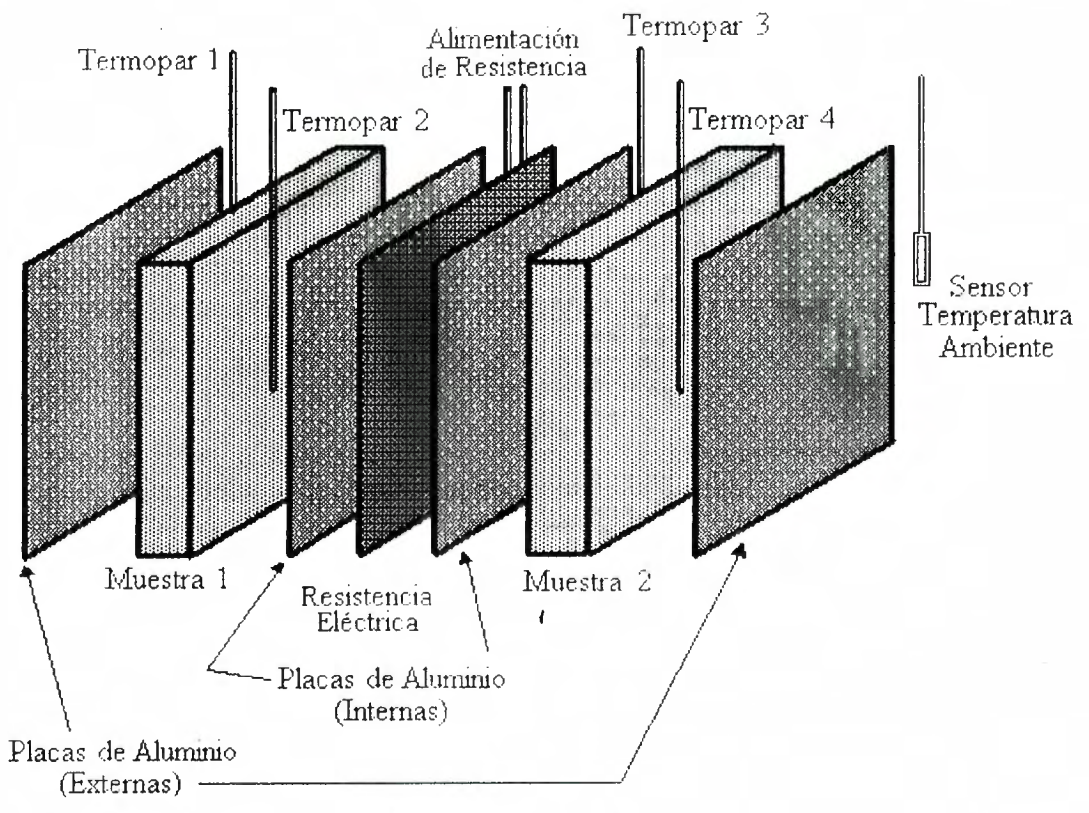

*Figura 3. l. Diagrama Je colocacion de los elementos en el Gabinete de Prueba.* 

Posteriormente se ajustan las muestras con los sujetadores de manera que estos presionen las placas de aluminio con las muestras así como a los termopares entre ellas. El acomodo y compresión de los elementos en el gabinete deben minimizar hendiduras u orificios en las orillas de las muestra, para poder asegurar un flujo de calor unidimensional sin flujos de aire que puedan causar errores en los resultados de la prueba. Hay que evitar la presión excesiva de los sujetadores ya que esto daña el buen funcionamiento de la resistencia de calefacción.

Si los sujetadores se encuentran bien puestos, se procede a montar los ventiladores, uno de cada lado del gabinete, con la finalidad de dispersar el calor que se encuentre en las superficies frías de las muestras.

Por último, colocamos la tapa del gabinete presionándola hacia abajo con un sujetador elástico para evitar pérdida o ganancia de calor por la parte superior. Al

ajustar hay que cerciorarse de que los cables de la resistencia no se dañen o impidan un mejor ajuste.

#### **3.2 Conexiones para la Adquisición de Datos.**

La adquisición de datos, como se dijo en el capitulo anterior, se lleva a cabo a través del módulo interfase 232SPDA a la computadora por medio de un cable conector DB-25S (hembra) al puerto serial. En la interfase se encuentran disponibles 7 Canales A/D de los cuales solo se ocupan 6 (del 1 al 6). 3 Canales *D*/A ocupando sólo 2 de ellos( 1 y 2). Y su única Salida Digital.

En la interfase se requieren una serie de conexiones típicas que permiten el buen funcionamiento de los canales A/D y D/A. La figura 3.2 (a) muestra las conexiones A/D del 232SPDA para un rango de voltaje de entrada de O a 5VDC. La figura 3.2 (b) muestra las conexiones de  $D/A$  de la unidad para un rango de voltaje analógico de salida de OV a 4.3V.

Para facilitar el uso de las entradas y salidas a la interfase nos auxiliamos de una Tarjeta de Conexiones que permite, a través de conectores sencillos de opresión, acceder a las señales que ah,í se manejan. Estos conectores se dirigen a cada uno de los "pines" de J/0 de la interfase 232SPDA. La descripción de los conectores se muestra en el Apéndice C. l.

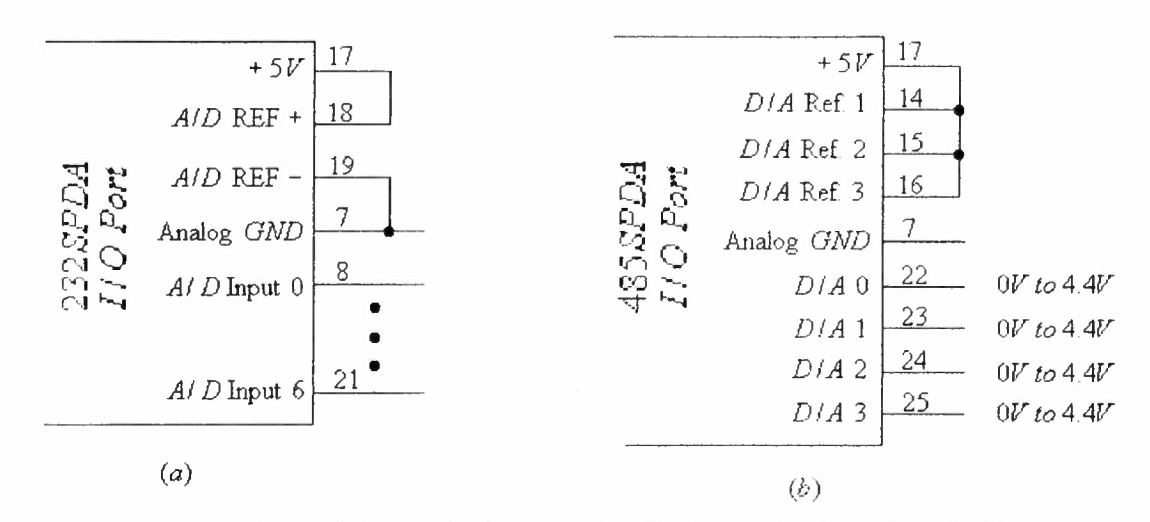

*Figura 3.2. (u) Conexiún típica A l). (b) ( 'onexion tipica D A./ !O/* 

Para la recolección de las señales analógicas, Temperatura de Referencia, Temperatura de Termopares, Temperatura Ambiente, Voltaje Promedio y Voltaje pico, es necesario realizar las siguientes conexiones:

Canal A/D #1: Se conecta al potencial de la Temperatura de Referencia *(Trej)* para termopares ( que se genera en el sensor LM35 de la Tarjeta Acondicionadora de Señal *(TAS).* 

Canal A/D #2: Se conecta al potencial de los termopares, que viene de la salida de la TAS, que con la selección apropiada envía uno a uno su valor.

Canal A/D #3: Se conecta al potencial de la Temperatura Ambiente *(Tamb)*  (del sensor LM335).

Canal A/D #4: Se conecta al potencial del compensador de temperatura ambiente, factor que a través de una operación del programa convierte los grados Kelvin en grados Centígrados.

Canal A/D #5: Se conecta el Voltaje Promedio ( *Vm)* que genera la fuente después de recibir la señal de control.

Canal A/D #6: Se conecta el Voltaje Pico  $(V_D)$  saliente de la fuente.

Cabe hacer la aclaración de que el Canal A/D #O se encuentra disponible, sólo que en la interfase utilizada éste no funciona adecuadamente.

El envío de las señales digitales, Control de la Fuente y Selector *AB* de Termopares, requiere de las siguientes conexiones:

Canal D/A #1: Se conecta a la señal de control de la fuente, *Vc.* 

Canal D/A #2: Se conecta en la entrada digital A del selector termopar.

Digital Output: Se conecta en la entrada digital *B* del selector termopar.

Por otra parte, el sensor para Temperatura Ambiente es alimentado con los + 12VDC de salida disponible en la misma interfase.

Los sensores Termopares son conectados en la tarjeta acondicionadora de señal como lo indica la Figura C.2 del Apéndice C.

*.¡<)* 

Una vez realizadas las conexiones anteriores y de haberse cerciorado que las muestras en el gabinete de prueba y la ubicación de los termopares son las apropiadas, se procede a encender por partes el sistema, empezando por la computadora seguida de la tarjeta acondicionadora de señal, alimentación de la interfase, y dejando por último, la fuente de voltaje y abanicos dispersores del calor.

Finalmente estamos listos para ejecutar el programa desarrollado "Termica.exe" introduciéndole los datos que se nos pide, de acuerdo a la opción seleccionada.

#### **3.3 Medición de Conductividad Térmica.**

Tal como se mencionó en el capítulo anterior, el programa desarrollado dispone de cuatro opciones en su funcionamiento. En la primera de ellas se ofrece la posibilidad de evaluar automáticamente la conductividad de una muestra. Esta opción tiene el inconveniente de que el sistema, por algún desperfecto, mal ensamblaje, o conexión impropia, no se llegue a estabilizar o lo haga en un tiempo inaceptablemente largo. Por lo tanto, esta opción se debe emplear cuando se tenga la certeza de que todo está en orden. Cuando haya dudas sobre la respuesta del sistema, o se quiera evaluar su comportamiento, es preferible emplear la segunda opción (Análisis de Transitorio a Excitación Constante).

Explicaremos ahora con un experimento típico el procedimiento para la medición de la conductividad de un material suponiendo que todo el "hardware" a sido correctamente instalado. La muestra que escogimos primero es de "Tabla-Roca" (del tipo arenoso), un material de construcción muy conocido en nuestro medio. La siguiente explicación es pertinente ya sea que se escoja la primera o la segunda opción del programa. Está claro que en ésta última el usuario debe encargarse del procesamiento de los datos.

En la segunda opción del programa no se cuenta con una detección directa del estado estacionario pues no se identifica cuándo se llega a la estabilidad en la temperatura; sólo se registran datos a partir del inicio del experimento. Con esto se pueden hacer consideraciones sobre el transitorio que permitan decidir sobre la interrupción o modificación del experimento.

Supongamos que se ha escogido la segunda opción y almacenamos, para su análisis, los datos generados en el experimento. Si realizamos una gráfica de las lecturas obtenidas por los termopares (temperaturas) contra el tiempo (Figura 3.3) encontraremos el comportamiento transitorio hasta que, en el caso de función constante, se alcance la estabilización. Esta es importante ya que valida la aplicación de la ecuación de Fourier al resolver para la Conductividad Térmica.

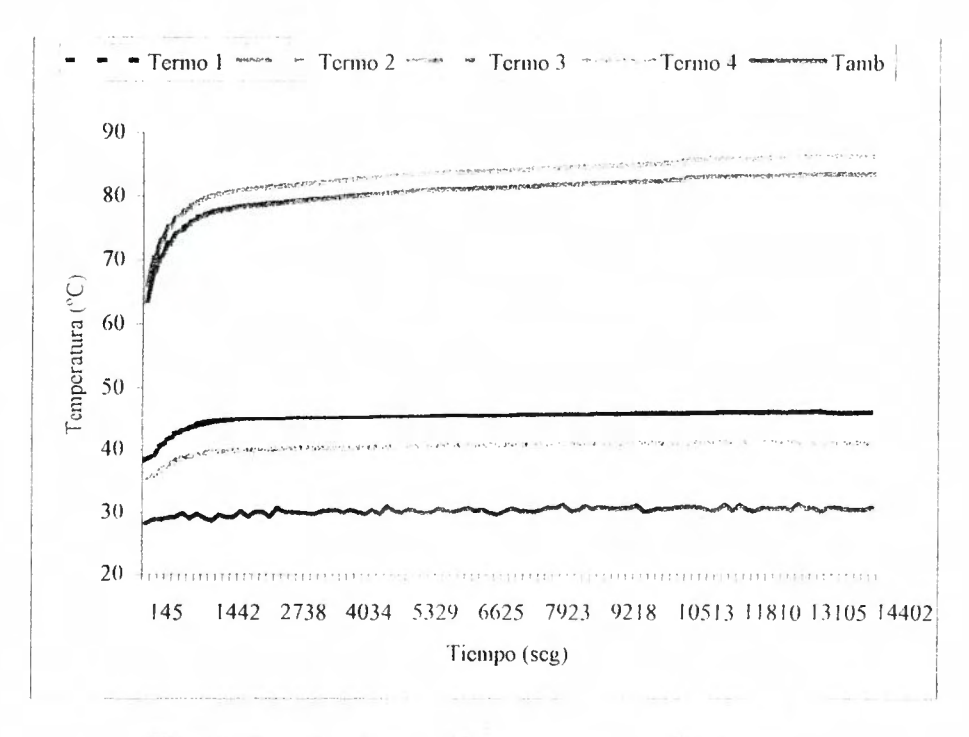

*Figura 3.3. Gráfica de ( 'omportamicnto Transitorio.* 

Con la configuración que empleamos en este experimento, configuración de dos muestras, el flujo de calor producido por la resistencia eléctrica se distribuye sobre ambas muestras del material evaluado. Si estas presentan pequeñas diferencias en sus dimensiones no es posible asegurar que el flujo de calor, *Q,*  proporcionado por la resistencia se distribuya equitativamente hacia las muestras, pero sí sabemos que esta cantidad se reparte de alguna forma, por lo que podemos establecer que

$$
Q = Q_1 + Q_2 \tag{3.1}
$$

donde *Q* es el flujo de calor proporcionado por la resistencia, *(JI* y *Q2* son, respectivamente, el flujo de calor sobre cada una de las muestras.

Aplicamos la ecuación de Fourier a cada una de las muestras para determinar el flujo de calor que absorbe cada una de ellas. Se obtiene que

$$
Q_1 = k_1 \frac{A_1}{x_1} \Delta T_1 \tag{3.2}
$$

$$
Q_2 = k_2 \frac{A_2}{x_2} \Delta T_2
$$
 (3.3)

Estamos evaluando un material homogéneo, por lo que las muestras presentan el mismo valor de conductividad térmica, esto es  $k_1 = k_2 = k$ . Con esta consideración tenemos entonces un sistema de tres ecuaciones lineales con tres incógnitas *(Q,, Q2* y k) que al ser resuelto nos da

$$
k = \frac{Q}{\frac{A_1}{x_1} \Delta T_1 + \frac{A_2}{x_2} \Delta T_2},
$$
\n(3.4)

$$
Q_i = k \cdot \frac{A_i}{x_i} \Delta T_i, \qquad i = 1, 2. \tag{3.5}
$$

Al momento de presentarse el estado estable, la temperatura en las muestras permanece constante y por lo tanto la diferencia habida entre las temperaturas registradas en las superficies caliente y fría también lo es.

Con los datos anteriores podemos calcular la conductividad térmica del especimen de acuerdo con la ecuación 3.4. y realizar un análisis de incertidumbre sobre el valor obtenido tal y como se muestra en el Apéndice D.

## CAPITULO 4 RESULTADOS V CONCLUSIONES

Con los datos obtenidos del experimento anterior se ubica la condición de estabilidad del sistema que se puede determinar en distintas formas. Una de ellas es mediante la graficación las temperaturas registradas en las superficies calientes, en la superficies frías y en la temperatura ambiente. Otra forma es visualizar los resultados en una hoja de cálculo identificando las variaciones existentes entre un dato y su anterior (temperaturas). Queda a criterio del experimentador la decisión de cuando considerar la condición de estabilidad en la temperatura.

En la primera opción el criterio establecido es de dos grados centígrados en el intervalo de tiempo proporcionado por el usuario. Si el intervalo de muestreo es demasiado pequeño, el programa puede llegar a considerar la estabilidad cuando en realidad no ha sucedido, por lo que hay que estar conscientes de que el intervalo de muestreo deseado sea el mas apropiado.

Para la evaluación del sistema medimos la conductividad de diferentes muestras. En particular, mencionaremos la de una muestra del material conocido como Tabla-Roca que es muy empleado en la industria de la construcción. Se trata de un material compuesto principalmente de yeso con recubrimiento de cartón. Las dimensiones de la muestra que empleamos se muestran en la tabla 4. 1 y los resultados del experimento se exhiben en la tabla 4.2, de donde se puede observar que el valor calculado de conductividad, con la ecuación (3.4), es de 0.23W/mºC.

| # de Muestra   |              |  |
|----------------|--------------|--|
| $Area(cm^2)$ : | 89.93   191. |  |
| Espesor(cm):   |              |  |

*Tabla 4.1. Dimensiones de las Muestras de Tabla Nuca.* 

Ahora bien, puesto que no contamos con una muestra perfectamente calibrada para efectos de comparación, efectuamos un análisis de propagación de

error en nuestro sistema que nos permitiera evaluar su incertidumbre. Este análisis, que se muestra en el apéndice D, nos indica que la precisión típica del sistema es del 8%, considerando valores conservadores en el error de las variables primarias. Esto significa que nuestra medición de la conductividad de la Tabla-Roca tiene una incertidumbre de  $\pm 0.018W/m^{\circ}C$ . De este material se reportan en tablas valores para tres variedades diferentes: Yeso o Tabla Roca ( $k = 0.17W/m^oK$ ), Tabla Roca con agregado de Arena (k =  $0.22$ W/m<sup>o</sup>K) y Tabla Roca con Vermiculita (k =  $0.25$ W/m<sup>o</sup>K) [11]. Puesto que la muestra que empleamos es de la llamada "arenosa", concluimos que hay una coincidencia aceptable en el valor que se obtiene.

De los datos obtenidos en este experimento se puede observar que no existen fluctuaciones apreciables que nos impidan calcular el valor de la conductividad térmica del material. /\1 considerar la estabilidad, el comportamiento de la temperatura respecto al tiempo permanece constante, de manera que obtenemos un conjunto de datos, quizás con pequeñas variaciones, que se prestan para tomar el promedio de 'ellos. En la tabla 4.2 se muestran los resultados obtenidos por el programa. Voltaje de la fuente ( */'m),* Potencia(Q), Temperatura del termopar 1 *(TI),*  Temperatura del termopar 2(12), Temperatura del termopar *3(T3),* Temperatura del termopar 4(*T4*) y Temperatura del ambiente(*Tamb*).

|  |  |  | $  \text{ } Fm \   \ Q \   \ T1 \   \ T2 \   \ T3 \   \ T4 \   \ Tamb   \ AT_1 \   \ AT_2$                                        |  |                                                                                                    |
|--|--|--|----------------------------------------------------------------------------------------------------|--|----------------------------------------------------------------------------------------------------|
|  |  |  |                                                                                                    |  | $\vert$ (Volts) $\vert$ (Watts) $\vert$ (°C) $\vert$ (°C) $\vert$ (°C) $\vert$ (°C) $\vert$ (°C) $\vert$ (°C) $\vert$ (°C) $\vert$ (°C) $\vert$ (°C) $\vert$ (°C) $\vert$ (°C) |
|  |  |  | $\vert$ 30.2 $\vert$ 40.7 $\vert$ 46.1 $\vert$ 86.3 $\vert$ 83.4 $\vert$ 40.9 $\vert$ 30.5 $\vert$ 40.2 $\vert$ 42.5 $\vert$ 0.23 |  |                                                                                                    |

*Tabla 4.2. Valores de los dutos obtenidos en la prueba de la 'l'ahla-l?oca.* 

Otro de Jos materiales evaluados para ésta investigación es el conocido en la región como "Ladrillo de Querobabi". Para la obtención de las muestras se tomo una pieza de ladrillo, del cual fueron' extraídas las muestras para la prueba, con las dimensiones que aparecen en la tabla 4.3. Los resultados de la prueba se muestran en la tabla 4.4. Esta prueba se realizó bajo las mismas condiciones que la prueba

realizada al material de tabla roca, utilizando la segunda opción del programa y los mismos datos de entrada.

| $#$ de Muestra  |      |               |
|-----------------|------|---------------|
| $Area(cm^2)$ :  |      | 188.49 186.08 |
| $Espesor(cm)$ : | 2.64 |               |

*Tabla 4.3. Dimensiones de las Muestras de Ladrillo de Querobabi.* 

| / 111   | $\lnot$ $\lnot$ $\lnot$ $\lnot$ $\lnot$ $\lnot$ $\lnot$ $\lnot$ $\lnot$ $\lnot$ $\lnot$ $\lnot$ $\lnot$ $\lnot$ $\lnot$ $\lnot$ $\lnot$ $\lnot$ $\lnot$ $\lnot$ $\lnot$ $\lnot$ $\lnot$ $\lnot$ $\lnot$ $\lnot$ $\lnot$ $\lnot$ $\lnot$ $\lnot$ $\lnot$ $\lnot$ $\lnot$ $\lnot$ $\lnot$ $\lnot$ $\lnot$ |     |     | $\lfloor \mathit{Tamb} \rfloor$             |  |                 |
|---------|----------------------------------------------------------------------------------------------------|-----|-----|---------------------------------------------|--|-----------------|
|         |                                                                                                    | (C) | (C) |                                             |  | $(W/m^{\circ})$ |
| $-30.2$ |                                                                                                    |     |     | $ 40.7 38.9 71.5 73.7 37.3 31.2 32.6 36.4 $ |  |                 |

*Tabla 4.4. Valores de los datos obtenidos en la prueba del l.adrillo de Querobabi.* 

El ladrillo de Querobabi es un material regional, propio del Estado de Sonora, por lo que su valor de conductividad térmica no es posible encontrarlo en manuales de ingeniería a manera de referencia. Pero, por ser un material elaborado principalmente de arcilla, podemos compararlo con los materiales del mismo tipo, tales como Ladrillo Común (k =  $0.72$ W/m<sup>o</sup>C), Ladrillo Rojo (k =  $0.76$ W/m<sup>o</sup>C) o Ladrillo Refractario( $k = 0.814 W/m^{\circ}C$ ) [11].

La incertidumbre en el valor de *k* del ladrillo Querobabi, según lo establecido en el apéndice D, es *±0.033WlmºC,* correspondiente al *S<Yo* del valor de *k* obtenido experimentalmente.

Por los resultados anteriormente expuestos, el sistema de medición para la conductividad térmica en materiales de construcción que aquí presentamos, cumple satisfactoriamente los objetivos trazados. Específicamente, hemos desarrollo un sistema adquisidor de datos en una PC que integra un sistema de medición de temperatura y una fuente de voltaje como parte esencial del equipo de medición de la conductividad térmica, con lo que se resuelve el problema de la automatización del equipo existente en el Laboratorio de Energía del Departamento de Ingeniería Química.

El comportamiento del sistema resultó como se esperaba, puesto que logramos obtener mediciones de temperatura estables con los sensores termopar en un rango de 0-240°C superando el rango propuesto para este fin. Esto fue verificado con un termómetro de precisión FLUKE 80T-150U encontrando una exactitud en nuestros sensores termopares de  $\pm 1.5$ °C y de  $\pm 0.5$ °C en el sensor de la temperatura ambiente.

Los resultados presentados para el cálculo de la Conductividad Térmica fueron real izados como prueba del funcionamiento del sistema. Para este experimento no se contó con una muestra de referencia perfectamente calibrada que permitiera una evaluación total del sistema, pero se observó que el valor de conductividad térmica registrado para los materiales aquí evaluados (tabla roca y ladrillo Querobabi) se encuentran dentro de los valores esperados para muestras de ese tipo, de acuerdo con las tablas de la bibliografía. De cualquier forma, sería muy recomendable conseguir una muestra patrón con la que se pudiera hacer una evaluación integral del sistema.

En general, podemos concluir que el sistema cumple con los objetivos trazados como son: el control del sistema, y la recolección y almacenamiento de los datos para su posterior análisis. Como se recordará, la exactitud del valor de la conductividad térmica depende no solo de la exactitud en la medición de la temperatura y la potencia, sino también de otras variables como el espesor y área ''. de las muestras. Mucho cuidado deberá tenerse en su medición si se pretende obtener un valor confiable de la conductividad.

*)()* 

#### **Recomendaciones.**

 $\mathcal{I}=\mathcal{I}$ 

Sin duda, este trabajo puede ser mejorado. Algunos puntos que se pueden trabajar a futuro con este fin, serían:

- El programa de control cumple tan solo con una opción de excitación que es la de voltaje constante, aunque se consideran potencialmente otras opciones de excitación (senoidal, rampa, escalón, por mencionar algunas) que pueden ser añadidas al programa para poder medir otros parámetros térmicos como la difusividad.
- Es necesario explorar otro tipo de sensores existentes comercialmente que probablemente puedan proporcionar una mayor exactitud que los termopares (termistores, semiconductores, etc.). Ciertamente, habría que estudiar primero si el desempeño de estos últimos es satisfactorio.
- Otra posible modificación al sistema sería la de mejorar el diseño del gabinete a fin de disminuir aún más las pérdidas de calor y evitar, por otra parte, que los soportes presionen demasiado las muestras para que no lastimen el cuerpo de la resistencia utilizada,
- Por el lado del software, es posible trasladarlo a un ambiente más amigable como lo sería el sistema Windows. Esto requeriría, sin embargo, cambiar la computadora que controla al sistema ya que actualmente se emplea una PC 386 en ambiente DOS.  $\epsilon$

*.:.* 

.  $.4\%$ 

# **APÉNDICE A**

#### **DINAMICA DE LA CONDUCCION DE CALOR**

#### **A.l Conductividad Térmica de la Pared Plana.**

Consideremos una pared plana homogénea de espesor  $\delta$  (figura A.1) cuyo coeficiente de conductividad térmica *k* es constante. En las superficies exteriores del muro se mantienen temperaturas constantes *T,* y *T2.* La temperatura varía solamente en la dirección del eje x, es decir, consideramos también que la pared se extiende al infinito en las direcciones *y* y *z.* En este caso la temperatura es sólo función de x, por lo que se dice que se trata de un problema unidimensional. Esto es, la única variable dependiente es la temperatura, y la única variable independiente es la posición *x* en la pared. Por otro lado, las superficies isotérmicas son planas y se sitúan en forma perpendicular al eje *x*.

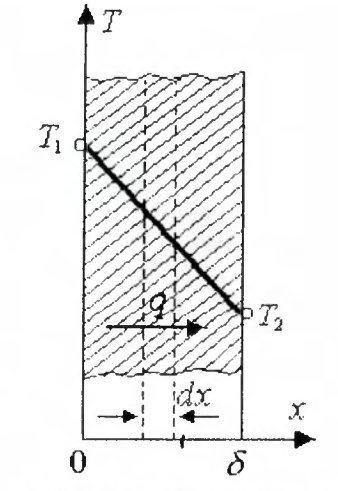

*Figura A. l.* Pared Plana Homogénea.

A la distancia *x,* en el interior de la pared, separemos una capa de espesor *dx*  limitada por dos superficies isotérmicas. Partiendo de la ley de Fourier  $\begin{bmatrix} \vec{q} = -k \nabla T \end{bmatrix}$ se puede escribir para este caso:

$$
q = -k \frac{dT}{dx} \qquad \text{ó} \qquad dT = -\frac{q}{k} dx \tag{A.1.1}
$$

La densidad de flujo calorífico q, en régimen térmico estacionario, es constante en cada sección del muro, por lo tanto, integrando la ecuación (A.1.1) obtenemos

$$
T = -\frac{q}{k}x + C \tag{A.1.2}
$$

donde  $C$  es la constante de integración que se determina a partir de las condiciones de frontera. Cuando tenemos  $x = 0$ , entonces  $T = T_1 = C$ , pero para  $x = \delta$ ,  $T = T_2$ . Introduciendo estos valores en la ecuación (A.1.2), obtenernos:

$$
T_2 = -\frac{q}{k}\delta + T_1 \tag{A.1.3}
$$

Con la ecuación anterior podemos determinar el valor desconocido de la densidad de flujo calorífico *q,* de la siguiente forma:

$$
q = \frac{k}{\delta} (T_1 - T_2) = \frac{k}{\delta} \Delta T
$$
 (A.1.4)

De aquí que, la cantidad de calor transmitida a través de una unidad de superficie de la pared por unidad de tiempo, es directamente proporcional al coeficiente de conductividad térmica *k* y la diferencia de temperaturas en las superficies exteriores  $\Delta T$ , e inversamente proporcional al grosor de la pared  $\delta$ .

La ecuación (A.1.4) es la fórmula empleada para calcular la conductividad térmica del muro plano. Esta ecuación liga cuatro magnitudes:  $q$ ,  $k$ ,  $\delta y$   $\Delta T$ . Si se conocen tres magnitudes cualesquiera, se puede hallar la cuarta:

$$
k = \frac{q\delta}{\Delta T}, \quad \Delta T = \frac{q\delta}{k}, \quad y \quad \delta = \frac{k\Delta T}{q}.
$$
 (A.1.5)

La razón  $k/\delta$  es la *conducción térmica* del muro y la magnitud inversa  $\delta/k$ , la *resistencia térmica.* La última determina la caída de temperatura en la pared por unidad de densidad del flujo calorífico.

Si en la ecuación (A.1.2) se introducen los valores hallados de *C* y las de densidad de flujo calorífico *q,* obtenemos la ecuación de la curva de temperatura

$$
T_x = T_1 - \frac{T_1 - T_2}{\delta} x.
$$
 (A.1.6)

Esta ecuación muestra que siendo constante el valor del coeficiente de conductividad térmica, la temperatura de la pared homogénea varía linealmente. Pero en realidad, a consecuencia de su dependencia de temperatura, el coeficiente de conductividad térmica es una magnitud variable. Al considerar esta circunstancia, se obtienen otras fórmulas de cálculo más complicadas.

En la mayoría de los materiales, la dependencia entre el coeficiente de conductividad térmica -y la temperatura tiene un carácter lineal de la forma  $k = k_0(1 + bT)$ . En este caso, de acuerdo con la ley de Fourier, tenemos que para una pared plana:

$$
q = -k(T) \frac{dT}{dx} = -k_0(1 + bT) \frac{dT}{dx}.
$$
 (A.1.7)

Después de dividir las variables e integrar obtenemos:

$$
q x = -k_0 \left( T + \frac{bT^2}{2} \right) + C.
$$
 (A.1.8)

Al sustituir en la ecuación (A.1.8) los valores de frontera de las variables obtenemos, para  $x = 0$ ,

$$
T = T_1 \t y \t 0 = -k_0 \left( T_1 + \frac{bT_1^2}{2} \right) + C; \t (A.1.9)
$$

para  $x = \delta$ ,

$$
T = T_2 \t y \t q\delta = -k_0 \left( T_2 + \frac{bT_2^2}{2} \right) + C. \t (A.1.10)
$$

Si restamos la ecuación (A.1.9) de la ecuación (A.1.10), resulta:

$$
q\delta = k_0 \left[ (T_1 - T_2) + \frac{b}{2} (T_1^2 - T_2^2) \right],
$$
 (A.1.11)

de donde,

$$
q = \frac{k_0}{\delta} \left[ 1 + b \frac{(T_1 + T_2)}{2} \right] (T_1 - T_2), \tag{A.1.12}
$$

La nueva fórmula de cálculo (A.1.12) es algo más complicada que la (A.1.4). Al deducir la fórmula (A. l .4) hemos aceptado el coeficiente de conductividad térmica como constante e igual a cierto valor medio  $k_m$ . Así que, al igualar entre sí los segundos miembros de estas fórmulas tenemos:

$$
k_m = k_0 \left[ 1 + b \frac{(T_1 + T_2)}{2} \right] = \frac{k_1 + k_2}{2} \,. \tag{A.1.13}
$$

Por consiguiente, si  $k_m$  se determina según la media aritmética a partir de los valores de frontera para las temperaturas de las paredes, resulta que. las fórmulas  $(A.1.4)$  y  $(A.1.12)$  tienen igual valor.

Teniendo en cuenta las dependencias entre el coeficiente de conductividad térmica *k* y la temperatura, la ecuación de la curva de temperatura de la pared se obtiene resolviendo la ecuación (A. l .8) con respecto a *T* y sustituyendo en esta el valor de *C* que figura en la ecuación (A.1.9), o sea:

$$
T_x = -\frac{1}{b} + \sqrt{\left(\frac{1}{b} + T_1\right)^2 - \frac{2q}{b \, k_0}}.
$$
 (A.1.14)

Así, pues, en este caso la temperatura de la pared varía no en forma lineal, sino según una curva. Además, si el coeficiente b es positivo, la convexidad de la curva está dirigida hacia arriba y si bes negativo, hacia abajo (ver figura A.2).

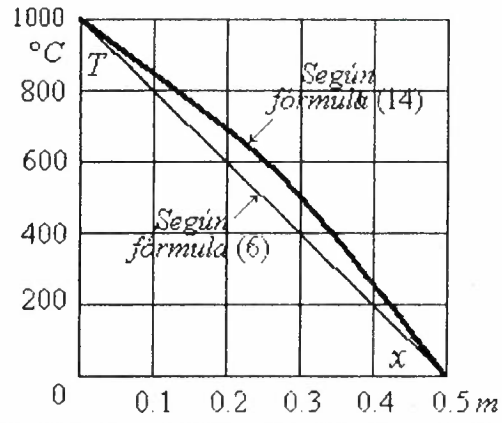

*Figura A.2. Distribucián de temperatura en la pared. cuando los coeficientes de conductividad térmica son constante y variable.* 

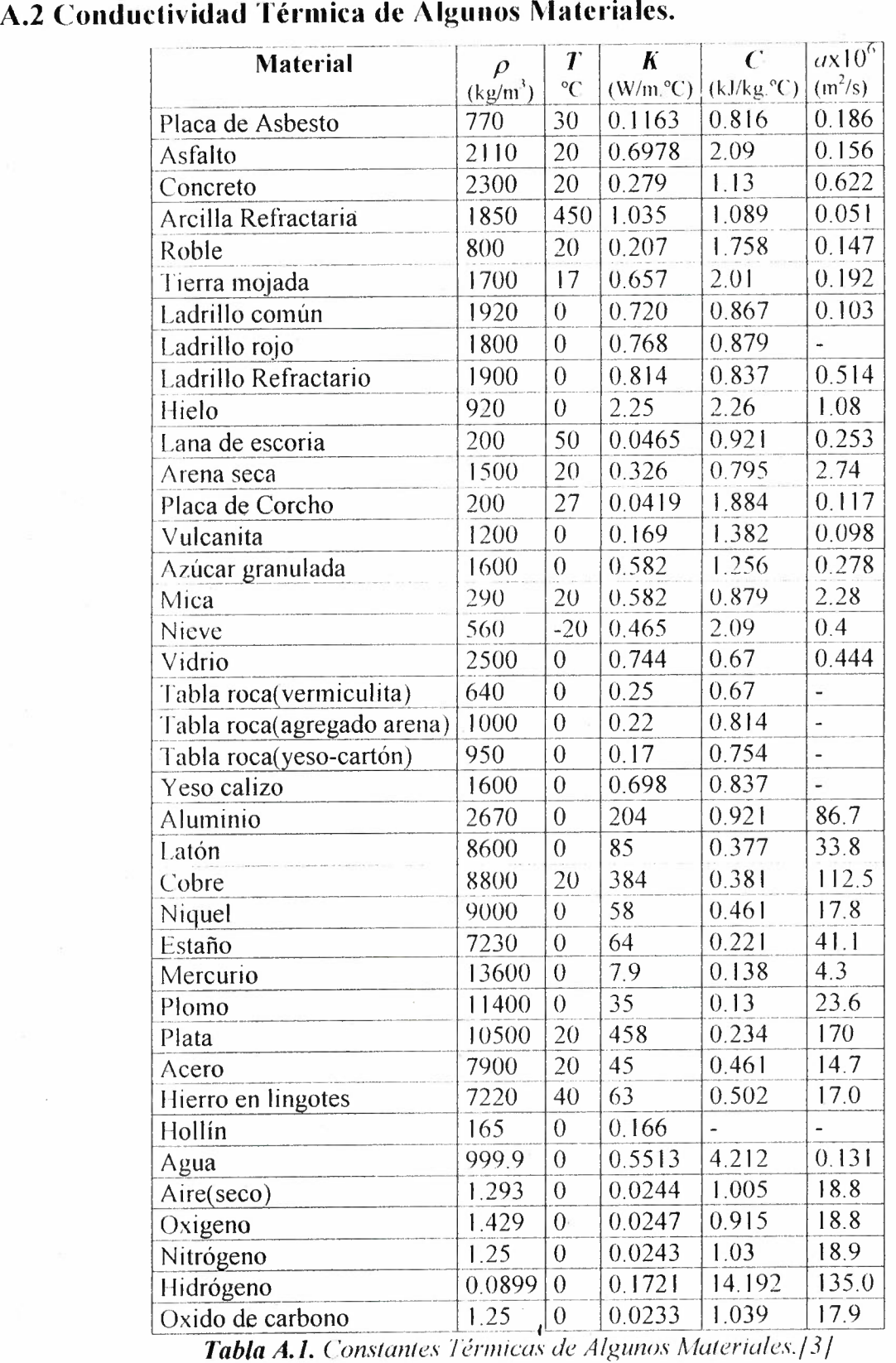

| Material                    | Densidad   | Conductividad Térmica<br>(Watts/ $m^oC$ ) |        |  |
|-----------------------------|------------|-------------------------------------------|--------|--|
|                             | $(Kg/m^3)$ | $25^{\circ}$ C*                           | 50 °C* |  |
| Cemento Pórtland (tipo II)  | 1865       | 0.600                                     | 0.708  |  |
| Concreto $f.c = 200$ Kg/cm2 | 2290       | 1.024                                     | 1.074  |  |
| Concreto $f.c = 150$ Kg/cm2 | 2175       | 0.481                                     | 0.748  |  |
| Mortero(cemento-cal-arena)  | 1765       | 0.511                                     | 0.691  |  |
| Yeso (Mocuzari)             | 1386       | 0.449                                     | 0.515  |  |
| Ladrillo Común              | 1850       | 0.371                                     | 0.409  |  |
| Ladrillo Querobabi          | 1588       | 0.491                                     | 0.505  |  |
| Termocreto                  | 577        | 0.147                                     | 0.312  |  |
| Termocel                    | 608        | 0.135                                     | 0.203  |  |
| Mezcla Termocel-Termocreto  | 681        | 0.297                                     | 0.317  |  |
| Terrazo                     | 2395       | 0.900                                     | 0.948  |  |
| Vidrio Normal               | 2420       | 0.301                                     | 0.314  |  |
| Vidrio Reflectivo           | 2420       | 0.377                                     | 0.381  |  |
| Tabla Roca                  | 723        | 0.183                                     | 0.195  |  |

**Tabla A.2.** Conductividad Térmica de Materiales Regionales evaluados anteriormente con este *método.lti] ··* 

 $\bar{t}$ 

\* Temperatura promedio existente en Ja muestra.

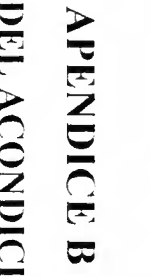

# CHRCL  $\frac{1}{2}$ **o**  (j **o AFLETO o CIONADE**  $\frac{1}{2}$  -  $\frac{1}{2}$ *ir:*  **22 ALI** ~ *fJl*  .

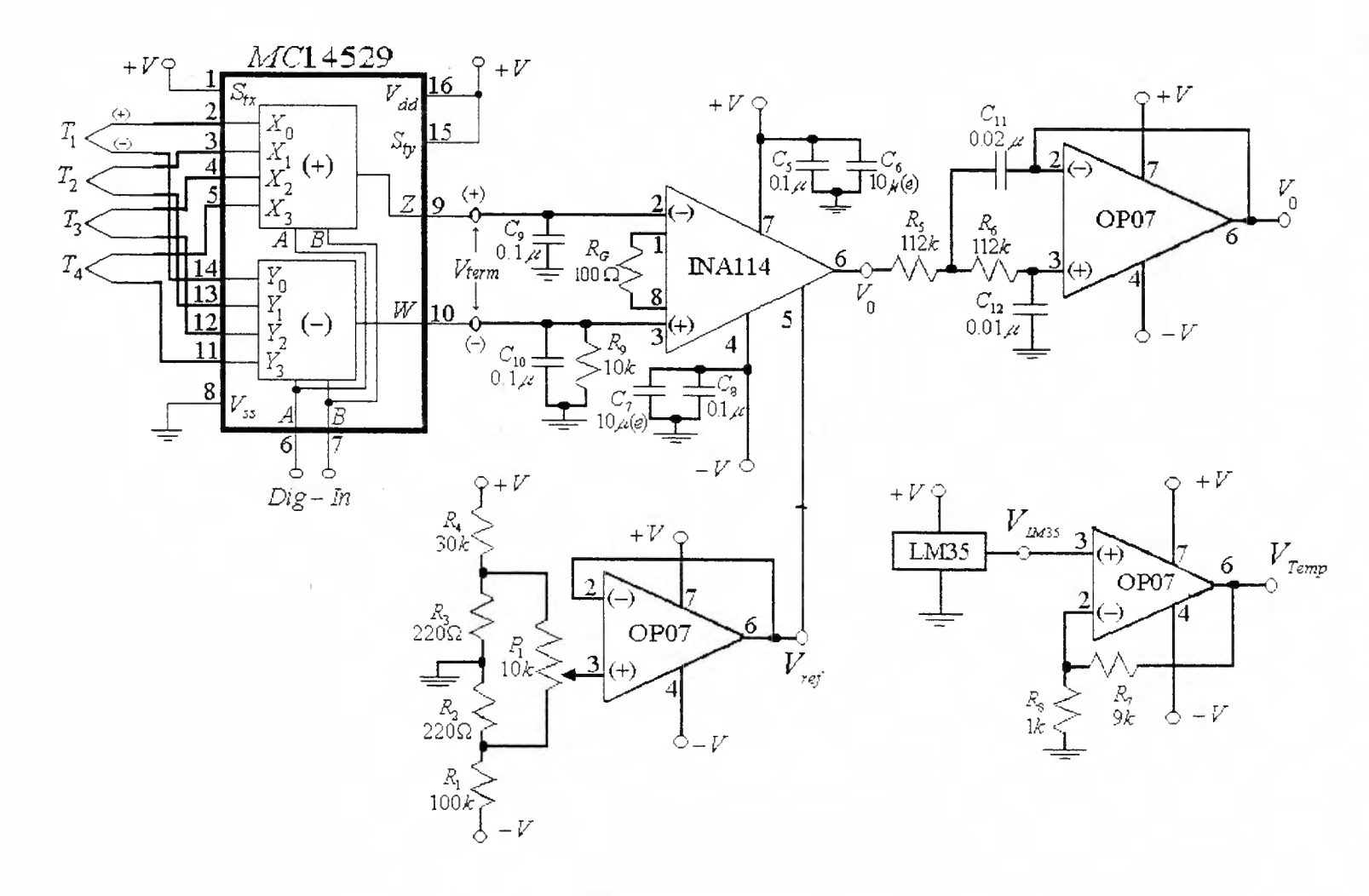

F1GURAB .l. Diagrama Completo del Circuito Acondicionador de Señal

#### **APENDICE C**

#### **DIAGRAMAS DE CONEXIONES**

#### **C.1.** Tarjeta **de Conexiones.**

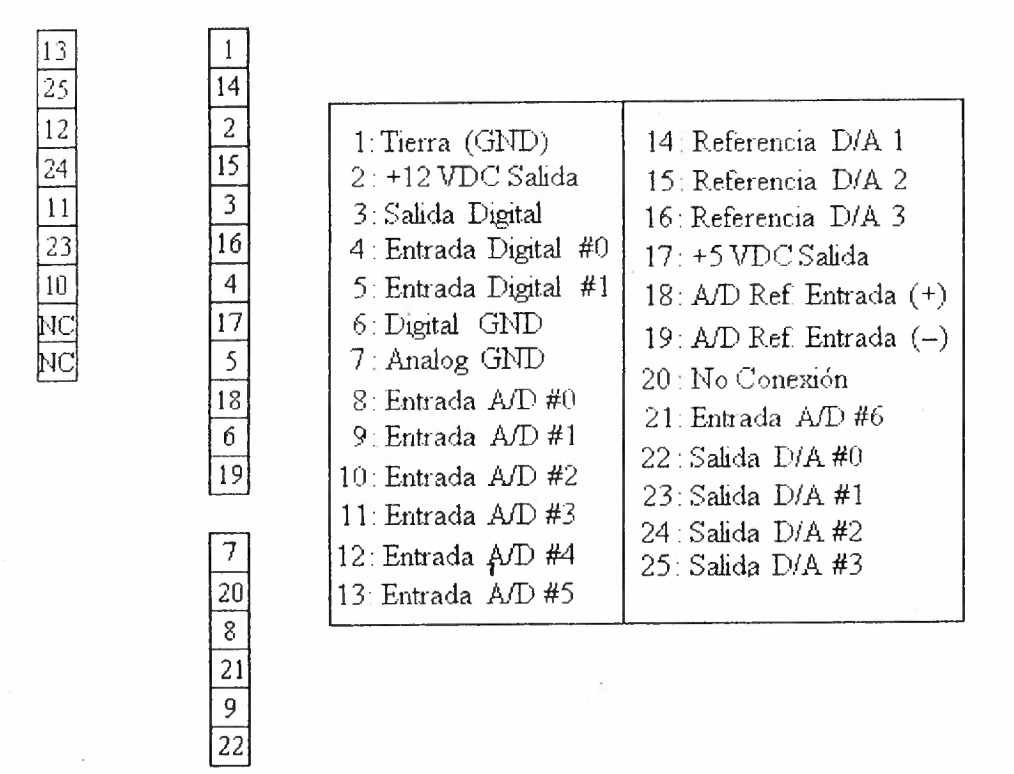

*Figura* **C.** *l. Diagrama de ( 'onectores de la Tarjeta de ( 'anexiones.* 

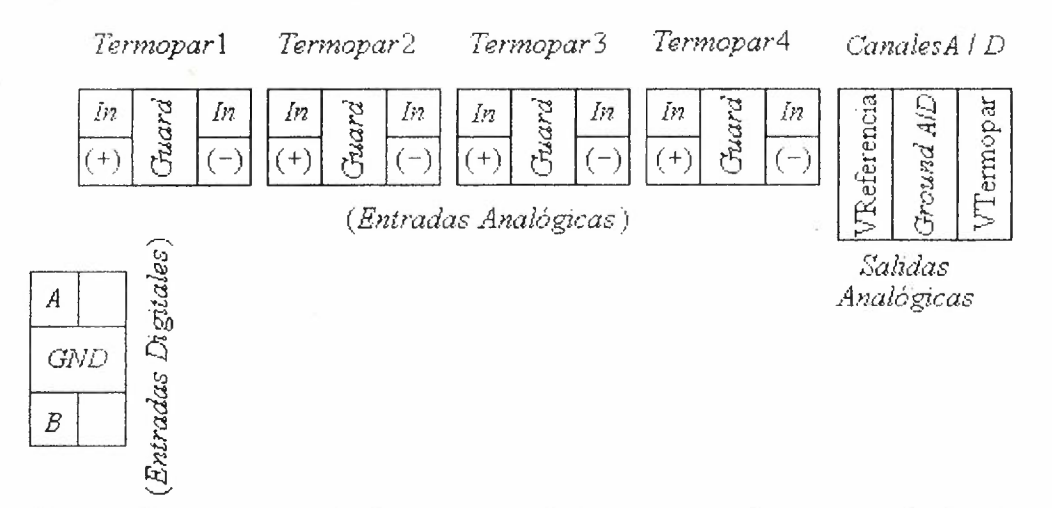

#### C.2. Tarjeta de Conexiones para Acondicionamiento de Señal.

*Figura C.2. Diagrama de Conectores de la Turicta Acondicionadora de Señal.* 

Entradas A/0: Entradas para Termopar. Pedc utilizarse para cualquier tipo de termopar siempre y cuando se considere el signo de los metales, además de la protección o guarda.

Entradas Digitales: Entradas Digitales para el control de selección de termopar al cual se le leerá su valor.

Salidas A/D: Salidas que serán recogidas por la interfase a través de sus canales A/D. La información que se obtiene de la tarjeta Acondicionadora de Señal es: el Voltaje del Termopar (VTermopar), cuya salida va dirigida al Canal A/D #2 y su valor depende de la selección dada en las entradas digitales de control; y el Voltaje de Referencia ( VReferencia), voltaje que es enviado al Canal A/D # 1.

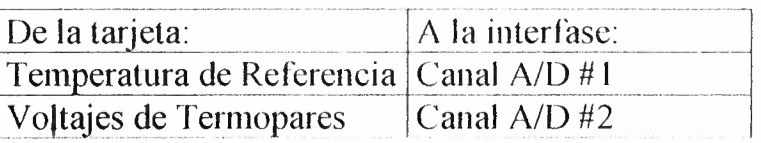

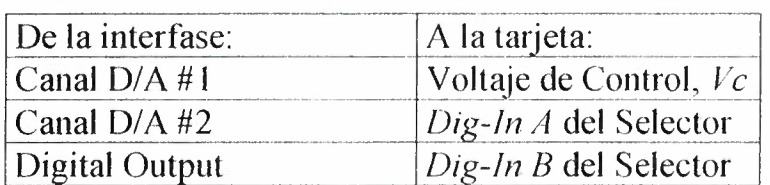

| En la tarjeta:    |             |
|-------------------|-------------|
| <b>Termopares</b> | FL T2 T3 T4 |
| Alimentación:     |             |

*Tabla C. l. ( 'anexiones a la Far/e/a A condicionadora de Sena!* 

### **APÉNDICE D**

#### **ANÁLISIS OE INCERTIOUMBRK**

Con el objeto de evaluar la precisión del sistema medidor de conductividad térmica hemos hecho un análisis de la propagación del error de las diferentes variables del sistema. Esto es de especial importancia puesto que no se dispuso de una muestra perfectamente calibrada que sirviera de referencia respecto a las mediciones que llevamos a cabo en el proceso de evaluación.

En nuestro caso, las variables con incertidumbre son en el flujo de calor (potencia), las temperaturas, el área y espesor de las muestras.

Un método básico y preciso para estimar la incertidumbre en los resultados experimentales es el desarrollado por Kline y McClintock [ 12]. Esta técnica permite evaluar la incertidumbre de una variable medida indirectamente cuando se ' conocen las incertidumbres asociadas a las varibles primarias.

Supongamos que se desea encontrar la incertidumbre de una variable *R* que se relaciona con las variables primarias  $(x_1, x_2, \ldots, x_n)$  por la ecuación

$$
R = R(x_1, x_2, \dots, x_4). \tag{D.1}
$$

Si las incertidumbres de las variables primarias se representan por  $(w_1, w_2, \ldots, w_n)$ , entonces la incertidumbre del resultado  $W_R$  es

$$
W_R = \left[ \left( \frac{\partial R}{\partial x_1} w_1 \right)^2 + \left( \frac{\partial R}{\partial x_2} w_2 \right)^2 + \dots + \left( \frac{\partial R}{\partial x_n} w_n \right)^2 \right]^2, \tag{D.2}
$$

siempre y cuando las incertidumbres de las variables independientes  $(w_1, w_2, \ldots, w_n)$ tengan la misma probabilidad.

Aplicado lo anterior a nuestro sistema, la variable indirecta de interés es la conductividad térmica *k*, ecuación (3.4), que se expresa en términos de áreas, espesores, temperaturas y flujo de calor

$$
k = k(A_1, A_2, x_1, x_2, \Delta T_1, \Delta T_2, Q) \tag{D.3}
$$
De acuerdo a la referencia citada, Wk se obtiene con la relación

$$
W_{k} = \begin{bmatrix} \left(\frac{\partial k}{\partial A_{1}} w_{A_{1}}\right)^{2} + \left(\frac{\partial k}{\partial A_{2}} w_{A_{2}}\right)^{2} + \left(\frac{\partial k}{\partial x_{1}} w_{x_{1}}\right)^{2} + \left(\frac{\partial k}{\partial x_{2}} w_{x_{2}}\right)^{2} + \left(\frac{\partial k}{\partial x_{2}} w_{x_{2}}\right)^{2} + \left(\frac{\partial k}{\partial \Delta T_{1}} w_{A_{1}}\right)^{2} + \left(\frac{\partial k}{\partial \Delta T_{2}} w_{A_{2}}\right)^{2} + \left(\frac{\partial k}{\partial Q} w_{Q}\right)^{2} \end{bmatrix} (D.4)
$$

Para nuestro caso, al resolver las derivadas parciales de la ecuación 3 .4 encontramos los diferentes términos de las incertidumbres parciales de cada variable de medición directa. Para las áreas se tiene

$$
\frac{\partial k}{\partial A_i} = -\frac{\Delta T_i \cdot Q}{x_i \left( A_i \Delta T_1 + \frac{A_2}{x_2} \Delta T_2 \right)^2}; \qquad i = 1, 2. \tag{D.5}
$$

Incertidumbre respecto a los espesores  $x_1 y x_2$ ,

$$
\frac{\partial k}{\partial x_i} = \frac{A_i \Delta T_i}{x_i^2 \left(\frac{A_1}{x_1} \Delta T_i + \frac{A_2}{x_2} \Delta T_2\right)^2}; \qquad i = 1, 2. \tag{D.6}
$$

Incertidumbre respecto de las Temperaturas  $\Delta T_I y \Delta T_2$ ,

$$
\frac{\partial k}{\partial \Delta T_i} = -\frac{A_i \cdot Q}{x_i \left( \frac{A_i}{x_1} \Delta T_1 + \frac{A_i}{x_2} \Delta T_2 \right)^2}; \quad i = 1, 2. \tag{D.7}
$$

incertidumbre respecto al Flujo de Calor, *Q,* 

$$
\frac{\partial k}{\partial Q} = \frac{1}{\begin{pmatrix} A_1 & A_2 & A_3 \\ x_1 & \Delta T_1 + \frac{A_2}{x_2} & \Delta T_2 \end{pmatrix}}
$$
(D.8)

donde los elementos *wj* son:

 $wA_1$ ,  $wA_2$  = Valor absoluto de la incertidumbre en las áreas (m<sup>2</sup>).

 $wx_1$ ,  $wx_2$  = Valor absoluto de la incertidumbre en los espesores (m).

 $w\Delta T_1$ ,  $w\Delta T_2$  = Valor absoluto de la incertidumbre en la temperatura (°C).

*wQ* = Valor absoluto de la incertidumbre en el Flujo de Calor ( W).

La incertidumbre de la conductividad térmica *Wk* se obtiene al sustituir el resultado de las ecuaciones (D.5) a la  $(D.9)$  en la ecuación (D.4).

Para el sistema que se desarrolló en este trabajo se presentan las incertidumbres mostradas en la tabla 0.1. Las incertidumbres para la distancia y el área presuponen una medición con un vernier típico de 1/20. La incertidumbre del flujo de calor (potencia) es la reportada por el diseñador de la fuente. La incertidumbre de la temperatura en los termopares es la que se evaluó al momento de diseñar el sistema.

| Valores de Incertidumbre |                                    |               |         |
|--------------------------|------------------------------------|---------------|---------|
|                          | $W A i \mid w x i \mid w \Delta T$ |               | WU      |
| $(cm2)$ $(cm)$ $\vert$   |                                    | $(^{\circ}C)$ | (Watts) |
| 20                       | 0.1                                | 10            | 0.8     |

*Tabla D.l. Incertidumbres asociadas a las variables del sistema.* 

## APÉNDICE E FICHA TÉCNICA.

**NOMBRE:** Fuente de Potencia "Térmica" AUTOR: Horacio Munguía Aguilar FECHA DE TERMlNACION: Noviembre de 1999

DESCRlPCION: La fuente de potencia "Térmica" es una fuente de voltaje pulsada (con control de ancho de pulso PWM) diseñada para manejar cargas resistivas de calentamiento con control manual o externo. Dispone de dos salidas de voltaje que proveen información sobre la potencia eléctrica generada. Estas salidas son el voltaje pico  $V_p$  y el voltaje promedio  $V_m$ . Con estos parámetros se puede calcular la potencia promedio entregada mediante la relación  $P = kV_p V_m / R_L$  en donde  $k= 205.47$  y  $R_L$  es la resistencia de carga empleada. En la modalidad de control externo, el voltaje promedio de salida depende del voltaje de control aplicado con la relación  $V_m=KV_c$  en donde K=14.48.

## CARACTERÍSTICAS:

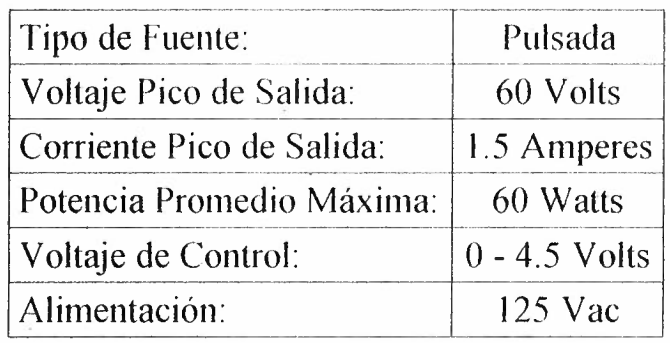

APLICACIONES; Esta fuente fue diseñada para excitar cargas resistivas con el propósito de generar calor con potencia eléctrica controlada. Específicamente, se le emplea en el control computarizado de fuentes de calor para la medición de conductividad térmica en materiales.

Diagrama de Flujo del Programa Termica.exe

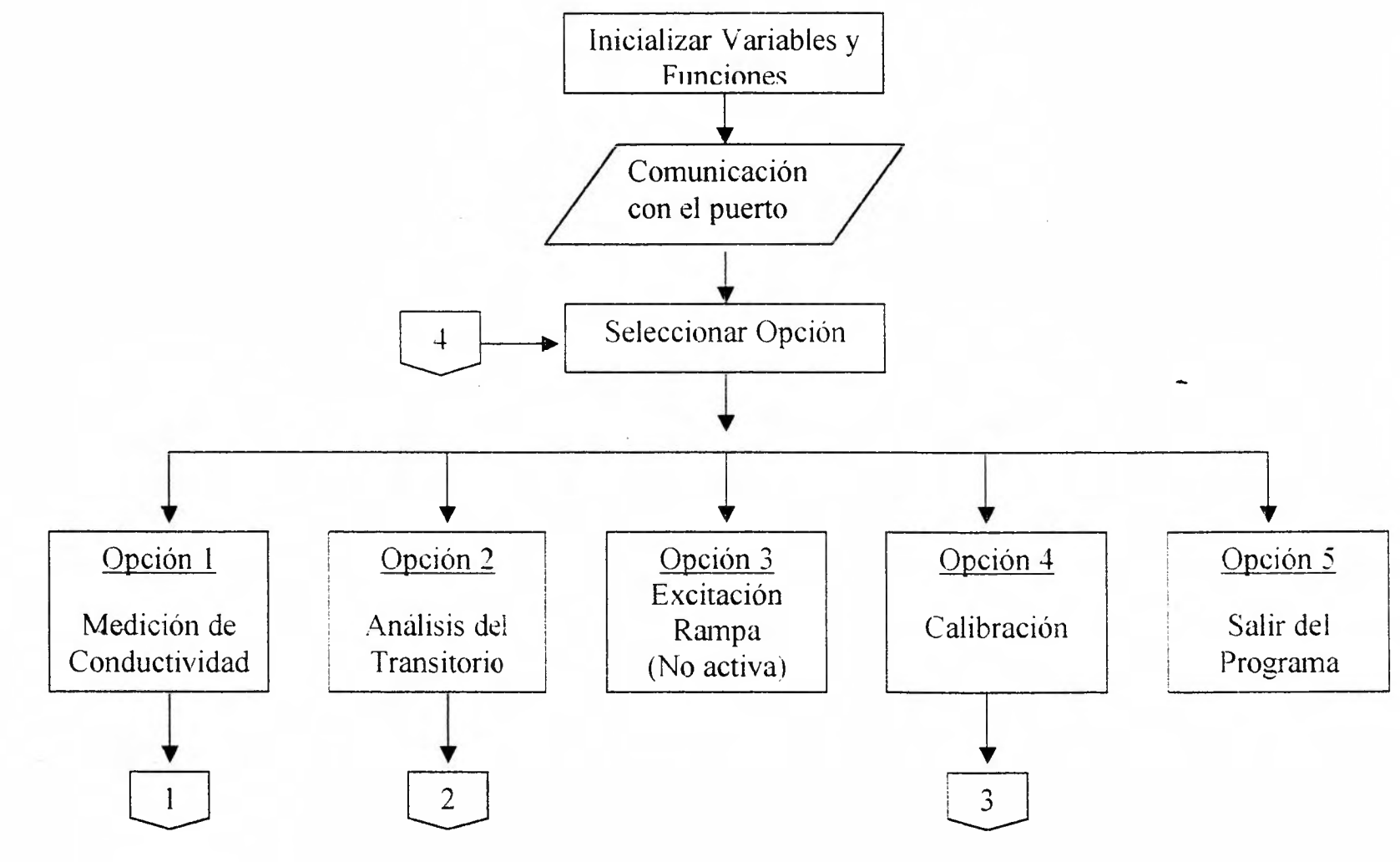

 $\overline{\mathbf{v}}$  $\sum_{i=1}^{\infty}$  $\frac{1}{2}$ <u>o</u>  $\frac{1}{2}$  $\overline{O}$   $\overline{O}$ ~  $\overline{\phantom{a}}$  $\frac{1}{2}$  $\geq$   $\frac{\pi}{2}$  .  $\Xi \equiv$  $\breve{=}$   $\breve{=}$  $\frac{C}{2}$ <u>-</u> 고  $\frac{1}{2}$  ,  $\frac{1}{2}$ E COLINA  $\geq$  $\sum$ o<br>B-' **CONTROL** 

 $\frac{1}{2}$ 

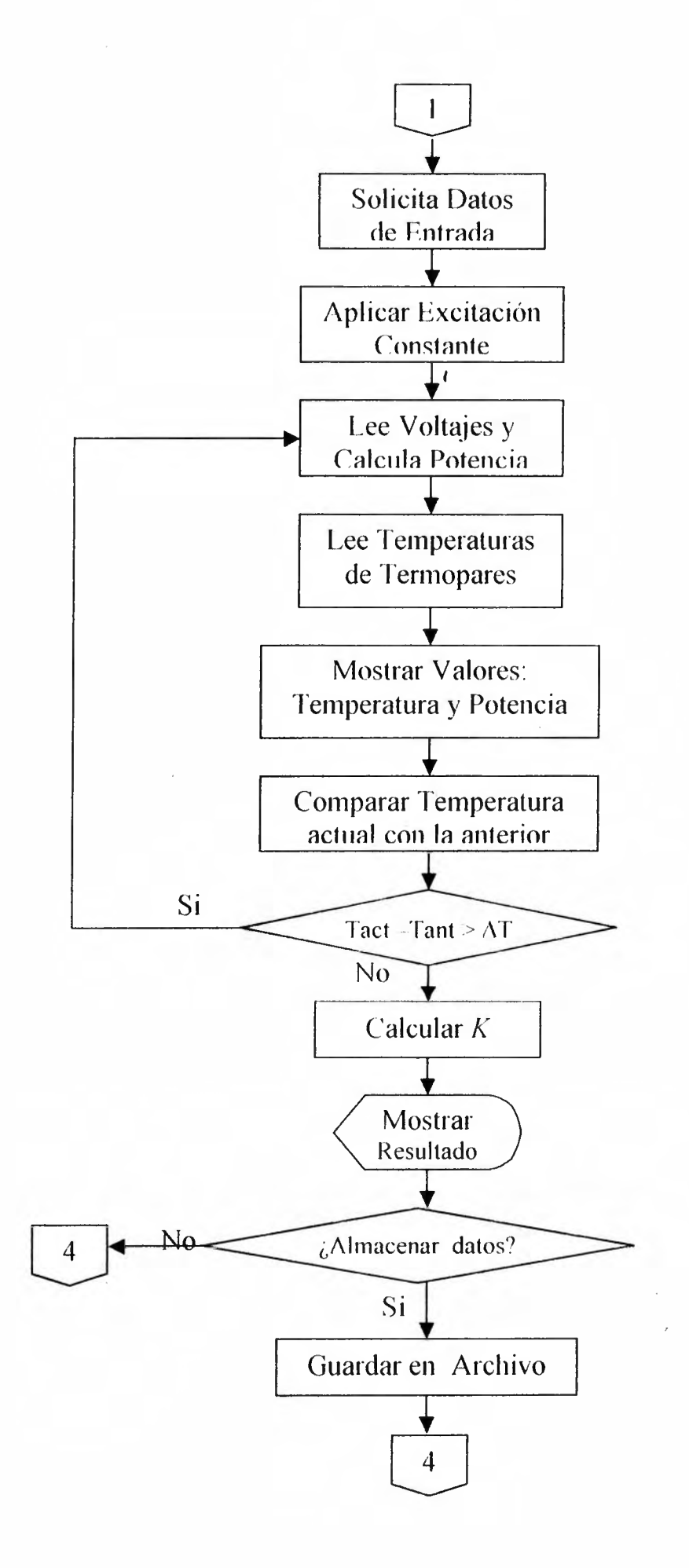

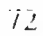

÷.

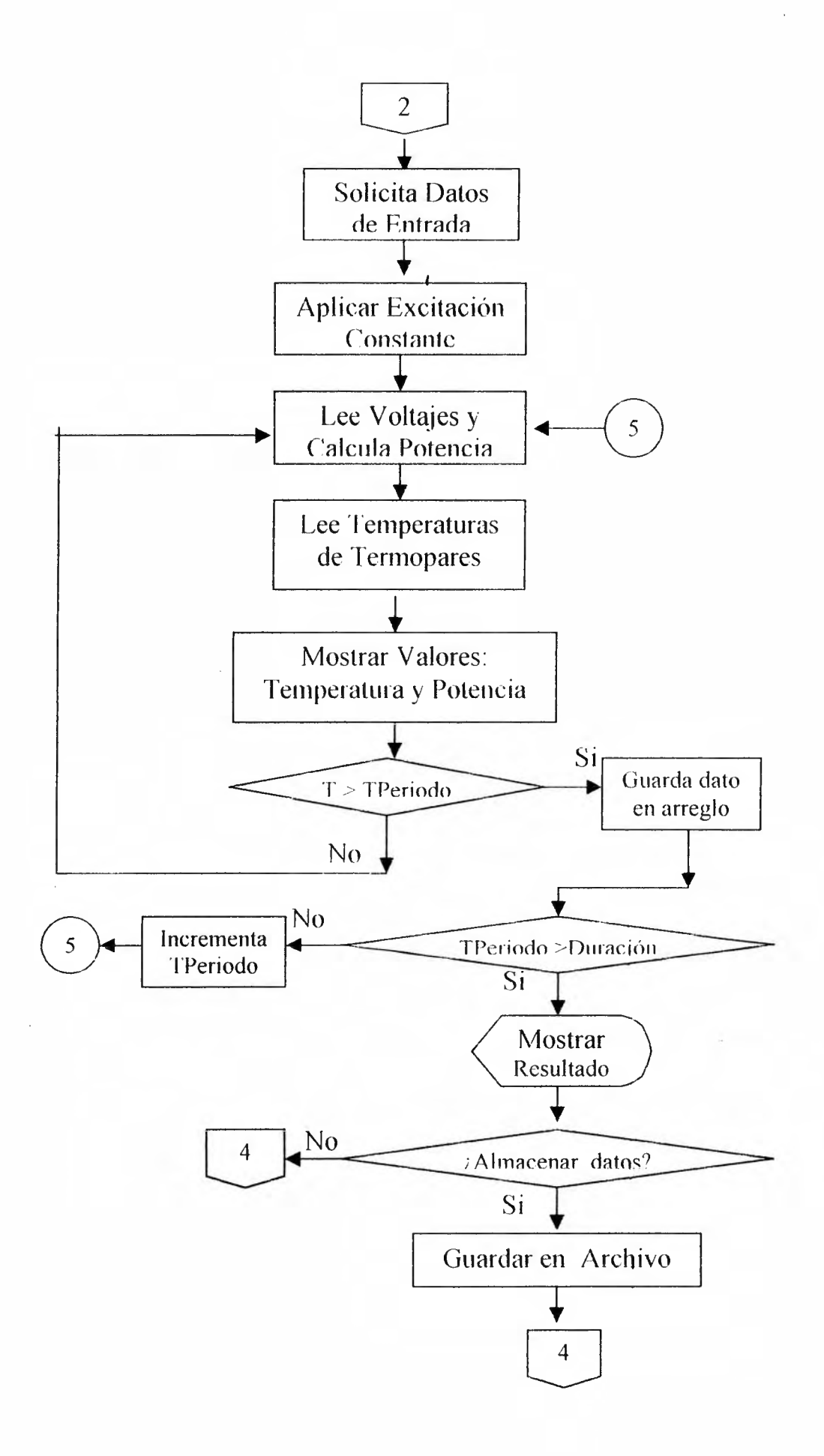

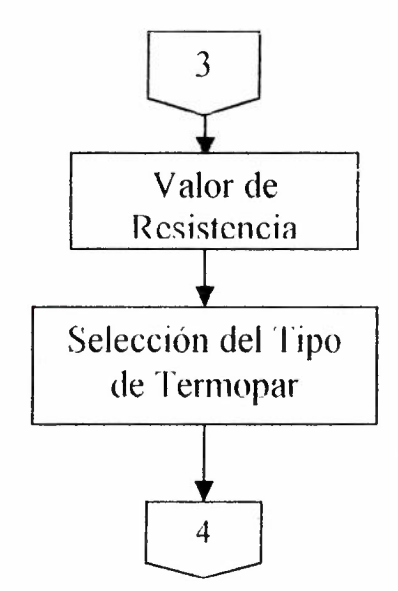

 $\bar{t}$ 

#### **LISTADO DEL PROGRAMA DE CONTROL**

/\*Programa TERMlCA.C para la comunicación con el sistema 232SPDA Je adquisición de dalos empleado para medir la Temperatura en <sup>o</sup>C con termopar tipo K y T  $*$ /  $/$ \*En este programa se emplean los siguientes canales de la interfase serial 232SPDA: *ND HO* al #6----------Lecturas de Voltaje de Termopar *DIA* #1 al #3----------Voltaje de Salida maximo y mínimo\*/

 $\overline{1}$ 

# include  $\leq$ string.h>  $#$  include  $\leq$ stdio.h> # include <stdlib.h> # include  $\text{<}$ bios.h> # include  $\le$ dos.h> # include  $\le$ conio.h  $>$ # include  $\leq$ math.h> # include  $\le$ time.h> # define RECIBIDO 0x100 # define LISTO Ox2000 # define COM 0  $/*$  9,600 bauds, 8bits, 1 stop, no paridad  $*/$  $/* 0xE3 = 0xE0|0x03|0x00|0x00 *$ # define PARAMS OxE3 # define UNO 0xFF # define CERO OxOO  $#$  define CAL1 69.00 # define k<sub>1</sub> 14, 142 # define k2 14.19 # define k3 14.48  $#$  define R 43.7 *11-* define m 0.1 *!\** Constante de Calibracien para *D/A \*/*  /\* factor de conversion para Vc \*/ /\* factor de conversion para  $Vm$  \*/ /\* factor de conversion para  $Vp *$ / /\* Valor de la Resistencia  $*/$ /\* margen permitido \*/ char ch; int i.k.status; int numtr,MSB\_LSB,EntVO; float canal $0$ , canal1, canal2, canal3, canal4, canal5, canal6; float  $a,b,c,d,e,f,g,h,l;$  /\*coeficientes de polinomio\*/ float V,T,Vref,TDRef; int valor.basura; unsigned x[64];  $/$  Mumero Maximo de Datos = 64  $*/$ void saca(int MSB, int LSB); void pone(float V0); void lee\_0a6(void);

void dig out(int valor); void entrada(void); void controla(void); void temperatura(int i), void grabar(void);

75

float Poly(float canal); float Poly Inv(float canal); float promedia(float \*dato, int veces); float PolyK(float canal); float Poly\_InvK(float canal); float dato0[20],dato1[20],dato2[20],dato3[20]; float dato4[20 J,dato5[20],dato6[20]; float VTl,VT2,VT3,VT4,dif; float Temp1[100],Temp2[100],Temp3[100],Temp4[100],Tamb[100];

float Vsal, Vm, Vp, P, step; unsigned long periodo.puntos; char función 30 |, \* fecha; double deltat, segundos[100]; time\_t start, end; float VM[ 100],POT[ 100]; FILE \*datos: char nombre[15];

void entrada2(void); void grabar2(void); void tempcte(void); void mostrar(void); void constant(void); void presenta(void); void resul(void); float E1,E2, $\Lambda$ 1, $\Lambda$ 2;  $\Lambda$ <sup>\*</sup> Espesores y Areas de las muestras \*/ float TempCte1,TempCte2,TempCte3,TempCte4,TambCte; float Tactual,Tanterior[2],f1,T1,T2,E,deltaT:<br>float constK,DT1,DT2; /\* K, dif.temp.1 y  $2^{*/}$ float constK,DT1,DT2; int paso;

main() {inicio: clrscr(); bioscom(0, PARAMS, COM); status = bioscom $(3,0,\text{COM})$ ; while(status  $& 0x100$ ) basura=bioscom(2,0,COM); pone(0);  $\frac{1}{2}$  pone un cero en D/A output  $1*/$ 

presenta(); delay(1000);

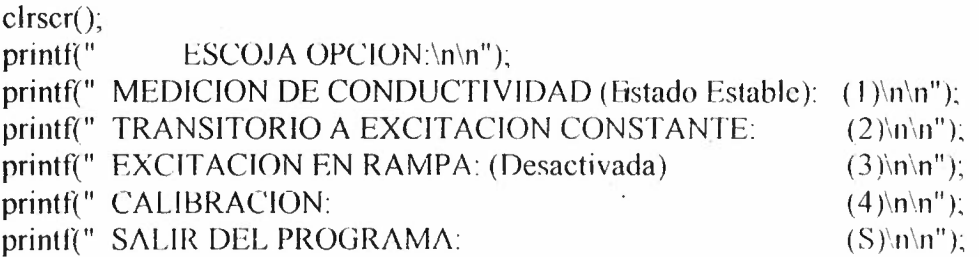

 $\cdot$ 

编制

```
Ý.
 ch = \text{getchc};
 print(f''\ln\ln");
 switch(ch){
 case 'l':
       \text{clrscr}\left(\right);
       strepy(funcion,"Funcion Constante");
       entrada2();
        Vsal = Vm;
       constant();
       result:
       printf("\n\n Desea Almacenar los Datos? SI(s) No(n)");
       ch = getche();if(ch == 's') grabar2();
       break;
case '2':
       clrscr();
       strcpy(funcion,"Funcion Constante");
       entrada();
         Vsal = Vm;
       controla();
       clrscr();
       printf("Vprom Potencia Termo1 Termo2 Termo3 Termo4 Tamb Tiempo \n");
       for(i-0; i \leq puntos; i++)\{printf("%4.3f\t%4.3f\t%4.3f\t%4.3f\t%4.3f\t%4.3f\t%4.3f\t%4.3f\t%4.0f\n", VM[i],POT[i],Temp
1[i],Temp2[i],Temp3[i],Temp4[i],Tamb[i],segundos[i]);
       ₹
       printf("\n\n Desea Almacenar los Datos? Sl(s) No(n)");
       ch = getche();
       if(ch == 's') gradar();break;
case '3':
       exit(0);case '4':
       exit(0);
case '5':
       exit(0);₹
\text{clrscr}(\cdot);
printf("\n\n Desea Salir del Programa?
                                           Sl(s) No(n)").
ch = getche();if(ch = \vert's') exit(0);
else
                                             \mathbf{I}goto inicio;
₹
```
 $77$ 

```
/* Función de resultado de la opción 1 */ 
void resul(void)
{ 
 clrscr(); 
 gotoxy(5,3);printf("Muestra 1:");gotoxy(5,4);print("Espesor = %4.3f cm", E1);gotoxy(5,5);printf("Area = %4.3f cm2", A1);
 gotoxy(25,3);printf("Muestra 2: "); 
 gotoxy(25,4);printf("Espesor = %4.3f cm", E2);
 gotoxy(25,5);printf("Area = %4.3f cm2", A2);
 gotoxy(1, 10);
 printf("Vprom Potencia Termo1 Termo2 Termo3 Termo4 Tamb K(W/m C)\n\cdot n");
printft"%4.2t\t%4.2t\t%4.3t\t%4.3t\t%4.3t\t'Yo4.3t\t%4.3t\t%4.3t\n", Vm,P,'l'empCte 1,TempCte2, 
TcmpCtc3,TempCte4,TambCte,constK); 
} 
/* Función de Control y Adquisición para obtener la constante K */ 
void constant(void) 
{ 
   clrscrí ): 
   gotoxy(3,3);printf("%s", funcion);
   gotoxy(3,5);
   printf("Intervalo de Muestreo- %d seg", paso);
   for(i=0; i<2; i++)tempcte(); 
       Tanterior[i]=TempCte2; 
   } 
       Vm = \text{canal}5*k2;/* Voltaje Promedio*/ 
                                  t= Voltaje Pico*/ 
       Vp = \text{canal}6* k3;P = Vm*Vp/R;
                                     /*.Potencia*/ 
       mostrar(); 
   T 1=Tanterior[1];
   gotoxy(45, 24);
   printf(" Presione 'q' para Abortar");
   for(:.){ 
       pone(Vsal/k1);
       delay(100);time(&start);fecha = ctime(&stat);/* Fecha*/ 
       gotoxy(45,3);
       printf(fecha);
       do( 
        if(kbhit()) 
        { 
                                          \overline{1}ch = getche();if(ch == 'q')
```
7

```
pone(0);
          return; 
          } 
         tempcte(); 
         Vm = canal5*k2;!* Voltaje Promedio*/ 
         Vp = \text{canal}6* k3;/* Voltaje Pico*/ 
         P = Vm*Vp/R;/* Potencia*/ 
         time(&end);
         deltat=difftime(end,start); 
         gotoxy(3,2);
         printf("contador = %4.1f", deltat);
         } 
        while(deltat \le = paso); /* int paso */
        Tactual=TempCte2,
        T2=Tactual; 
        deltaF = T2-T1;T1=T2;
        E = \text{fabs}(\text{delta}T);
        gotoxy(5,9);
        printf(" Estabilidad = %4.5f", E);
        mostrar(); 
          if(E < m)clrscr();
          DT = TempCte2-TempCte1;DT2= TempCte3-TempCte4;
          constK = P/(0.01*(A1/E1)*DT1 + 0.01*(A2/E2)*DT2);
          clrscr(); 
          pone(0);
          return; 
          l 
, 
         clsc 
           continué; 
   } 
} 
/*Funcion de entrada de datos para calcular k \nightharpoonup/
void entrada2(void) 
{ 
  printf(" Introduzca espesor y area de las Muestras:\n\n"); 
  printf("\n Muestra 1:");
  printf("\n Espesor =");
  scanf("%f", \&E1);printf(" Area =");
  scanf("%f", & A1);
                                                 \pmb{\mathcal{L}}printf("\n\n Muestra 2.");
  printf("\n Espesor =");
  scanf("%f", &E2);
  printf(" \text{Area} =");
```
*i»* 

```
scanf("%f",&A2);
   printf("\n\n Eztablezca el Maximo Voltaje de Salida(12-52 V):");
  scanf("%f",&Vm);
  printf("\n\n Introduzca el Intervalo de Muestreo(en seg):");
  scanf("%d", &paso);
₹
/* Funcion Temperatura para calcular constante */void tempcte(void)
₹
/*- Termopar 1 --*/
        dig out(CERO);
        saca(0xA0, CERO);/* pone un 0 en D/A output 2 */
        for(k=0; k<10; k++)/* Lee canales 0 al 6 */lee 0a6();
        data2[k] = canal2;VT1 = promedia(dato2,10);
        TempCte1 = PolyK(VT1/1000 + Vref*1e-06);
/*- Termopar 2 --*/
       dig out(CERO);
       saca(0xBF,UNO);
       for(k=0); k<10; k++)lee 0a6;
        data2[k] = canal2;VT2= promedia(dato2,10);
       TempCte2=PolyK(VT2/1000 + Vref*1e-06);
/*- Termopar 3 --*/
       dig out(UNO);
       saca(0xA0,CERO);
       for(k=0; k<10; k++)\{lee 0a6();
        data2[k] = canal2;VT3= promedia(data2,10);
       TempCte3= PolyK(VT3/1000 + Vref*1e-06);
/*- Termopar 4 --*/
       dig out(UNO);
       saca(0xBF, UNO);for(k=0; k<10; k++)\mathbf{I}lee 0a6();
```

```
80
```

```
data0[k] = canal0,
        dato 1[k] = canal1;data2[k]= canal2;
        data3|k|= canal3;data4[k] = canal4;
        dato5[k]= canal5;
        data6[k] = canal6;} 
       canal0= promedia(dato0, 10);
       canal l = promedia(dato 1, 10);
       canal2= promedia(data2,10);
       canal3= promedia(dato3,10);
       canal4= promedia(data4,10);
       canal5 - promedia(dato5,10);
       canal6= promedia(dato6, 10);
        VT4= canal2;
       TempCte4= PolyK(VT4/1000 + Vref*1e-06);!*-- Temperatura de Referencia--*/ 
       TDRef - canal 1*10;
!*-- Voltaje de Temperatura de Referencia--*/ 
        Vref = Poly InvK(TDRef);/*-- Temperatura Amhiente --*/ 
       di\mathbf{f} = \text{canal}3 - \text{canal}4;TambCte = diff*100;
} 
!* Funcion para mostrar variables en pantalla *i 
void mostrar( void) 
{ gotoxy(45,10);
  printf(" Termopar 1: %4.3f øC\n\n",TempCte1);
  gotoxy(45, 12);
  printf(" Termopar 2: %4.3f øC\n\n",TempCte2);
  gotoxy(45, 14);
  printf(" Termopar 3: %4.3f øC\n\n",TempCte3);
  gotoxy(45, 16);
  printf(" Termopar 4: %4.3f øC\n\n",TempCte4);
  gotoxy(45,8);
  printf(" Temperatura Ambiente: %4.3f øC\n\n",TambCte),
   gotoxy(5,12);printf(" Voltaje Vo (D/A) = %4.2f volts\n\n", Vsal);
  gotoxy(5, 14);
  printf(" Voltaje Promedio = %4.2f volts", Vm);
  gotoxy(5, 15);
  printf(" Potencia = %4.3f watts", P);
}
```
8i

```
/* Funcion para almacenar resultados en archivo */void grabar2(void)
 ₹.
                                                           \ddot{\cdot}printf("\n Nombre del Archivo \n");
  scanf("%s", nombre);
  datos = fopen(nombre, "w");if(datos == NULL)puts(" EL ARCHIVO NO SE PUEDE ABRIR \n");
   exit(0).
   ł
  fprintf(datos,"Inicio de la Toma de Datos: % \n", fecha);
  fprintf(datos,"Muestra 1:\v");
  fprintf(datos,"Espesor = %4.3f cm \v",E1);
  fprintf(datos,"Area = %4.3f cm2 \v",A1);
  fprintf(datos,"Muestra 2:\vee");
 fprintf(datos,"Espesor = %4.3f cm \v", E2);
 fprintf(datos,"\Lambdarea = %4.3f cm2 \v",\Lambda2);
 fprintf(datos,"Vprom Potencia Termo1 Termo2 Termo3 Termo4 Tamb
                                                                                K(W/m C)\n");
fprintf(datos,"%4.2f\t%4.2f\t%4.3f\t%4.3f\t%4.3f\t%4.3f\t%4.3f\t%4.3f\t%4.3f\n", Vm,P,TempCte1,Tem
pCte2,TempCte3,TempCte4,TambCte,constK);
 fclose(datos);
∤
/* Funcion Temperatura */
void temperatura(int i)
\{/*- Termopar 1 --*/
        dig.out(CERO);
        saca(0xA0,CERO); /* pone un 0 en D/A output 2 */
        for(k=0,k<10,k++)/* Lee canales 0 al 6 \frac{k}{2}lee 0a6();
        data2|k| = canal2;ł
        VT1 = promedia(dato2,10);
       Templ[i] = PolyK(VT1/1000 + Vref*1e-06):
/*- Termopar 2 --*/
        dig out(CERO);
        saca(0xBF, UNO);
        for(k=0; k<10; k++)\sqrt{ }lee 0a6(),
        data2[k] = canal2,
        VT2= promedia(dato2,10);
        Temp2[i]= PolyK(VT2/1000 + Vref*1e-06);
```

```
82
```

```
/*- Termopar 3 --*/
        dig_out(UNO);
        saca(0xA0,CERO);
        for(k=0; k<10; k++)
         f 
         l 
         lee 0a6();
         data2[k] = canal2;} 
        VT3= promedia(data2,10);
        Temp3[i]= PolyK(VT3/1000 + Vrcf*1e-06);
!*-- Termopar 4 .:»¡ 
        dig out(UNO); 
        saca(0xBF,UNO);
        for(k=0; k<10; k++)
        { 
         lee 0a6();
         data0[k] = canal0;dato 1[k] = canal 1;dato2[k]- canal2;data3[k]= canal.3;
         data4|k|= canal4;dato5[k]= canal5;
         dato6[k]= canal6;
        } 
        canal 0= promedia(data0, 10);
        canal l = promedia(dato l, l0);
        canal2= promedia(dato2,10);
        canal3= promedia(data3,10);
        canal4= promedia(data4, 10);
        canal5= promedia(data5, 10);
        canaló= promedia(dato6,10);
        VT4= canal2;
        Temp4[i]= PolyK(VT4/1000 + Vret*1e-06);
  gotoxy(45, 10);
  printf(" Termopar 1: %6.3f \mathcal{O}(\ln\ln", Temp l[i]);
  gotoxy(45, 12);
  printf(" Termopar 2: %6.3f øC\n\n",Temp2[i]);
  gotoxy(45, 14);
  printf(" Termopar 3: %6.3f øC\n\n",Temp3[i]);
  gotoxy(45, 16);
  printf(" Termopar 4: %6.3f \mathcal{O}(\mathbb{N}\backslash \mathbb{N}^T), Temp4[i]);
```
*!\*--* Temperatura de Referencia--\*/ TDRef = canal  $1*10$ ;

天然

```
/*- Voltaje de Temperatura de Referencia -*/Vref - Poly_InvK(TDRef);
!*-- Temperatura Ambiente--*/ 
         \text{dif} = \text{canal3} - \text{canal4};Tambli] = \text{diff*}100;gotoxy(45,5):
         printf(" Temperatura Ambiente: %6.3f oC\n\n",Tamb[i]);
}
/* Funcion que pone un voltaje en los canales D/A del/+ 1 al 1+3 */ 
void saca(int MSB, int LSB)
 { 
 status = 0x2000 & bioscom(3, 0, COM);
 while(!status) status= 0x2000 \& \text{bioscom}(3, 0, \text{COM});
         bioscom( 1, 'I', COM); 
 status = 0x2000 \& \text{bioscom}(3, 0, COM);while('status) status= 0x2000 \& \text{bioscom}(3, 0, \text{COM});
         bioscom( 1, 'O', COM); 
 status = 0x2000 & bioscom(3, 0, \text{COM}):
 while(!status) status = 0x2000 & bioscom(3, 0, COM);
        bioscom( 1, 'S', COM ); 
 status = 0x2000 \& \text{bioscom}(3, 0, COM);while(!status) status = 0x2000 \& bioscom(3, 0, COM);
        bioscom(1, 'V', COM);status = 0x2000 \& \text{bioscom}(3, 0, COM);while(!status) status = 0x2000 \& bioscom(3, 0, COM);bioscom( 1, MSB, COM); 
 status = 0x2000 \& \text{biscom}(3, 0, \text{COM}):
 while(!status) status = 0x2000 \& \text{bioscom}(3, 0, \text{COM});
        bioscom( 1, LSB, COM); 
₹
/* Funcion para Leer y Recoger los canales 0 a 6 del 232SPDA */
void lee_0a6(void)
{ int i=0;
/* Se ordena la lectura */ 
status = 0x2000 \& \text{bioscom}(3, 0, COM);while(!status) status = 0x2000 \& \text{bioscom}(3, 0, \text{COM});
    bioscom(1, '!', COM);
status = 0x2000 \& \text{bioscom}(3, 0, \text{COM}):
while(!status) status = 0x2000 \& bioscom(3, 0, COM);bioscom( 1, 'O', COM); 
status = 0x2000 \& \text{bioscom}(3, 0, COM);while(!status) status = 0x2000 \& \text{bioscom}(3, 0, \text{COM});
    hioscom( 1, 'R', COM); 
status = 0x2000 \& \text{biscom}(3, 0, \text{COM});while(!status) status= 0x2000 \& \text{bioscom}(3, 0, \text{COM});
```

```
biscom(1, 'A', COM);status = 0x2000 \& \text{biscom}(3, 0, \text{COM});
 while(!status) status = 0x2000 \& \text{bioscom}(3, 0, \text{COM});
     bioscom(1,0x06, COM);
/* Recolección de Datos */
 while(i < 14) {
  status = bioscom(3,0,\text{COM});
   if(status & 0x100)
        { 
         x[i] = bioscom(2,0,COM) \& 0x0FF;i++; 
         } 
      ) 
      J 
/* Acomodo de Datos en los Canales * / 
        canal6 = 5*(256*x[0] + x[1]);
        canal6 = canal6/4096;
        canal5 = 5*(256*x[2] + x[3]);
        canal5 = canal5/4096;
        canal4 = 5*(256*x[4] + x[5]);
        canal4 = canal4/4096;
        canal3 = 5*(256*x[6]+x[7]);
        canal3 - canal3/4096;
        canal2 = 5*(256*x[8]+x[9]);
        canal2 = canal2/4096;
        canal 1 = 5*(256*x[10] + x[11]);
        canal 1 = \text{canal} 1/4096;
        canal0 = 5*(256*x[12] + x[13]);
        canal0 = \text{canal}0/4096;
} 
/* Funcion para promediar "datos" entre "veces" */
float promedia(float *dato, int veces)
{ int i=0;
  tloat tempo=O; 
  while(i < veces)
  { 
    tempo = tempo + *data;i^{++};<br>dato++:
                                                    \pmb{\ell}} 
 return(tempo/veces);
} 
/* Funcion para Set Output States, pone 1 \circ 0 */
void dig_ out(int valor) 
{ 
status = 0x2000 \& \text{bioscom}(3, 0, \text{COM});
while(!status) status=0x2000 \& bioscom(3, 0, COM);
```
85

```
bioscom(1, '!, 'COM);status = 0x2000 \& \text{bioscom}(3, 0, \text{COM}).
while(!status) status = 0x2000 \& bioscom(3, 0, COM);bioscom(1, '0', COM);
status = 0x2000 \& \text{bioscom}(3, 0, \text{COM});
while(!status) status = 0x2000 & bioscom(3, 0, COM);
   bioscom( 1, 'S', COM); 
status = 0x2000 \& \text{bioscom}(3, 0, COM);while(!status) status = 0x2000 \& bioscom(3, 0, COM);bioscom(1, 'O', COM);status = 0x2000 \& \text{biscom}(3, 0, \text{COM}):
while(!status) status = 0x2000 & bioscom(3, 0, COM);
   bioscom(1, valor, COM);
```
l *f* 

/\*Funcion polinomio para Termopar tipo  $T^*$ / /\* Temperatura dado el voltaje\*/ float Poly(float canal)

{ *v-* canal;  $a= 0.100860910$ ; b= 25727.94369;  $c = -767345.8295$ ;  $d= 78025595.81$ :  $e= -9247486589;$  $f= 6.97688e+11;$  $g = -2.66192e + 13$ ;  $h= 3.94078e+14;$ 

```
T= a+b*V+c*pow(V,2)+d*pow(V,3)+e*pow(V,4)+f*pow(V,5)+g*pow(V,6)+h*pow(V,7);return(T);
                                            \mathbf{I}
```
}

```
/*Funcion Polinomio Inverso para Termopar tipo T */ 
/* Voltaje dada la Temperatura*/ 
float Poly Inv(float canal)
{ 
 float V1, V2;
 T= canal;
 a= 0.0;
 b= 3.874810636e1;c= 3.329222788e-2;d= 2.061824340e-4;
```
e=-2. l 882556846e-6; f= 1 .0996880928e-8; g=-3.0815758772e-11;

h= 4.5479135290e-14;

 $j=2.7512901673e-17;$ 

```
V = a \cdot b^*T \cdot c^*pow(T,2) \cdot d^*pow(T,3) \cdot c^*pow(T,4) \cdot f^*pow(T,5);V2 = g * pow(T, 6) + h * pow(T, 7) + j * pow(T, 8);
V = V1 + V2;return(V);
```

```
ł
```

```
/*Funcion polinomio para Termopar tipo K */ 
/* Temperatura dado el voltaje*/ 
float PolyK( float canal) 
\{V= \text{ canal:}\}a= 0.226584602;b= 24152.10900; 
 c= 67233.4248;
 d= 2210340.682; 
 e= -860963914.9;
 f= 4.83506e+10;g= -l. l 8452e+ 12; 
h= l.38690e+ 13; 
j= -6.33708e+13;
```

```
T=a+b*V+c*pow(V,2)+d*pow(V,3)+e*pow(V,4)+f*pow(V,5)+g*pow(V,6)+h*pow(V,7)+
i^*pow(V,8);return(T);
```
}

```
/*Funcion Polinomio Jnverso para Termopar tipo K *1 
/* Voltaje dada la Temperatura*/ 1
float Poly_InvK(float canal)
{ float V 1, V2, V3,alfa,beta; 
 T= canal:
a= -1. 7400413686e+ 1; 
b= 3.8921204975c+1;
 e= l .8558770032e-2; 
 d= -9.9457592874e-5;e= 3.1840945719e-7;
f= -5.6072844889e-1 O; 
g= 5.6075059059e-13; 
h= -3.2020720003e-l 6; 
j=9.7151147152e-20;
I= -1.2104721275e-23; 
alfa= 1.185976e+2;
beta= -l. l 83432e-4; 
V = a+b*T+c*pow(T,2)+d*pow(T,3)+e*pow(T,4)+f*pow(T,5);
```

```
V2 = g *pow(T, 6) + h *pow(T, 7) + j *pow(T, 8) + l *pow(T, 9);V3= alfa*exp(beta*pow(T-126.9686,2));
V = V1 + V2 + V3;
return(V);
```

```
}
```

```
/* Funcion que pone un voltaje V0 en el canal D/A #1 */
void pone(float V0)
【 EntV0 - CALI*V0;
\therefore EntV0 = EntV0 << 5;
 EntVO = EntVO & Ox 1FE0;EntVO = EntVO | 0x4000;LSB = EntV0;
 MSB = EntV0 \gg 8;
 saca(MSB,LSB);
₹
/* Funcion para recoger los datos de entrada del usuario */
void entrada(void)
ſ
  printf(" Establezca el Maximo Voltaje de Salida (12-52 V):"):
  scanf("%f",&Vm);
  if(Vm < 12 \parallel Vm > 52)
  ſ
   printf("\n\n ERROR EN EL RANGO...-ADIOS!");
   delay(2000);
   exit(0);printf(" Establezca la Duracion del Pulso (1 - 700 min):"):
  scanf("%d",&periodo);
  if(periodo <1 || periodo >720)
  ₹.
   printf("\n\n ERROR EN EL RANGO...-ADIOS!");
   delay(2000):
   exit(0):
  \mathbf{r}periodo = periodo*60; /*conversion a segundos*/
  printf(" Establezca el Numero de Muestras (10 - 1000)."):
  scanf("%d",&puntos);
  if(puntos < 10 || puntos > 1000)
   printf("\n\n ERROR EN EL RANGO...-ADIOS!");
   delay(2000);exit(0);if(periodo \le puntos)
   printf("\n\n PERIODO DE MUESTREO DEMASIADO BREVE...-ADIOS!");
   delay(2000);
   exit(0):
ł
```
ΧS,

```
/* Funcion para el Control de la Fuente */
void controla(void)
ł
 int i;
 \text{clrscr}(x;gotoxy(3,3);printf("%s", funcion),
 gotoxy(3,4);printf(" Duracion: %d minutos", periodo/60);
 step = (float)periodo/puntos;\text{goloxv}(3.5);
 printf(" Intervalo de Muestreo: %5.2f seg", step);
 time(&start);
 fecha = ctime(&start);
 gotoxy(45,3);printf(fecha);
 gotoxy(45, 24);
                                                    \mathbf{I}printf(" Presione 'q' para Abortar");
 for(i=0; i \leqpuntos; i \vdash \vdash)\left\{ \right.pone(Vsal/k1);/* Cambia el voltaje de salida */
   delay(100);do
   ₹
                   /* Checa el teclado */
    if(kbhit())ch = getche();if(ch == 'q')pone(0):
        return;
        ł
    temperature(i);/* Temperatura y Canales */\frac{4}{3} voltaje promedio, Vm \frac{4}{3}Vm = canal5 * k2Vp = \text{canal}6*k3;
                          /* voltaje pico, Vp */
    P = (\nabla m^* V p)/R;
                          /* Potencia, P^*/
    \text{gotoxy}(5,10);
    printf(" Voltaje Vo (D/A) = %4.2f \n\n", Vsal);
    gotoxy(5,14);printf(" Voltaje Promedio = \%4.2f volts", Vm);
    gotoxy(5,15);
    printf(" Voltaje Pico = %4.3f volts", Vp);
   gotoxy(5,16);printf("Potencia = \%4.3f watts", P);
    time(&end);
    delta = difftime(end, start);
    gotoxy(5.17);
    printf(" Tiempo Transcurrido = %5.2f min \n", deltat/60);
```

```
\begin{array}{c} \begin{array}{c} \end{array}while(deltat \leq (i+1)*step);
                                                    \mathbf{I}VMH Vm
   POT[i] = P;
   segundos[i]
                  deltat;
   ₹.
   pone(0);
   sound(400);
   delay(500);
   nosound();
₹
/* Funcion para almacenar los datos en archivo \frac{k}{r}void grabar(void)
 printf("\n Nombre del Archivo \n");
 scanf("%s", nombre);
 datas = fopen(nombre, "w");if(datos == NULL)Ŧ
  puts(" EL ARCHIVO NO SE PUEDE ABRIR \n");
  exit(0);ł
 fprintf(datos,"Inicio de la Toma de Datos, % \n", fecha);
 fprintf(datos,"Vprom Potencia Termo1 Termo2 Termo3 Termo4 Tamb Tiempo \n");
 for(i=0,i< puntos;i++)
   f
fprintf(datos,"%4.2f\t%4.2f\t%4.3f\t%4.3f\t%4.3f\t%4.3f\t%4.3f\t%4.3f\t%64.0f\n",VM[i],POT[i],Temp1
[i],Temp2[i],Temp3[i],Temp4[i],Tamb[i],segundos[i]);
   -1
 felose(datos);
ł
/* Funcion Presentacion */
void presenta(void)
\{printf("Programa para el Calculo de Propiedades Térmicas en Materiales \n\n");
printf("Desarrollado en el Laboratorio de Electrónica del \n\n");
printf("Departamento de Física de la UNISON \n\n");
printf(" Por el PLF. Carlos Arellano Tánori. \n\n");
printf(" Con asesoría del MC. Horacio Munguía Aguilar. \n\n");
∤
```
 $\sim 10$ 

 $\mathcal{D}(\mathcal{V})$ 

# **APÉNDICEG FOTOGRAFIAS DEL SISTEMA**

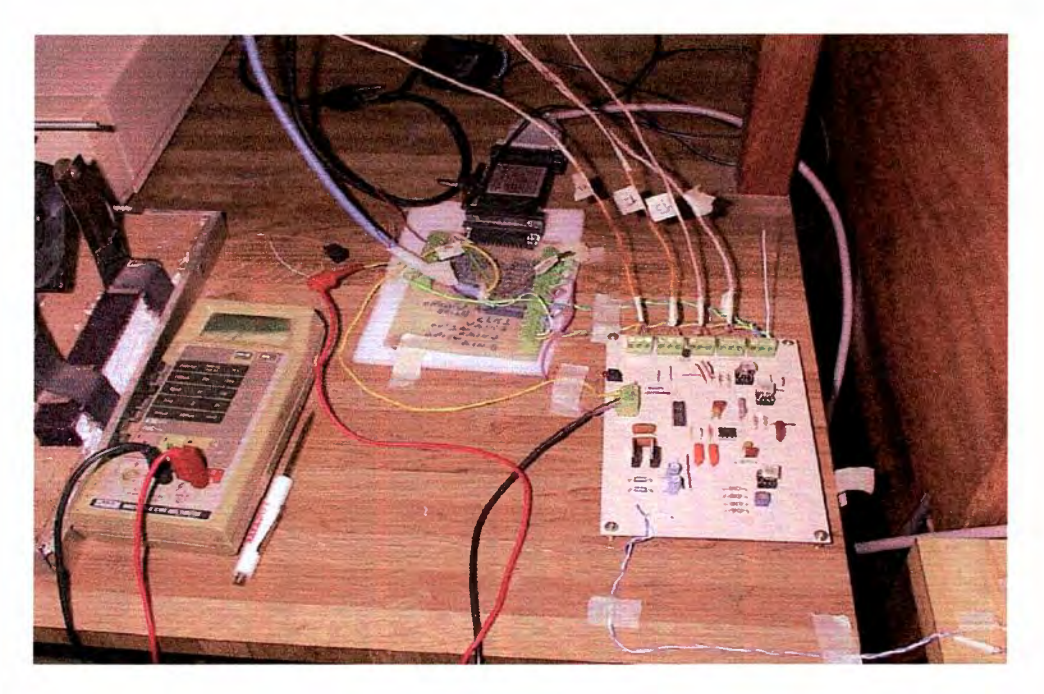

*Foto l. Al fondo se encuentra la Tarjeta de Conexiones junto con la interfase, y al lado derecho se muestra la Tarjeta Acondicionadora de Señal.* 

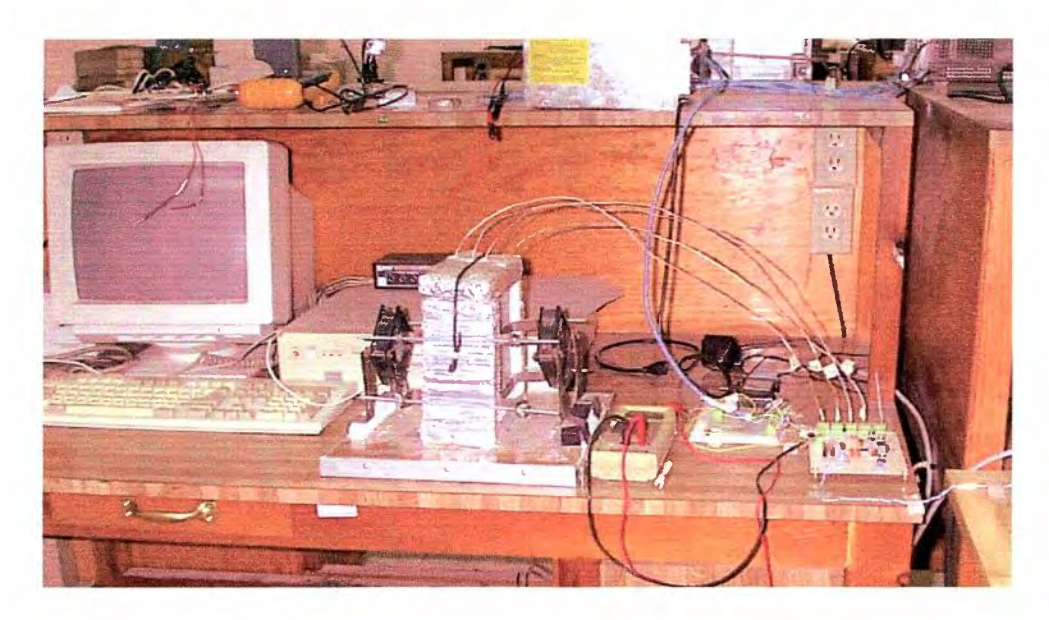

*Foto 2. Sistema completo. Computadora, Gabinete de Prueba (al centro), Fuente de Voltaje (arriba) y las tarjetas de conexiones y acondicionadora de señal( al lado derecho) con los termopares colocados dentro del gabinete.* 

### **REFERENCIAS**

- [1] WELTY, James R., Wicks, Charles E., Wilson, Robert E. Fundamentals of Momentum, Heat and Mass Transfer. Ed. Jonh Wiley & Sons, Inc. USA, 1969.
- [2] MLJEEV, M.A. Mijeeva, I.M. Fundamentos de Termotransferencia. Ed. Mir Publishers Moscow, 1979.
- [3] NASHCHOKIN, V.V. Engineering Thermodynamics And Heat Transfer, Ed. Mir Publishers Moscow, 1979.  $\lambda$
- [4] OZISIK, M. Necati. Heat Conduction. Ed. Jonh Wiley & Sons. USA, 1980.
- [5] American Society for Testing and Materials (ASTM). Annual Book of ASTM Standard 1994. Vol. 0406, Thermal Insulation 1994.
- 16] AGUILAR García, María I.; Ruiz Arvizu, Héctor M., Diseño y Construcción de un Medidor de Conductividad Térmica en Materiales de Edificación. (Tesis de Ingeniería Civil) UNISON. Hermosillo, Sonora. Julio de 1997.
- [7] ALLOCA, Jonh A., Stuart, Allen. Transducers: Theory & Aplications. Ed. Reston Publishing Company. Reston, Virginia, 1984.
- [8] **OMEGA** ENGINEERING, Inc. Omega Complete Temperature Measurement Handbook and Encyclopedia, Vol. 28, U.S.A., 1992.
- [9] OMEGA ENGINEERING, Inc. Thermocuple Reference Tables, based in the ITS-90. U.S.A., 1992.
- $[10]$ **B&B ELECTRONICS**, Manufacturing company. RS-232 Data Acquisition Module 232SPDA and 232SPDACL, Instruction Manual. Oftawa, IL.
- $111$ ROHSENOW, Warren M., Hartnett, James P. Handbook of Heat Transfer. Ed. McGraw-Hill Book Company, 1973.
- $[12]$ **HOLMAN**, J. P. Métodos Experimentales para Ingenieros. 2<sup>n</sup> edición, Ed. McGraw-Hill. México, DF, 1992.

 $\ddot{\phantom{a}}$ 

### **BIBLIOGRAFÍA**

American National Standard. ANSFASTM C 177-76. Standard Test Method for Steady-State Thermal Transmission Properties by means of Guarded Hot Plate. 1976.

**BAENA**, Guillermina. Manual para Elaborar Trabajos de Investigación Documental. 4 ed. México, Ed. Editores Mexicanos Unidos, 1985.

**BARFFUSON** D., Felipe. Un Método para Medir la Difusividad Térmica en Materiales. (Tesis de Licenciatura en Física) UNISON. Hermosillo, Sonora. Junio de 1996.

**BURR-BROWN Corporation.** Burr-Brown Integrated Circuits Data Book. Linear Products. U.S.A., 1994.

**CARNAHAN**, Brice; Luther, H.A.; Wilkes, James O. Applied Numerical Methods. Ed. Robert E. Krieger Publishing Company. Malabar, Florida. 1990.

**CORNWELL**, Keith. Transferencia de Calor. Ed. LIMUSA, S.A. México, 1981.

**COUGHLIN, Robert F.; Driscoll, Frederick F. Amplificadores Operacionales y Circuitos** Integrados Lineales. Trad. Efrén Alatorre Miguél. 4<sup>n</sup> edición. Ed. Prentice-Hall Hispanoamericana, S. A. México,

GONZÁLEZ Gaxiola, Fermín y Feria Goyás, Juan José. Técnicas de Estudio y Presentación de Informes Académicos. Ed. Talleres gráficos de la Universidad de Sonora. Hermosillo. 1993.

**HORDESKI,** Michael F. Transducers for Automation. Ed. Van Nostrand Reinhold Company. 1<sup>a</sup> edición.

**INCROPERA**, Frank P., Dewitt, David P. Introduction to Heat Transfer. 2<sup>a</sup> edición, Ed. Jonh Wiley & Son. USA, 1990.

LIRA Cortéz, Leonel; Xamán Villaseñor, Jesús P.; Chávez Chena, Ivonne. "Medición de Conductividad Térmica de Materiales de Construcción". REB 1m-02, ANES / ISES 2000.

LIRA Cortéz, Leonel; Xamán Villaseñor, Jesús P.; Chávez Chena, Ivonne. "Análisis del Campo de Temperatura de la Guarda de un Instrumento para Medir la Conductividad Térmica de Materiales Solidos Aislantes". REB 1m-05, ANES / ISES 2000.

MALVINO, Albert Paul. Electronic Instrumentation Fundamentals. Ed. McGraw-Hill Book Company. USA, 1967.

**NATIONAL SEMICONDUCTOR Corporation.** Linear Databook 2. U.S.A., 1988.

**SECRETARIA DE COMERCIO Y FOMENTO INDUSTRIAL. Norma Mexicana NMX-C-**181-1984. "Industria de la Construcción -- Materiales Termoaislantes - Transmisión Térmica en Estado Estacionario (Medidor del Flujo del Calor) - Método de Prueba". "Building Industry -Steady State Thermal Transmission (Heat Flow Meter) - Test Thermal Insulation Materials

りふ

Mcthod". Dirección General de Normas. 1984

**SECRETARIA DE COMERCIO Y FOMENTO INDUSTRIAL.** Norma Mexicana NMX-C-189-1984. "Industria de la Construcción -- Materiales Termoaislantes - Transmisión Térmica (Aparato de Placa Caliente Aislada) - Método de Prueba". "Building lndustry - Thermal lnsulation Materials Thermal - Transmission (Guarded Hot Plate Apparatus) Test - Method". Dirección General de Normas. 1984.

**SECRETARIA DE ENERGÍA.** "Norma Oficial Mexicana NOM-018-ENER-1997, Aislantes Térmicos para Edificaciones. Características, límites y métodos de prueba". Diario Oficial de la Federación, 24 de Octubre de 1997.

**WOBSCHALL,** Darold. Circuit Design for Electronic lnstrumentation. Analog and digital device from sensor display. Ed. McGraw-Hill Book Company, 1979.

**ZEMANSKY**, Mark W., Dittman, Richard H. Calor y Termodinámica. 6<sup>ª</sup> edición. Ed. McGraw-Hill, 1984.

 $\mathbf{I}$